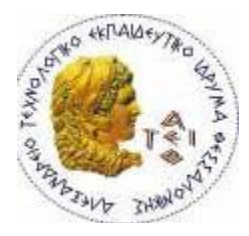

**ΑΛΕΞΑΝΔΡΕΙΟ Τ.Ε.Ι.ΘΕΣΣΑΛΟΝΙΚΗΣ ΣΧΟΛΗ ΤΕΧΝΟΛΟΓΙΚΩΝ ΕΦΑΡΜΟΓΩΝ ΤΜΗΜΑ ΠΛΗΡΟΦΟΡΙΚΗΣ**

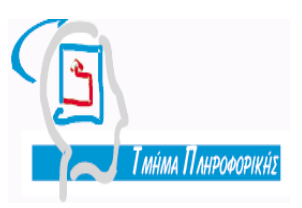

**Πτυχιακή εργασία**

## **«Τεχνολογία Λογισμικού: Συστηματική Ανασκόπηση της Βιβλιογραφίας – Δημιουργία portal αναζήτησης δημοσιεύσεων»**

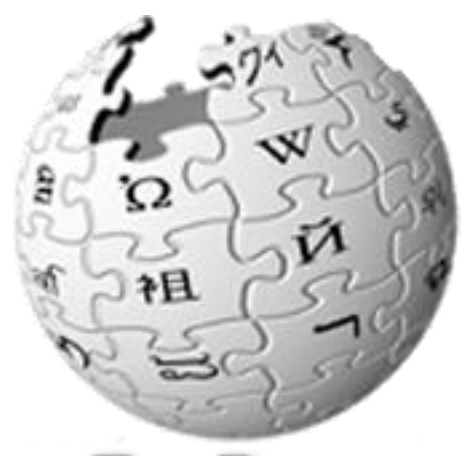

FILEPEDIA The Free File Library

**Αρ.Μητρώου: 04/2624** 

**Της φοιτητριας Επιβλέπων Καθηγητης Τσιαούση Ειρηνης Απόστολος Αμπατζόγλου**

**Θεσσαλονίκη 2010**

## **ΕΥΧΑΡΙΣΤΙΕΣ**

Ολοκληρώνοντας αυτή την πτυχιακή εργασία δεν θα μπορούσα να μην ευχαριστήσω όλους όσους με βοήθησαν και μου στάθηκαν όλα αυτά τα χρόνια. Πρώτα από όλα θα ήθελα να ευχαριστήσω την οικογένεια μου που είναι δίπλα μου και με στηρίζει καθ' όλη την διάρκεια των σπουδών μου και με βοηθούν με τον καλύτερο δυνατό τρόπο.

Τέλος, θα ήθελα να ευχαριστήσω τον καθηγητή μου κ. Απόστολο Αμπατζόγλου για την εμπιστοσύνη που μου έδειξε αναθέτοντας μου το θέμα αυτό, για την τεράστια υπομονή του, καθώς και για την βοήθεια που μου παρείχε όποτε και αν τον χρειαζόμουν.

## **ΠΡΟΛΟΓΟΣ**

Η παρούσα εργασία είναι δομημένη σε πέντε κεφάλαια. Στο πρώτο κεφάλαιο υπάρχει μια μικρή εισαγωγή σχετικά με το θέμα της εργασίας καθώς και μια ιστορική αναδρομή για τις γλώσσες προγραμματισμού που χρησιμοποιήθηκαν για την ολοκλήρωση της εφαρμογής. Στο δεύτερο κεφάλαιο παρουσιάζεται η ανάλυση της εφαρμογής βασισμένη στις περιπτώσεις χρήσης της εφαρμογής. Στο τρίτο κεφάλαιο, αναλύεται η υλοποίηση της εφαρμογή σε επίπεδο συναρτήσεων του PHP κώδικα. Επιπλέον, στο κεφάλαιο 4 παρουσιάζεται η μεθοδολογία συστηματικής ανασκόπησης της βιβλιογραφίας που στόχο έχει την κατανόηση των βημάτων που απαιτούνται για την προαναφερθείσα διεργασία. Η παραπάνω μεθοδολογία εφαρμόζεται στο 5<sup>ο</sup> κεφαλαίο, όπου διενεργείται μια μελέτη περίπτωσης. Ουσιαστικά με αυτό τον τρόπο αξιολογείται η αποτελεσματικότητα χρήσης της εφαρμογής μέσω μιας υποθετικής εργασίας ενός φοιτητή σχετικά με την επίδραση των πρότυπων σχεδίασης στην ποιότητα και την συντηρισιμότητα του λογισμικού.

## **ΠΕΡΙΛΗΨΗ**

Η εργασία αυτή στοχεύει στην περιγραφή της τρέχουσας κατάστασης (state of the art) σε ότι αφορά την έρευνα στην περιοχή των προτύπων σχεδίασης. Κάνοντας χρήση εγνωσμένης μεθοδολογίας συστηματικής ανασκόπησης της βιβλιογραφίας (systematic literature review), έχει δημιουργηθεί μια βάση δεδομένων με άρθρα από έγκριτες πηγές του χώρου.

Για την διαχείριση της παραχθείσας γνώσης, θα δημιουργηθεί portal όπου ο επισκέπτης θα έχει την δυνατότητα να αναζητά άρθρα με διάφορα κριτήρια (τίτλος, συγγραφέας, λέξεις κλειδιά κ.α.). Στο background του portal θα «τρέχει» μια μηχανή αναζήτησης που θα επιστρέφει τα κατάλληλα επιστημονικά συγγράμματα. Η παρούσα εργασία θα χρησιμοποιηθεί, μετά την ολοκλήρωση της, κατά την ανάθεση εργασιών σε φοιτητές των μαθημάτων «Μηχανική Λογισμικού» και «Μεθοδολογίες Προγραμματισμού ΙΙ».

## **ABSTRACT**

The aim of this project is to specify the current situation (state of the art) in the area of design patterns. By using the methodology of a systematic literature review we have created a data base with related scientific articles, which is accessed by a web application. The goal of the portal is to easily handle the knowledge that exists in these articles. Every possible user will be able to search inside this portal for research material using a variety of criteria (title, author, key words etc). In the background of the portal a search engine will be used in order for its goal to be achieved. The present project will be used at the entrusting of work in students of courses "Software Engineering" and "Programming Methodologies II".

# **ΠΕΡΙΕΧΟΜΕΝΑ**

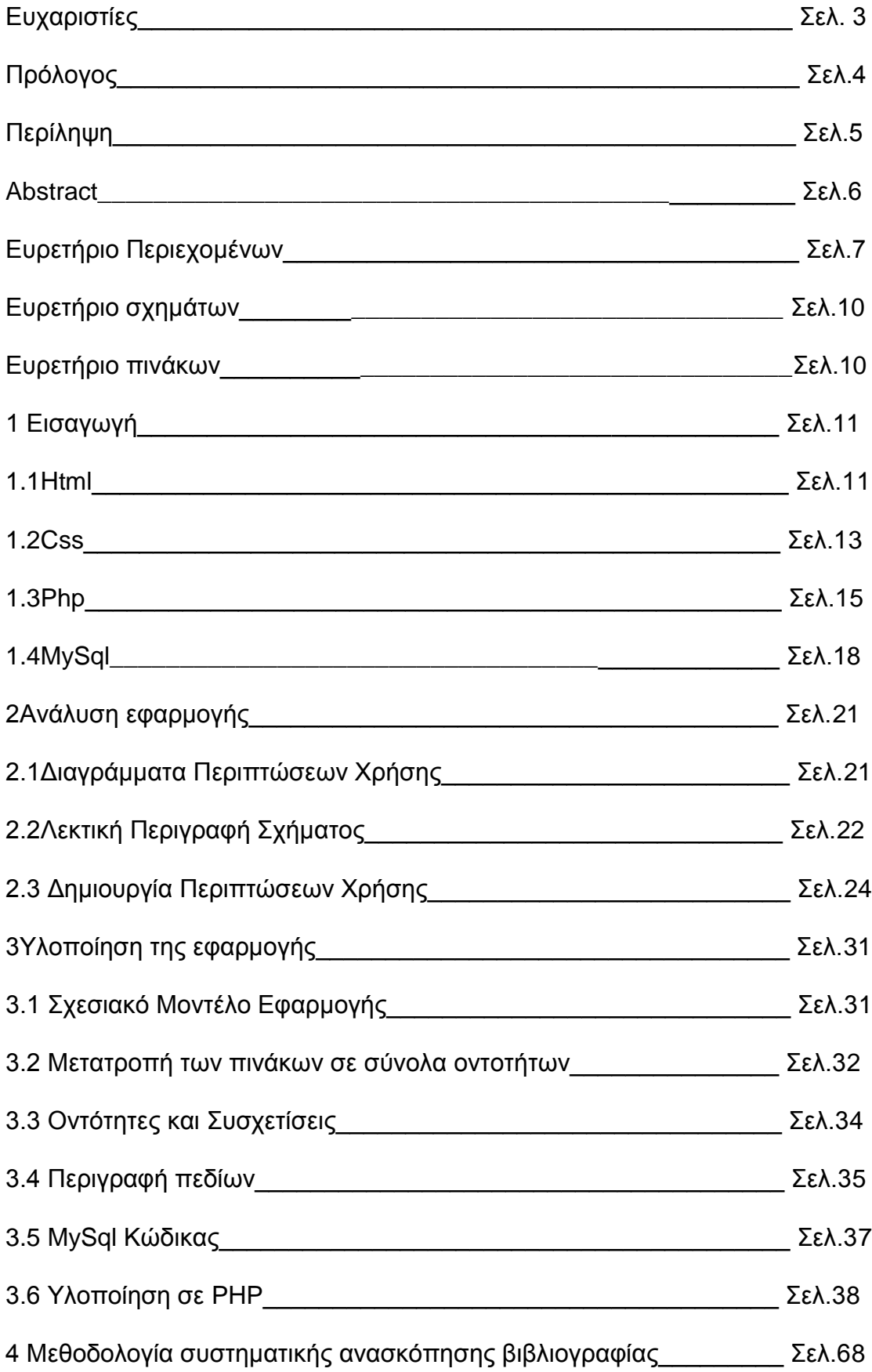

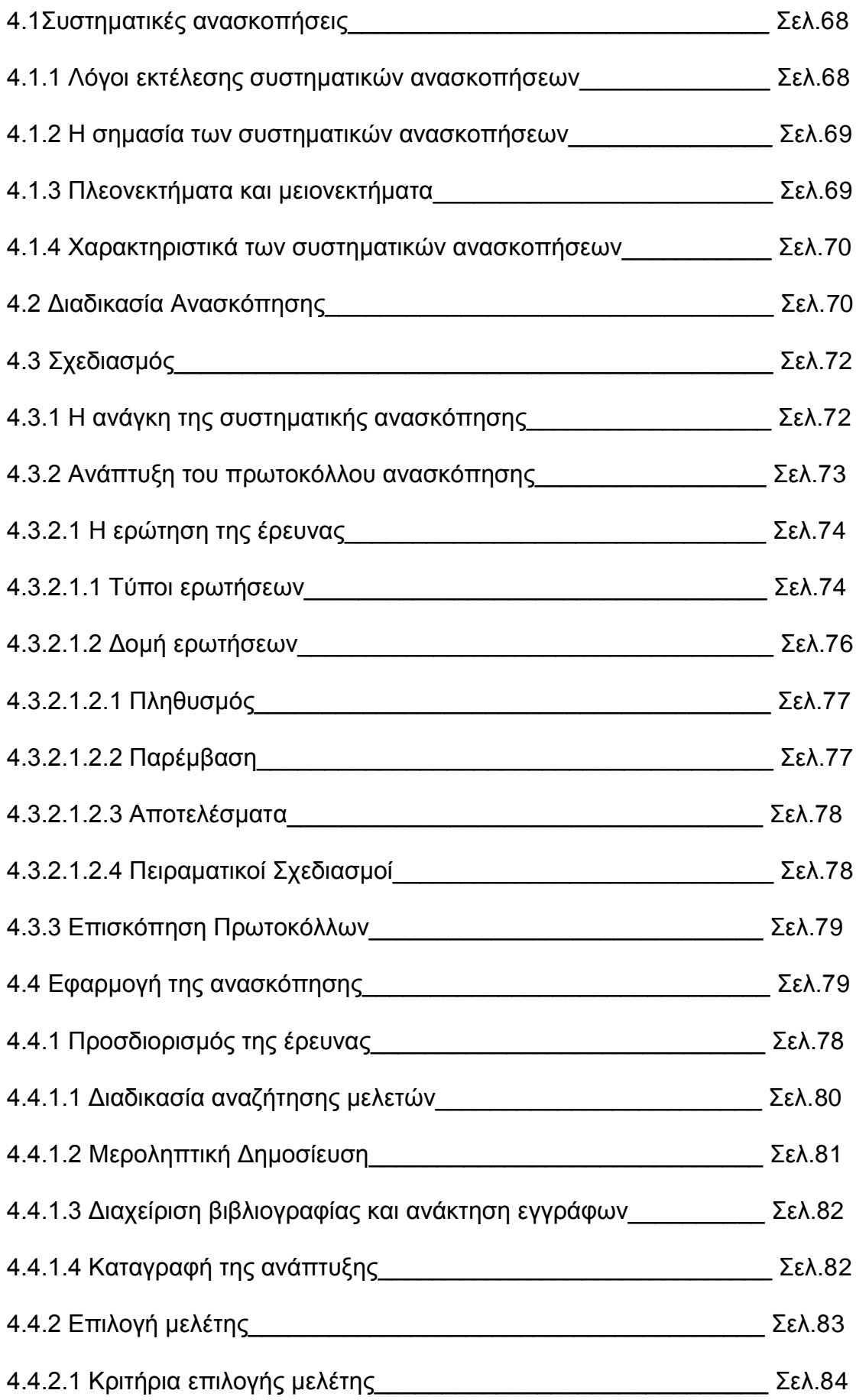

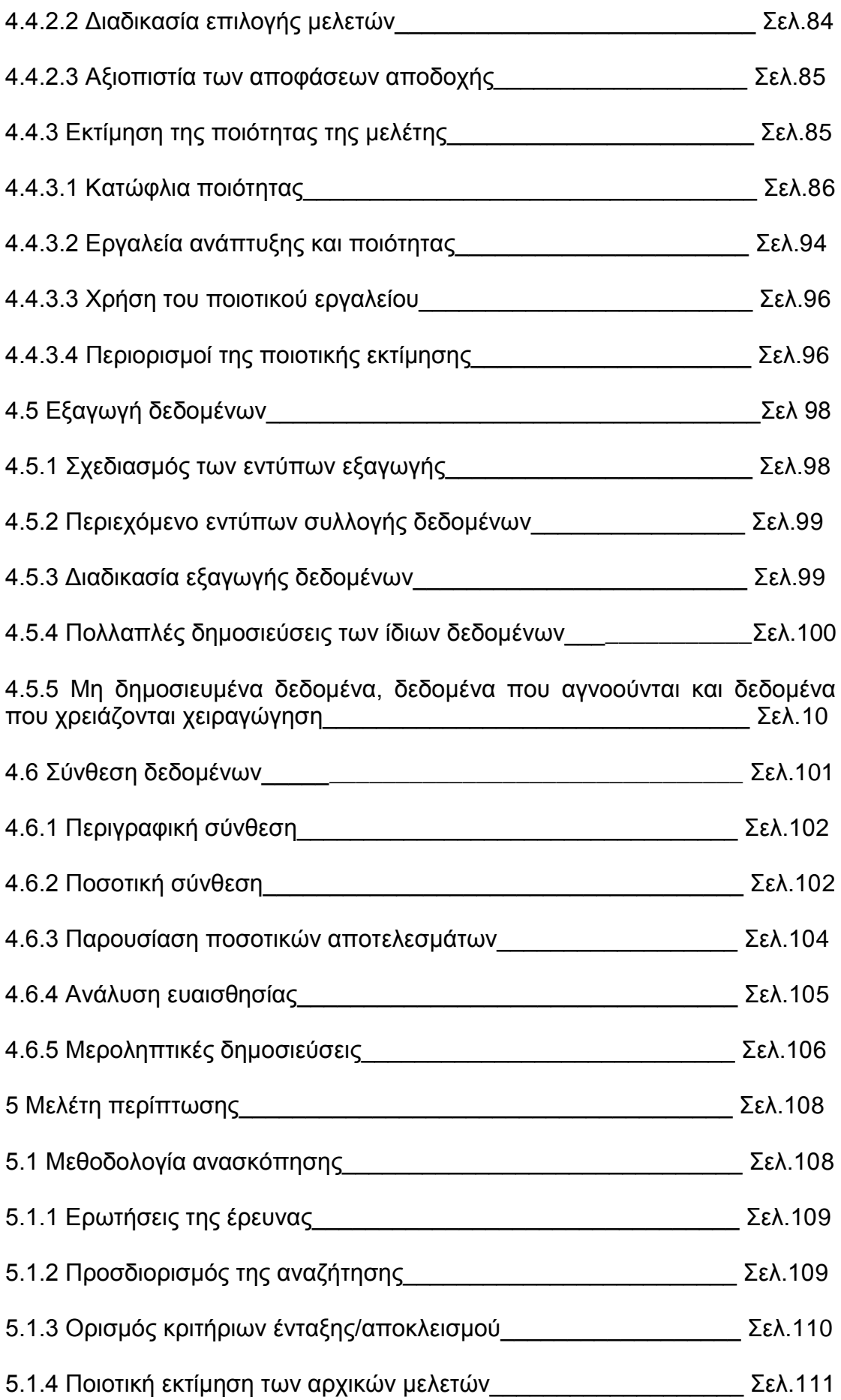

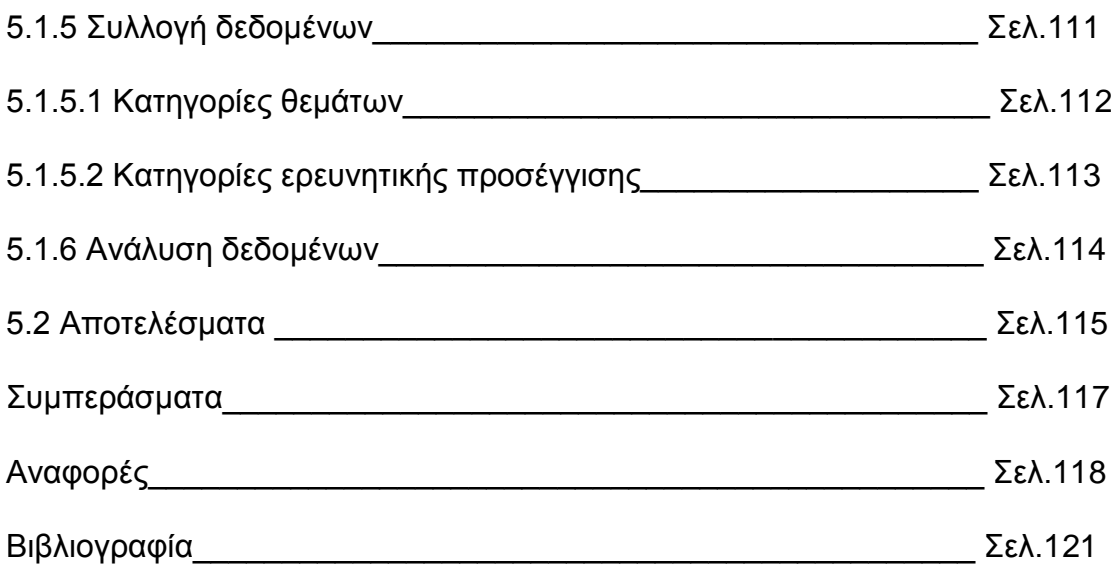

## ΕΥΡΕΤΗΡΙΟ ΣΧΗΜΑΤΩΝ

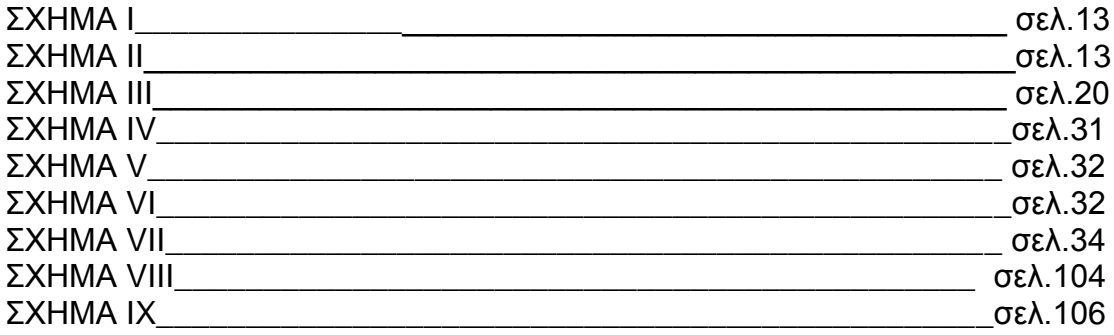

#### ΕΥΡΕΤΗΡΙΟ ΠΙΝΑΚΩΝ  $\overline{a}$

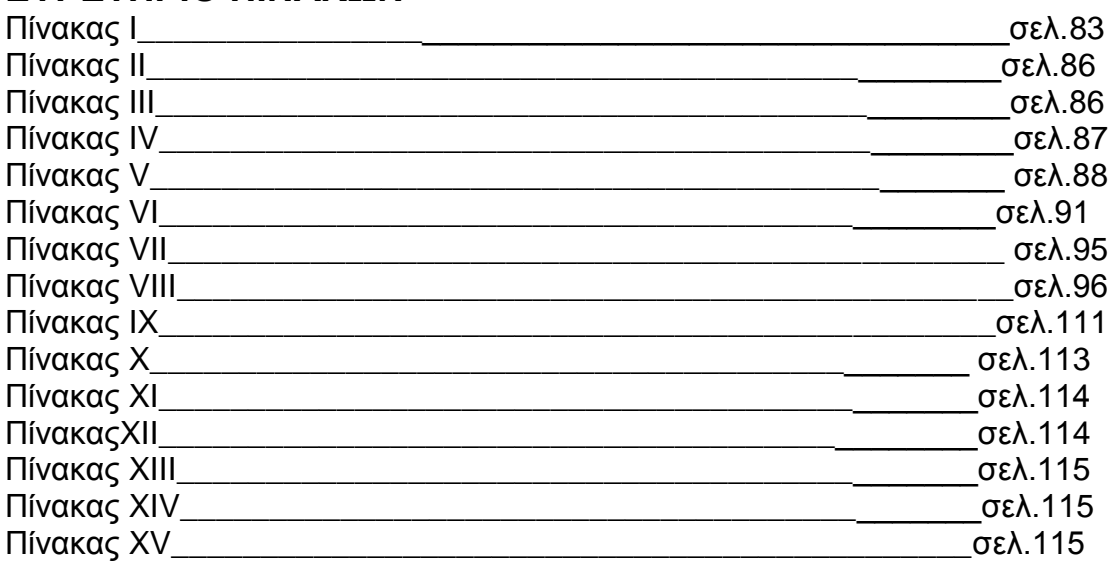

### **1.ΕΙΣΑΓΩΓΗ**

Στο συγκεκριμένο κεφάλαιο θα παρουσιαστούν κάποιες εισαγωγικές έννοιες σχετικά με τον προγραμματισμό διαδικτυακών εφαρμογών. Πιο συγκεκριμένα, περιγράφονται οι γλώσσες προγραμματισμού που χρησιμοποιήθηκαν στην δημιουργία της εφαρμογής, όπως αυτές ξεκίνησαν και εξελίχθηκαν στην πορεία του χρόνου, καθώς και τα ιστορικά στοιχεία αυτών που τις χαρακτηρίζουν.

### **1.1 HTML**

Η HTML είναι η πρώτη και πιο διαδεδομένη γλώσσα περιγραφής της δομής μιας ιστοσελίδας, δημιουργός της οποίας ο είναι Tim Berners Lee, ο οποίος την ανακάλυψε το 1989. Τα πρώτα χρόνια, χρησιμοποιούνταν μόνο για την δημιουργία στατικών ιστοσελίδων όπως επίσης και για την διάταξη των εγγράφων. Η HTML συνεχίζει να παραμένει, 20 χρόνια περίπου μετά την δημιουργία της, ιεραρχικά δομημένη και αποτελούμενη από ετικέτες.

Η γλώσσα σήμανσης (και όχι γλώσσα προγραμματισμού) **HTML**, της οποίας τα αρχικά σημαίνουν **HyperText Markup Language,** είναι η κυρίαρχη γλώσσα σήμανσης για τις ιστοσελίδες. Αποτελεί υποσύνολο της γλώσσας [SMGL](http://el.wikipedia.org/w/index.php?title=SGML&action=edit&redlink=1) (Standard Generalized Markup Language) που επινοήθηκε από την IBM προκειμένου να λυθεί το πρόβλημα της μη τυποποιημένης εμφάνισης κειμένων στα διάφορα υπολογιστικά συστήματα. Ο browser αναγνωρίζει αυτό τον τρόπο γραφής και εκτελεί τις εντολές που περιέχονται σε αυτόν.

Ο ορισμός της HTML είναι **HyperText Markup Language.**

 *HyperText* είναι η μέθοδος με την οποία μπορούμε να κινούμαστε στο web - κάνοντας κλικ στο ειδικό κείμενο που ονομάζεται **υπερ-συνδέσεις(hyperlinks)** μεταφερόμαστε στην επόμενη σελίδα. Το ότι το γεγονός λέγεται *υπέρ*(hyper) σημαίνει απλά ότι ο τρόπος δεν είναι γραμμικός - δηλαδή, μπορούμε να πάμε σε οποιοδήποτε μέρος του διαδικτύου, όποτε θέλουμε, κάνοντας κλικ σε συνδέσμους - δεν υπάρχει κανένας που να κάνει τα πράγματα in.

 *Markup* σημαίνει σε ποιές **ετικέτες HTML** αναφέρεται και δρα το κείμενο μέσα τους. Το χαρακτηρίζουν ως ένα ορισμένο τύπο κειμένου(για παράδειγμα, κείμενο γραμμένο με πλάγιους χαρακτήρες, *italicised* text).

 *Language*: Η HTML θεωρείται ότι είναι γλώσσα καθώς περιλαμβάνει λέξεις-κώδικα και σύνταξη όπως κάθε άλλη γλώσσα.

Η HTML χρησιμοποιεί τις ειδικές ετικέτες (τα tags) να δώσει τις απαραίτητες οδηγίες στον browser. Τα tags είναι εντολές που συνήθως ορίζουν την αρχή ή το τέλος μιας λειτουργίας. Τα tags βρίσκονται πάντα μεταξύ των συμβόλων < και >. Π.χ. <BODY> Οι οδηγίες είναι case insensitive, δεν επηρεάζονται, δηλαδή, από το αν έχουν γραφτεί με πεζά (μικρά) ή κεφαλαία. Ένα αρχείο HTML πρέπει να έχει κατάληξη HTML ή XHTML. Σημειώνεται ότι ανοίγουν με τη μορφή <tag> και κλείνουν με τη μορφή </tag>. Για παράδειγμα, το <p> </p> ανοίγει και κλείνει μία παράγραφο.

Για να μπορούν οι browser να ερμηνεύουν σχεδόν απόλυτα σωστά την HTML έχουν θεσπιστεί κάποιοι κανόνες. Αυτοί οι κανόνες είναι γνωστοί ως προδιαγραφές. Επομένως σχεδόν κάθε είδος υπολογιστή μπορεί να δείξει το ίδιο καλά μια ιστοσελίδα. Οι πρώτες προδιαγραφές ήταν η HTML 2.0. Πρόβλημα προέκυψε όταν η Μicrosoft και η Νetscape πρόσθεσαν στην HTML τέτοιες δυνατότητες που στην αρχή τουλάχιστον ήταν συμβατές μόνο με συγκεκριμένους browser. Ακόμη και σήμερα υπάρχουν διαφορές στην απεικόνιση κάποιας σελίδας από διαφορετικούς browsers. Ιδιαίτερο είναι το πρόβλημα όταν η ιστοσελίδα, εκτός από "καθαρή" HTML περιλαμβάνει και εφαρμογές Javascript.

Η HTML έχει αλλάξει ελάχιστα από τότε που δημιουργήθηκε. Αντίθετα, αυτό που έχει αλλάξει είναι η μορφοποίηση των στοιχείων της HTML κάτι που σήμερα γίνεται με την χρήση του CSS. Θα μπορούσε λοιπόν να ειπωθεί ότι τα στοιχεία της γλώσσας HTML χρησιμοποιούνται για την κατασκευή της δομής των ιστοσελίδων όμως αυτό που δίνει μορφή στις ιστοσελίδες αυτές είναι το CSS. Έτσι, η HTML θα μπορούσε πολύ εύστοχα να χαρακτηριστεί ως τα πινέλα με τα οποία δημιουργείται μία ιστοσελίδα ενώ το CSS ως τα χρώματα με τα οποία αυτή χρωματίζεται.

### **1.2 CSS**

Η **CSS** *(Cascading Style Sheets-Διαδοχικά Φύλλα Στυλ)* ή ( αλληλουχία φύλλων στυλ ) είναι μια γλώσσα υπολογιστή που ανήκει στην κατηγορία των γλωσσών φύλλων στυλ που χρησιμοποιείται για τον έλεγχο της εμφάνισης ενός εγγράφου που έχει γραφτεί με μια γλώσσα σήμανσης. Πιο πρακτικά χρησιμοποιείται για τον έλεγχο της εμφάνισης ενός εγγράφου που γράφτηκε στις γλώσσες HTML και XHTML, δηλαδή για τον έλεγχο της εμφάνισης μιας ιστοσελίδας και γενικότερα ενός ιστοτόπου. Ο βασικός σκοπός του CSS είναι να διαχωρίσει το περιεχόμενο ενός εγγράφου Ιστού(web) (γραμμένο σε οποιαδήποτε γλώσσα σήμανσης) από την παρουσίασή του (που είναι γραμμένο με επικαλυπτόμενα φύλλα στυλ). Υπάρχουν πολλά οφέλη που μπορείτε να εξαγάγετε με CSS, όπως τη βελτίωση του περιεχομένου της προσβασιμότητας, τη βελτίωση της ευελιξίας και, επιπλέον, το CSS σας δίνει ένα επίπεδο ελέγχου σε διάφορα χαρακτηριστικά παρουσίασης του εγγράφου. Επίσης, βοηθά στη μείωση της πολυπλοκότητας και βοηθά στην εξοικονόμηση συνολικού χρόνου παρουσίασης. Το CSS δίνει τη δυνατότητα της επιλογής των διαφόρων καθεστώτων στυλ και τους κανόνες σύμφωνα με τις απαιτήσεις σας και επιτρέπει ακόμη το ίδιο HTML ή XHTML έγγραφο να προβληθεί σε περισσότερα από ένα διαφορετικά στυλ.

Φύλλα Στυλ(Style Sheets) χρονολογείται ότι χρησιμοποιούνται από τη δεκαετία του 1970. Ωστόσο, έγιναν αργότερα διαδοχικά φύλλα στυλ, τα οποία δημιουργήθηκαν με σκοπό τη σχεδίαση μιας ξεχωριστής γραμμής μεταξύ του περιεχομένου του εγγράφου (γραμμένο σε μια γλώσσα σήμανσης) και την παρουσίαση του εγγράφου. Τα διαδοχικά φύλλα στυλ απέκτησαν μεγαλύτερη δημοτικότητα, καθώς εξαπλωνόταν και η χρήση της HTML στην πορεία του χρόνου.

Όσο η HTML εξαπλωνόταν, ήρθε για να συμπεριλάβει ένα ευρύτερο φάσμα των δυνατοτήτων του styling ώστε να μπορεί να ανταποκριθεί στις απαιτήσεις για την ανάπτυξη του ιστού. Αυτή η εξέλιξη έδωσε στον σχεδιαστή περισσότερες δυνατότητες ελέγχου σχετικά με την εμφάνιση του site αλλά λόγω του κόστους της HTML ήταν όλο και πιο πολύπλοκο να γραφτεί και να διατηρηθεί. Παραλλαγές σε web browser εφαρμογές

δυσκόλεψε την εμφάνιση του site, και οι χρήστες είχαν πλέον μικρότερο έλεγχο στον τρόπο με τον οποίο εμφανιζόταν τα περιεχόμενα του web.

Το CSS επιτρέπει την προσθήκη στυλ στις ιστοσελίδες, ενσωματώνοντας και βελτιώνοντας την μορφή στο περιεχόμενο. Κάθε HTML στοιχείο προσδίδει κάποιο περιεχόμενο και οι ιδιότητες οι οποίες δηλώνονται με κάθε ένα από αυτά παρέχουν περισσότερη πληροφορία σε αυτά τα στοιχεία. Το δομικό στοιχείο του CSS είναι ο κανόνας (rule) ο οποίος είναι ένα σύνολο από εντολές τις οποίες ο browser ακολουθεί ώστε να αλλάξει την προεπιλεγμένη παρουσίαση των HTML στοιχείων ανάλογα με τις τιμές που έχουν οριστεί. Ένας CSS κανόνας αποτελείται από τα στοιχεία που απεικονίζονται στο Σχήμα Ι:

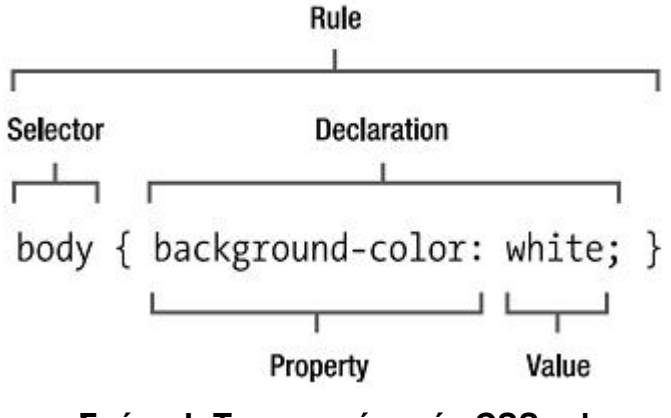

**Σχήμα Ι: Τα στοιχεία ενός CSS rule**

Ο επιλογέας (selector) είναι το κομμάτι αυτό του κανόνα το οποίο συγκεκριμενοποιεί το στοιχείο το οποίο πρόκειται να μορφοποιηθεί. Η σκοπιά του μπορεί να είναι μεγάλου εύρους, επηρεάζοντας τη μορφή κάθε στοιχείου, ή ακόμα και πολύ μικρή και συγκεκριμένη, επηρεάζοντας για παράδειγμα μόνο ένα στοιχείο. Κάθε δήλωση (declaration) αποτελείται από δύο επιμέρους στοιχεία τα οποία ακολουθούν συγκεκριμένη σειρά και είναι η ιδιότητα (property) και η τιμή (value). Η ιδιότητα είναι το τμήμα εκείνο του στοιχείου το οποίο πρόκειται να μορφοποιηθεί, όπως είναι το χρώμα, το πλάτος, το ύψος, η γραμματοσειρά ή ακόμα και η θέση όπου πρόκειται να εμφανιστεί το στοιχείο. Η τιμή της ιδιότητας (property value) προσδίδει το συγκεκριμένο στυλ το οποίο πρόκειται να εφαρμοστεί στο επιλεγμένο στοιχείο. Οι τιμές οι οποίες είναι αποδεκτές εξαρτώνται από την κάθε

ιδιότητα, και μερικές ιδιότητες δέχονται πολλαπλές τιμές οι οποίες χωρίζονται με κόμμα. Κάθε δήλωση γίνεται ανάμεσα σε ένα ζεύγος άγκιστρων ({ και }) και υπάρχει η δυνατότητα να εφαρμοστούν πολλές δηλώσεις σε ένα συγκεκριμένο selector η κάθε μία από τις οποίες μπορεί να μορφοποιεί ξεχωριστά σημεία κάθε στοιχείου ή ακόμα και όλα εξαρχής. Κάθε ιδιότητα χωρίζεται από την τιμή της με μία άνω κάτω τελεία (:) και η δήλωση τελειώνει με ένα ελληνικό ερωτηματικό (;). Το ερωτηματικό αυτό είναι σημαντικό για το διαχωρισμό κάθε δήλωσης αλλά αν υπάρχει μόνο μία δήλωση στον κανόνα ή στην περίπτωση της τελευταίας δήλωσης τότε το ερωτηματικό είναι προαιρετικό. Καλό είναι πάντως αυτά να τοποθετούνται κάθε φορά.

#### **1.3 PHP**

H **PHP** είναι μια γλώσσα προγραμματισμού για τη δημιουργία σελίδων web με δυναμικό περιεχόμενο. Μια σελίδα PHP περνά από επεξεργασία από ένα συμβατό διακομιστή του Παγκόσμιου Ιστού (π.χ. Apache), ώστε να παραχθεί σε πραγματικό χρόνο το τελικό περιεχόμενο, που θα σταλεί στο πρόγραμμα περιήγησης των επισκεπτών σε μορφή κώδικα HTML.

Δημιουργός της PHP είναι ο Rasmus Lerdof, ο οποίο το 1995 δημιούργησε ένα απλό script με όνομα php.cgi για προσωπική χρήση χρησιμοποιώντας τη γλώσσα PERL. Το script αυτό είχε σαν σκοπό να διατηρεί μια λίστα στατιστικών για τα άτομα που έβλεπαν το online βιογραφικό του σημείωμα. Αργότερα αυτό το script το διέθεσε και σε φίλους του, οι οποίοι άρχισαν να του ζητούν να προσθέσει περισσότερες δυνατότητες. Η γλώσσα τότε ονομαζόταν PHP/FI από τα αρχικά Personal Home Page/Form Interpreter. Η γλώσσα αυτή άρχισε να χρησιμοποιείται αρκετά αριθμώντας περισσότερους από 50.000 ιστοτόπους αφού το 1997 έφθασε στην έκδοση 2.0, βασιζόμενη στη γλώσσα C. Έτσι οι Andi Gutmans και Zeev Suraski αποφασίζουν να ξαναγράψουν τη γλώσσα από την αρχή, βασιζόμενοι όμως αρκετά στην PHP/FI 2.0, την οποία και ονόμασαν PHP/FI 3.0. Αυτή η έκδοση της PHP μοιάζει πλέον περισσότερο με τη σημερινή

μορφή της γλώσσας. Στη συνέχεια, οι Zeev και Andi δημιούργησαν την εταιρεία Zend (από τα αρχικά των ονομάτων τους), η οποία συνεχίζει μέχρι και σήμερα την ανάπτυξη και εξέλιξη της γλώσσας PHP. Η εξέλιξή της, λοιπόν δεν σταματάει και συνεχίζει με την έκδοση 4 της PHP το 1998, τον Ιούλιο του 2004 διατέθηκε η έκδοση 5, ενώ πλέον έχουν ήδη διατεθεί και οι πρώτες δοκιμαστικές εκδόσεις της επερχόμενης PHP 6.

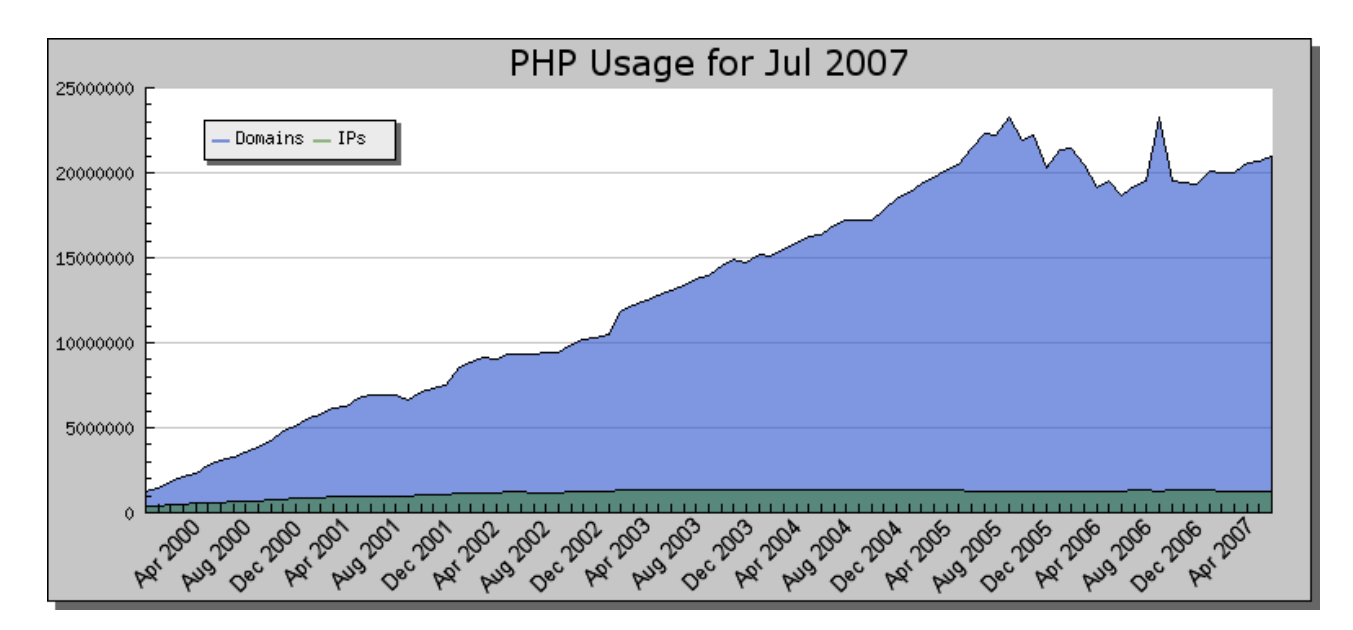

### **Σχήμα ΙΙ: Χρησιμότητα της PHP από τον Απρίλιο του 2000 μέχρι τον Απρίλιο του 2007**

Ένα αρχείο με κώδικα PHP θα πρέπει να έχει την κατάλληλη επέκταση (π.χ. \*.php, \*.php4, \*.phtml κ.ά.). Η ενσωμάτωση κώδικα σε ένα αρχείο επέκτασης .html δεν θα λειτουργήσει και θα εμφανίσει στον browser τον κώδικα χωρίς καμία επεξεργασία, εκτός αν έχει γίνει η κατάλληλη ρύθμιση στα MIME types του server. Επίσης ακόμη κι όταν ένα αρχείο έχει την επέκταση .php, θα πρέπει ο server να είναι ρυθμισμένος για να επεξεργάζεται κώδικα PHP. Ο διακομιστής Apache, που χρησιμοποιείται σήμερα ευρέως σε συστήματα με τα λειτουργικά συστήματα Linux και Microsoft Windows, υποστηρίζει εξ ορισμού επεξεργασία κώδικα PHP.

Ένα παράδειγμα κώδικα PHP είναι το παρακάτω: *<!DOCTYPE HTML PUBLIC "-//W3C//DTD HTML 4.01 Transitional//EN" "http://www.w3.org/TR/html4/loose.dtd"> <html>* 

*<head> <title>Example</title> </head> <body> <?php echo "Hi, I'm a PHP script!" ; ?> </body> </html>*

Αντί να χρησιμοποιήσετε πολλές εντολές για να εξάγετε HTML (όπως φαίνεται στη C ή στην Perl), η PHP περιέχει σελίδες HTML με ενσωματωμένο κώδικα που κάνει "κάτι" (στην προκειμένη περίπτωση, η παραγωγή *" Hi, I'm a PHP script!"*). Ο κώδικας PHP είναι εσώκλειστος σε ειδικούς χαρακτήρες [έναρξης και οδηγίες επεξεργασίας τέλος <?php ?>](http://translate.googleusercontent.com/translate_c?hl=el&sl=en&u=http://gr.php.net/manual/en/language.basic-syntax.phpmode.php&prev=/search%3Fq%3Dphp%26hl%3Del%26client%3Dfirefox-a%26hs%3DCQa%26rls%3Dorg.mozilla:en-US:official&rurl=translate.google.com&usg=ALkJrhjQ9JNxoPlhIiWI5Clhl_Mq_oCrkg) που σας επιτρέπουν να μεταφέρεστε μέσα και έξω από το "PHP mode".

Αυτό που διαχωρίζει την PHP από κάτι σαν client-side Javascript είναι ότι ο κώδικας εκτελείται στον server, δημιουργώντας HTML το οποίο αποστέλλεται στη συνέχεια στον πελάτη. Ο πελάτης θα λάβει τα αποτελέσματα της εκτέλεσης αυτού του script, αλλά δεν θα ξέρει τι κώδικας είναι. Μπορείτε ακόμη να ρυθμίσετε τον web server σας να χειρίζεται όλα τα HTML αρχεία σας με την PHP, και τότε πραγματικά δεν υπάρχει τρόπος ο χρήστης να καταλάβει τι έχετε κάτω από το μανίκι σας.

PHP μπορεί να χρησιμοποιηθεί σε όλα τα κύρια λειτουργικά συστήματα, συμπεριλαμβανομένου του Linux, πολλών εκδοχών του Unix (HP-UX, Solaris και OpenBSD), Microsoft Windows, Mac OS X, RISC OS, και πιθανών και άλλα. Η PHP έχει υποστήριξη για τους περισσότερους web διακομιστές σήμερα. Περιλαμβάνει Apache, Microsoft Internet Information Server κ.ά.

Με την PHP δεν είστε περιορισμένοι να εξάγετε HTML. Οι δυνατότητες της PHP συμπεριλαμβάνουν την εξαγωγή εικόνων, αρχείων PDF, ακόμη και ταινίες Flash (χρησιμοποιώντας libswf και Ming). Μπορείτε επίσης να εξάγετε εύκολα οποιοδήποτε κείμενο όπως XHTML και οποιοδήποτε άλλο XML αρχείο. Η PHP μπορεί να δημιουργεί αυτόματα αυτά τα αρχεία και να τα

αποθηκεύει στο σύστημα αρχείων, αντί να τα εκτυπώνει, αποτελώντας έτσι μια server-side cache για το δυναμικό σας περιεχόμενο.

Ένα από τα πιο δυνατά και σημαντικά χαρακτηριστικά της PHP είναι η υποστήριξη για ένα ευρύ φάσμα των βάσεων δεδομένων. Επίσης, υπάρχει μία επέκταση άντλησης δεδομένων (με το όνομα PDO), η οποία σας επιτρέπει να χρησιμοποιήσετε οποιαδήποτε βάση δεδομένων υποστηρίζεται από αύτη την επέκταση. Επιπλέον η PHP υποστηρίζει το ODBC, το Open Database Connection standard, ώστε να μπορείτε να συνδεθείτε σε οποιαδήποτε βάση δεδομένων που υποστηρίζει αυτό το παγκόσμιο πρότυπο.

#### **1.4 MySQL**

MySQL είναι ένα [σχεσιακό σύστημα διαχείρισης βάσεων δεδομένων](http://translate.googleusercontent.com/translate_c?hl=el&sl=en&u=http://en.wikipedia.org/wiki/Relational_database_management_system&prev=/search%3Fq%3Dmysql%26hl%3Del%26client%3Dfirefox-a%26hs%3Dfqh%26rls%3Dorg.mozilla:en-US:official&rurl=translate.google.gr&usg=ALkJrhgT_-aNtcK0nixGsSnDgibh4UFezw) (relational database [management](http://translate.googleusercontent.com/translate_c?hl=el&sl=en&u=http://en.wikipedia.org/wiki/Relational_database_management_system&prev=/search%3Fq%3Dmysql%26hl%3Del%26client%3Dfirefox-a%26hs%3Dfqh%26rls%3Dorg.mozilla:en-US:official&rurl=translate.google.gr&usg=ALkJrhgT_-aNtcK0nixGsSnDgibh4UFezw) system-DBMS) που λειτουργεί ως διακομιστής παροχής πρόσβασης πολλών χρηστών σε μια σειρά από βάσεις δεδομένων. Η MySQL προφέρεται επίσημα [/maɪˌɛskjuːˈɛl/](http://translate.googleusercontent.com/translate_c?hl=el&sl=en&u=http://en.wikipedia.org/wiki/Wikipedia:IPA_for_English&prev=/search%3Fq%3Dmysql%26hl%3Del%26client%3Dfirefox-a%26hs%3Dfqh%26rls%3Dorg.mozilla:en-US:official&rurl=translate.google.gr&usg=ALkJrhimySOyy6JS-4_EKbXQxtsXP5h2iA) (My SQL), αλλά πιο συχνά προφέρεται [/ maɪ ˌ si ː 'kwɛl /](http://translate.googleusercontent.com/translate_c?hl=el&sl=en&u=http://en.wikipedia.org/wiki/Wikipedia:IPA_for_English&prev=/search%3Fq%3Dmysql%26hl%3Del%26client%3Dfirefox-a%26hs%3Dfqh%26rls%3Dorg.mozilla:en-US:official&rurl=translate.google.gr&usg=ALkJrhimySOyy6JS-4_EKbXQxtsXP5h2iA) (My Sequel). Πήρε το όνομά της από το όνομα της κόρης του κατασκευαστή Michael [Widenius,](http://translate.googleusercontent.com/translate_c?hl=el&sl=en&u=http://en.wikipedia.org/wiki/Michael_Widenius&prev=/search%3Fq%3Dmysql%26hl%3Del%26client%3Dfirefox-a%26hs%3Dfqh%26rls%3Dorg.mozilla:en-US:official&rurl=translate.google.gr&usg=ALkJrhiANywS6OgLqp3GDL59BCLnlcBFzQ)τη My.

Ο κωδικός του εγχειρήματος είναι διαθέσιμος μέσω της [GNU General](http://el.wikipedia.org/wiki/GNU_General_Public_License)  [Public License,](http://el.wikipedia.org/wiki/GNU_General_Public_License) καθώς και μέσω ορισμένων ιδιόκτητων συμφωνιών. Ανήκει και χρηματοδοτείται από μία και μοναδική κερδοσκοπική εταιρία, τη [σουηδική](http://el.wikipedia.org/wiki/%CE%A3%CE%BF%CF%85%CE%B7%CE%B4%CE%AF%CE%B1) MySQL AB, σήμερα θυγατρική της [Sun Microsystems.](http://el.wikipedia.org/w/index.php?title=Sun_Microsystems&action=edit&redlink=1)

Η MySQL είναι το πιο δημοφιλές λογισμικό βάσεων δεδομένων ανοικτού κώδικα (open source database software) και μετρά περισσότερες από 11 εκατομμύρια εγκαταστάσεις. Λόγω της ανώτατης ταχύτητας και την ευκολία στη χρήση, η MySQL έχει γίνει η προτιμώμενη επιλογή για τις Web, Web 2.0, SaaS, ISV, Telecom εταιρείες, καθώς και τους μελλοντικούςσκεπτόμενους IT Managers, διότι εξαλείφει τα μεγάλα προβλήματα που συνδέονται με το χρόνο εκτός λειτουργίας, τη συντήρηση και τη διαχείριση των σύγχρονων online αιτήσεων.

Σταθμοί στην ανάπτυξη MySQL είναι:

 Η αρχική ανάπτυξη της MySQL από τον [Michael](http://translate.googleusercontent.com/translate_c?hl=el&sl=en&u=http://en.wikipedia.org/wiki/Michael_Widenius&prev=/search%3Fq%3Dmysql%26hl%3Del%26client%3Dfirefox-a%26hs%3Dfqh%26rls%3Dorg.mozilla:en-US:official&rurl=translate.google.gr&usg=ALkJrhiANywS6OgLqp3GDL59BCLnlcBFzQ) [Widenius](http://translate.googleusercontent.com/translate_c?hl=el&sl=en&u=http://en.wikipedia.org/wiki/Michael_Widenius&prev=/search%3Fq%3Dmysql%26hl%3Del%26client%3Dfirefox-a%26hs%3Dfqh%26rls%3Dorg.mozilla:en-US:official&rurl=translate.google.gr&usg=ALkJrhiANywS6OgLqp3GDL59BCLnlcBFzQ) και David [Axmark](http://translate.googleusercontent.com/translate_c?hl=el&sl=en&u=http://en.wikipedia.org/wiki/David_Axmark&prev=/search%3Fq%3Dmysql%26hl%3Del%26client%3Dfirefox-a%26hs%3Dfqh%26rls%3Dorg.mozilla:en-US:official&rurl=translate.google.gr&usg=ALkJrhjdi0vZvO9asapp7-5g5VHwRdqonA) που αρχίζει το 1994

Πρώτη εσωτερική απελευθέρωση στις 23 Μαΐου 1995

 Η Windows έκδοση κυκλοφόρησε στις 8 Ιανουαρίου 1998 για τα Windows 95

 Η Έκδοση 3.23: beta από τον Ιούνιο του 2000, ενώ κυκλοφόρησε τον Γενάρη 2001

 Η έκδοση 4.0: beta από τον Αύγουστο του 2002, ενώ κυκλοφόρησε τον Μάρτιο του 2003

 Η έκδοση 4.01: beta από τον Αύγουστο του 2003, υιοθετεί την Jyoti MySQL βάση δεδομένων για την παρακολούθηση

 Η έκδοση 4.1: beta από τον Ιούνιο του 2004, ενώ κυκλοφόρησε τον Οκτώβριο του 2004 (R-Trees και B-Trees, subqueries, prepared [statements\)](http://translate.googleusercontent.com/translate_c?hl=el&sl=en&u=http://en.wikipedia.org/w/index.php%3Ftitle%3DPrepared_statement%26action%3Dedit%26redlink%3D1&prev=/search%3Fq%3Dmysql%26hl%3Del%26client%3Dfirefox-a%26hs%3Dfqh%26rls%3Dorg.mozilla:en-US:official&rurl=translate.google.gr&usg=ALkJrhjf64kkWPNAxl6cC3c44gAwFwC_KA)

 Έκδοση 5.0: beta από τον Μάρτιο του 2005, ενώ κυκλοφόρησε τον Οκτώβριο του 2005( [cursors](http://translate.googleusercontent.com/translate_c?hl=el&sl=en&u=http://en.wikipedia.org/wiki/Cursor_%28databases%29&prev=/search%3Fq%3Dmysql%26hl%3Del%26client%3Dfirefox-a%26hs%3Dfqh%26rls%3Dorg.mozilla:en-US:official&rurl=translate.google.gr&usg=ALkJrhgrxJ8kmfvTxZHBBesFCrgwJw8lrg) , stored [procedures](http://translate.googleusercontent.com/translate_c?hl=el&sl=en&u=http://en.wikipedia.org/wiki/Stored_procedure&prev=/search%3Fq%3Dmysql%26hl%3Del%26client%3Dfirefox-a%26hs%3Dfqh%26rls%3Dorg.mozilla:en-US:official&rurl=translate.google.gr&usg=ALkJrhjXgruMe5Z0KjR5Jlvk0h6BPW0gXg) , [triggers](http://translate.googleusercontent.com/translate_c?hl=el&sl=en&u=http://en.wikipedia.org/wiki/Database_trigger&prev=/search%3Fq%3Dmysql%26hl%3Del%26client%3Dfirefox-a%26hs%3Dfqh%26rls%3Dorg.mozilla:en-US:official&rurl=translate.google.gr&usg=ALkJrhhc0gvNtPrzfIrr5XPld5mo0QJufA) , [views](http://translate.googleusercontent.com/translate_c?hl=el&sl=en&u=http://en.wikipedia.org/wiki/View_%28database%29&prev=/search%3Fq%3Dmysql%26hl%3Del%26client%3Dfirefox-a%26hs%3Dfqh%26rls%3Dorg.mozilla:en-US:official&rurl=translate.google.gr&usg=ALkJrhjKIoVmxdtycA5Bc5PyBqPzoJQhbQ) , XA [transactions](http://translate.googleusercontent.com/translate_c?hl=el&sl=en&u=http://en.wikipedia.org/wiki/Database_transaction&prev=/search%3Fq%3Dmysql%26hl%3Del%26client%3Dfirefox-a%26hs%3Dfqh%26rls%3Dorg.mozilla:en-US:official&rurl=translate.google.gr&usg=ALkJrhj61wA4VFyQyK9MHLWqEIwQnzrvcw) )

 Η Sun Microsystems συνεργάστηκε με τη [MySQL AB,](http://translate.googleusercontent.com/translate_c?hl=el&sl=en&u=http://en.wikipedia.org/wiki/MySQL_AB&prev=/search%3Fq%3Dmysql%26hl%3Del%26client%3Dfirefox-a%26hs%3Dfqh%26rls%3Dorg.mozilla:en-US:official&rurl=translate.google.gr&usg=ALkJrhj5IxoLME9p08iqK76ueEBSxKLFRQ) στις 26 Φεβρουαρίου 2008.

 Η έκδοση 5.1: κυκλοφόρησε στις 27 Νοεμβρίου 2008 (event scheduler, [partitioning](http://translate.googleusercontent.com/translate_c?hl=el&sl=en&u=http://en.wikipedia.org/wiki/Partition_%28database%29&prev=/search%3Fq%3Dmysql%26hl%3Del%26client%3Dfirefox-a%26hs%3Dfqh%26rls%3Dorg.mozilla:en-US:official&rurl=translate.google.gr&usg=ALkJrhgeYZ20Gcn-BG5PrmP-wssQXiPxuA) , plugin API, row-based replication, [server log](http://translate.googleusercontent.com/translate_c?hl=el&sl=en&u=http://en.wikipedia.org/wiki/Server_log&prev=/search%3Fq%3Dmysql%26hl%3Del%26client%3Dfirefox-a%26hs%3Dfqh%26rls%3Dorg.mozilla:en-US:official&rurl=translate.google.gr&usg=ALkJrhgIe7thyt8QIa7IZUTnja0K0Uaf3w) tables)

 Η [Oracle και η Sun](http://translate.googleusercontent.com/translate_c?hl=el&sl=en&u=http://www.oracle.com/us/sun/index.htm&prev=/search%3Fq%3Dmysql%26hl%3Del%26client%3Dfirefox-a%26hs%3Dfqh%26rls%3Dorg.mozilla:en-US:official&rurl=translate.google.gr&usg=ALkJrhjphTK61CqdhX9tyhgaaMX9ED7TMA) Oracle συνεργάστηκε με τη Sun Microsystems στις 27 Ιανουαρίου, 2010.

Πιο συχνά η MySQL χρησιμοποιείται σε μικρές και μεσαίου μεγέθους αναπτύξεις single-server, είτε ως ένα συστατικό σε μια βάση LAMP μιας διαδικτυακής εφαρμογής, ή ως ένα μεμονωμένο διακομιστή βάσης δεδομένων. Πολλές από τις εφέσεις της MySQL πηγάζει από σχετική απλότητα και ευκολία χρήσης, η οποία ενεργοποιείται από ένα οικοσύστημα από εργαλεία ανοιχτού κώδικα (open source tools), όπως το [phpMyAdmin.](http://translate.googleusercontent.com/translate_c?hl=el&sl=en&u=http://en.wikipedia.org/wiki/PhpMyAdmin&prev=/search%3Fq%3Dmysql%26hl%3Del%26client%3Dfirefox-a%26hs%3Dfqh%26rls%3Dorg.mozilla:en-US:official&rurl=translate.google.gr&usg=ALkJrhg0wORtDHQto49iOL-PBJ0w1Gd1-g)

### **Πλεονεκτήματα**

Τρεις φορές μεγαλύτεροι όγκοι συναλλαγών

 Τρεις φορές χαμηλότερες απαιτήσεις κατανάλωσης ρεύματος και χώρου

- Δέκα φορές καλύτερος λόγος τιμής προς απόδοση
- Δύο φορές υψηλότερη πυκνότητα αποθήκευσης

 Εργαλεία για εύκολη δημιουργία και υλοποίηση σύνθετων υποδομών Web

 Δυνατότητα κλιμάκωσης για την υποστήριξη άνω του ενός εκατομμυρίου χρηστών ταυτόχρονα

## **2. ΑΝΑΛΥΣΗ ΕΦΑΡΜΟΓΗ**

Στην ανάλυση εφαρμογής γίνεται περιγράφεται με ακρίβεια σε ποιόν απευθύνεται η εφαρμογή, τι ακριβώς λειτουργίες παρέχονται στο χρήστη, και πώς το σύστημα πραγματοποιεί τις λειτουργίες αυτές. Είναι απαραίτητο να αναπαραστήσουμε την ανάλυση εφαρμογής σχηματικά (δημιουργώντας το διάγραμμα περιπτώσεων χρήσης), αναλυτικά με κάθε λεπτομέρεια (δίνοντας την περιγραφή περιπτώσεων χρήσης), καθώς και περιληπτικά (δημιουργώντας τις διεργασίες περιπτώσεων χρήσης).

### **2.1 ΔΙΑΓΡΑΜΜΑ ΠΕΡΙΠΤΩΣΕΩΝ ΧΡΗΣΗΣ**

Ξεκινάμε την ανάλυση της εφαρμογής με τη δημιουργία του διαγράμματος περιπτώσεων χρήσης που παριστάνεται στο παρακάτω Σχήμα ΙΙΙ.

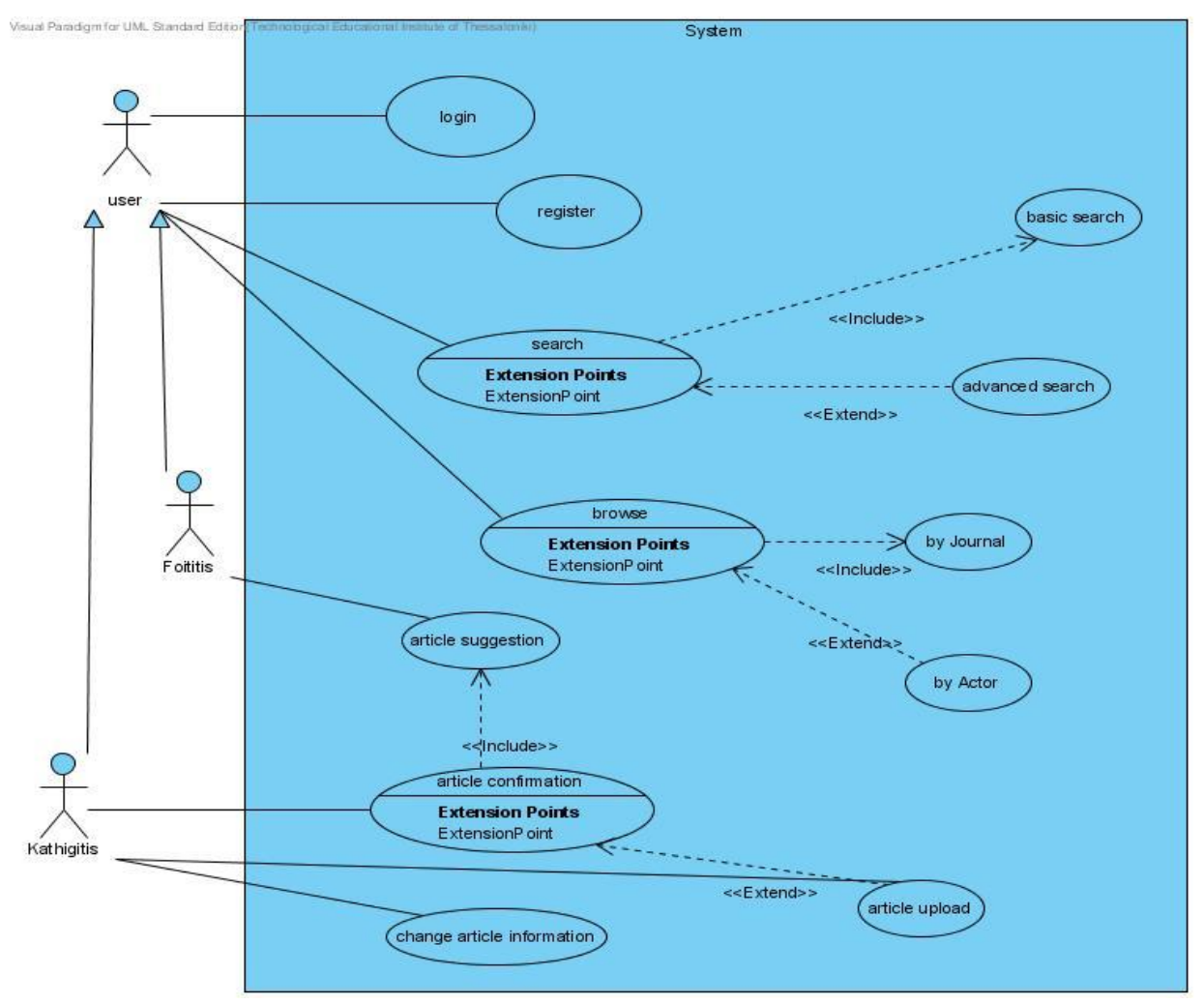

**Σχήμα ΙΙΙ: Διάγραμμα περιπτώσεων χρήσης εφαρμογής**

### **2.2 ΛΕΚΤΙΚΗ ΠΕΡΙΓΡΑΦΗ ΣΥΣΤΗΜΑΤΟΣ**

Ο χρήστης μπαίνει για πρώτη φορά στη σελίδα. Επιλέγει το κουμπί "εδώ" για τη δημιουργία λογαριασμού ώστε να μπορέσει να χρησιμοποιήσει τις λειτουργίες της σελίδας. Ανοίγει μια φόρμα όπου ζητούνται τα απαραίτητα στοιχεία. Δίνει τα απαραίτητα στοιχεία και πατάει «Εγγραφή Μέλους». Αφού γίνει ο απαραίτητος έλεγχος περιμένει για την ενεργοποίηση του λογαριασμού του. Αν τα στοιχεία είναι έγκυρα το σύστημα εισέρχεται στη βάση. Σε περίπτωση που ο χρήστης είτε δώσει κάποιο λανθασμένο στοιχείο είτε αφήσει κάποιο στοιχείο κενό, το σύστημα με ένα ενημερωτικό μήνυμα ζητάει από το χρήστης επαναπληκτρολογήσει τα λανθασμένα ή τα ελλειπή στοιχεία αντίστοιχα. Έχοντας δημιουργήσει λογαριασμό ο χρήστης μπορεί να εισαχθεί στη βάση οποιαδήποτε στιγμή, δίνοντας username και password και πατώντας "Είσοδος". Αν ο χρήστης πληκτρολογήσει λάθος στοιχεία τότε εμφανίζεται μήνυμα λάθους από το σύστημα και ζητείται απ' τον χρήστη η επαναπληκρολόγηση στοιχείων. Σε περίπτωση που ο χρήστης έχει ξεχάσει τον κωδικό πρόσβασης υπάρχει η επιλογή «ξεχάσατε τον κωδικό σας», η οποία τον πηγαίνει σε μία φόρμα όπου το σύστημα του ζητάει να πληκτρολογήσει το «e-mail» και το «όνομά» του. Εάν τα στοιχεία που δώσει ο χρήστης γίνουν έγκυρα από το σύστημα, στέλνεται ένα e-mail στο χρήστη με τον νέο του κωδικό και ένα URL, το οποίο θα ζητηθεί ο χρήστης να πατήσει ώστε να ολοκληρωθεί η αλλαγή του κωδικού πρόσβασης. Αφού ο χρήστης πατήσει στο URL το σύστημα αλλάζει τον κωδικό πρόσβασης του χρήστη στη βάση και τον εισχωρεί στο σύστημα ώστε να μπορέσει να χρησιμοποιήσει τις λειτουργίες που του προσφέρει.

Ο χρήστης πλέον έχει εισέλθει στο σύστημα. Ο χρήστης είναι τύπου φοιτητής. Αρχικά μπορεί να αναζητήσει άρθρα πληκτρολογώντας είτε τον «Τίτλο» του άρθρου, είτε με κάποιο μέρος από το «abstract» κείμενο του άρθρου. Συμπληρώνοντας, λοιπόν, κάποιο στοιχείο από τα προαναφερόμενα το σύστημα εμφανίζει στο κάτω μέρος της σελίδας τα σχετικά άρθρα, εμφανίζοντας τον Τίτλο του άρθρου, τον τύπο έκδοσης, το πότε εκδόθηκε και την κατηγορία στην οποία ανήκει το άρθρο. Αφού δώσει

τις πληροφορίες και πατήσει "αναζήτηση" ή enter του εμφανίζεται το αντίστοιχο άρθρο/α. Ο χρήστης μπορεί να μελετήσει το/τα άρθρο/α κάνοντας ένα κλικ πάνω τους και αμέσως το άρθρο εμφανίζεται στην οθόνη του. Εάν που ο χρήστης γνωρίζει περισσότερες πληροφορίες σχετικά με το άρθρο που ψάχνει επιλέγει την λειτουργία "Advanced Search", όπου μεταφέρεται σε νέα φόρμα. Εκεί δίνει είτε τον «Τίτλο» του άρθρου, είτε κάποιο μέρος από το «abstract» κείμενο του άρθρου είτε τον «Τύπος Έκδοσης» του άρθρου, είτε το «χρόνος Έκδοσης», είτε την «Κατηγορία» στην οποία ανήκει το άρθρο ώστε η αναζήτηση να είναι πιο αποτελεσματική. Σε περίπτωση που δεν βρεθεί κάποιο σχετικό άρθρο με τα στοιχεία που έδωσε ο φοιτητής, το σύστημα εμφανίζει μήνυμα ότι δε βρέθηκαν σχετικά άρθρα. Ο φοιτητής έχει επιπλέον την δυνατότητα να προτείνει δικά του άρθρα σχετικά με το μάθημα. Αυτό το επιτυγχάνει με την επιλογή "Πρόταση". Ο χρήστης πατάει το κουμπί «browse…», ψάχνει το άρθρο που επιθυμεί να ανεβάσει και πατάει «Άνοιγμα». Στη συνέχεια το σύστημα ζητάει από το χρήστη να συμπληρώσει κάποια επιπλέον στοιχεία για το συγκεκριμένο άρθρο, τα οποία είναι: τον Τίτλο, τον Τόπο Έκδοσης, τον Οίκο Έκδοσης, τη Χώρα, τον Τύπο Έκδοσης, τον Χρόνο Έκδοσης και την Κατηγορία στην οποία ανήκει το Άρθρο. Το σύστημα αποθηκεύει το άρθρο στη βάση, μέχρι να εγκριθεί από τον καθηγητή.

Ο χρήστης είναι τύπου καθηγητής. ο χρήστης έχει την δυνατότητα να αναζητήσει άρθρα με την ίδια διαδικασία όπως ο φοιτητής. Επίσης, μπορεί και ο καθηγητής να προτείνει καινούρια άρθρα, με τον ίδιο τρόπο όπως και ο φοιτητής. Σε αντίθεση, όμως, με τον φοιτητή, μόλις ο καθηγητής πατήσει «Αποστολή» το προτεινόμενο άρθρο μεταφέρεται απευθείας στα διαθέσιμα άρθρα. Τέλος, ο καθηγητής έχει την επιλογή να εγκρίνει ή να απορρίψει τα άρθρα που προτείνουν οι φοιτητές. Πατώντας το κουμπί »Έλεγχος» του εμφανίζονται τα άρθρα. Κάνοντας κλικ πάνω στο άρθρο που επιθυμεί το σύστημα του το ανοίγει και έτσι ο καθηγητής μπορεί να το μελετήσει να ελέγξει εάν το θεωρεί καλό ή όχι. Αφού ολοκληρωθεί ο έλεγχος επιλέγει με τικ το/τα άρθρο/α που εγκρίνει/ή όχι και πατάει έγκριση/απόρριψη αντίστοιχα. Έτσι το/τα άρθρο/α μεταφέρεται από το σύστημα στα διαθέσιμα άρθρα.

Όταν πλέον ο χρήστης τελειώσει τις ενέργειες αποσυνδέεται από την βάση πατώντας το κουμπί "logout".

## **2.3 ΔΗΜΙΟΥΡΓΙΑ ΠΕΡΙΠΤΩΣΕΩΝ ΧΡΗΣΗΣ**

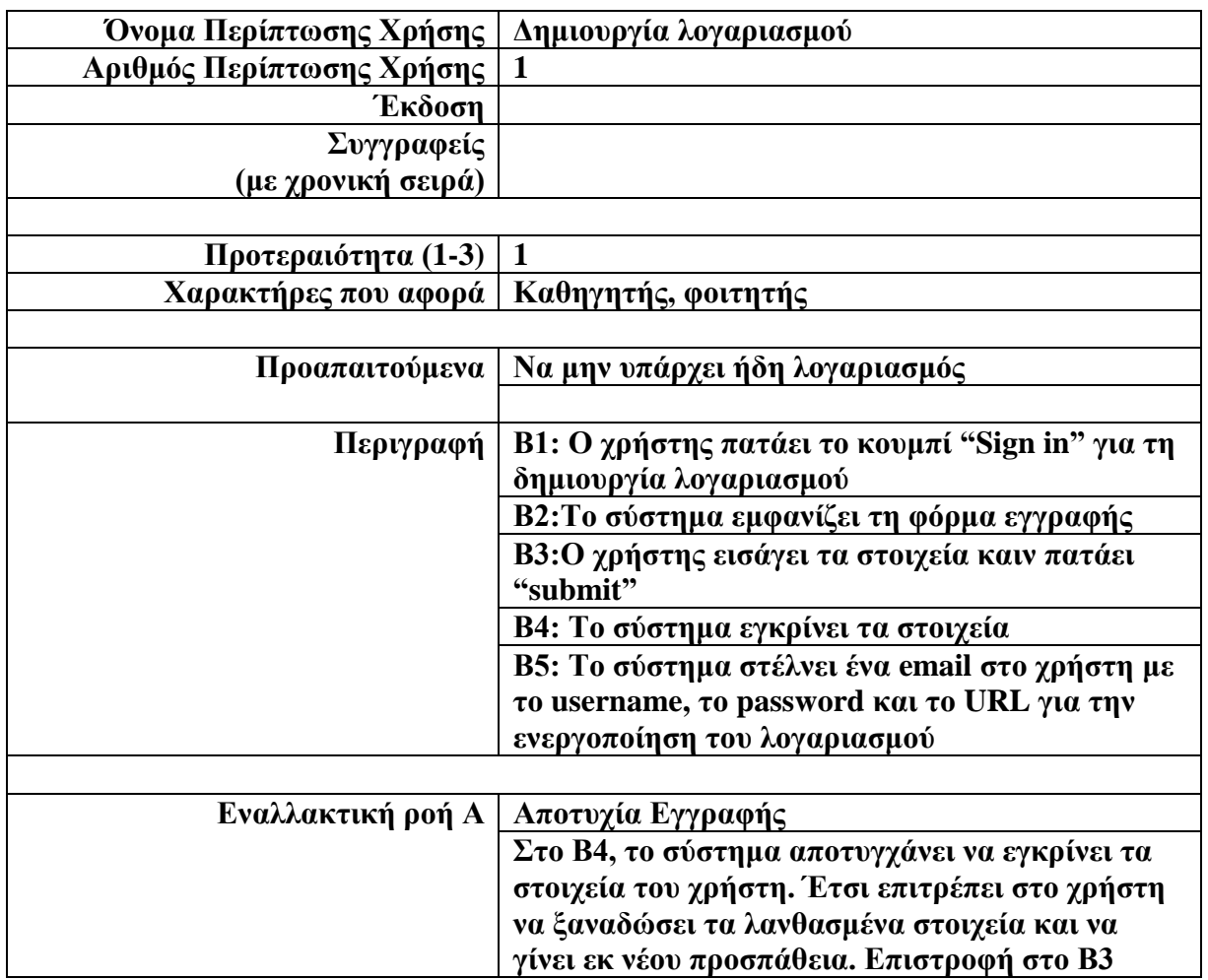

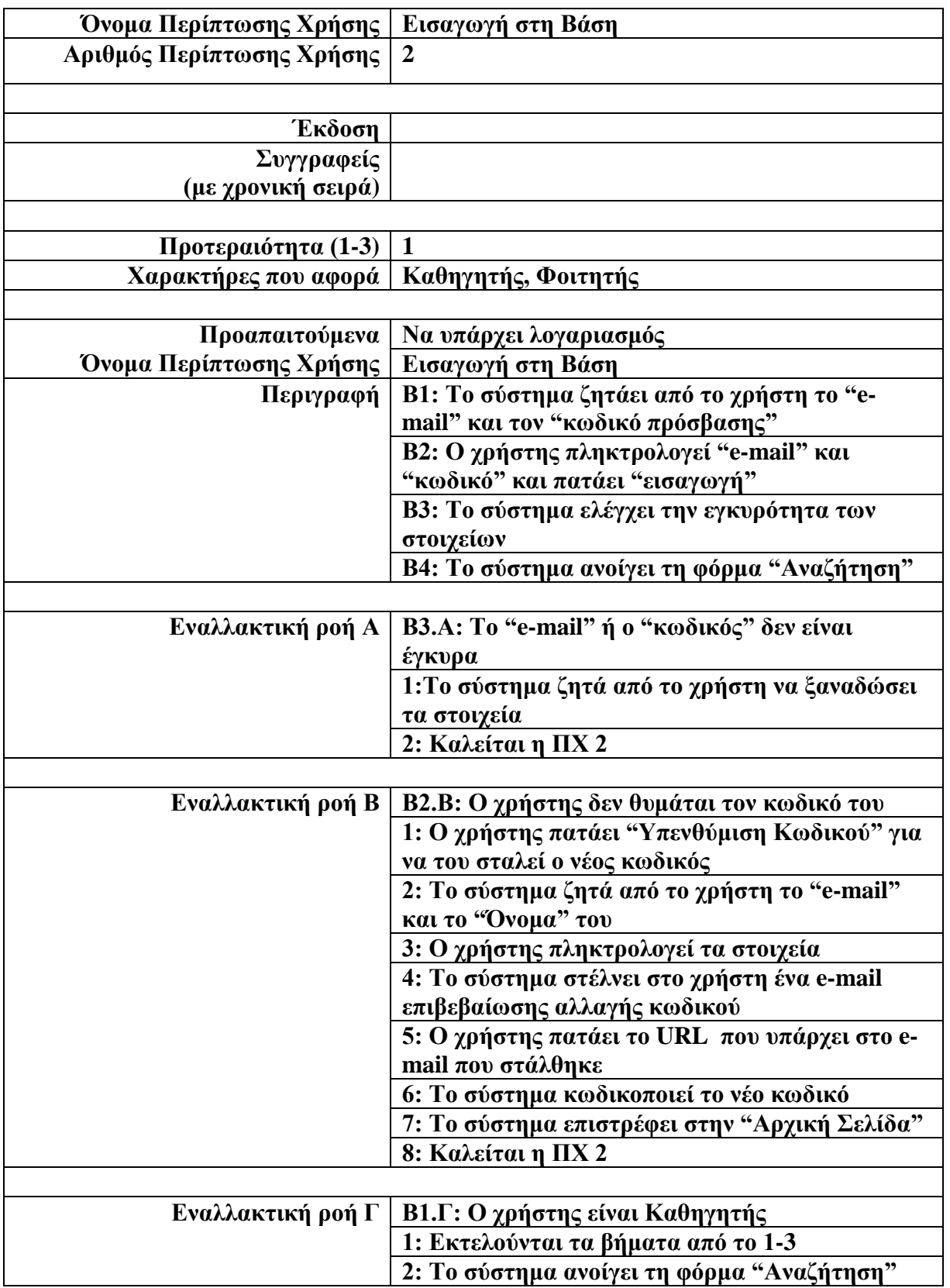

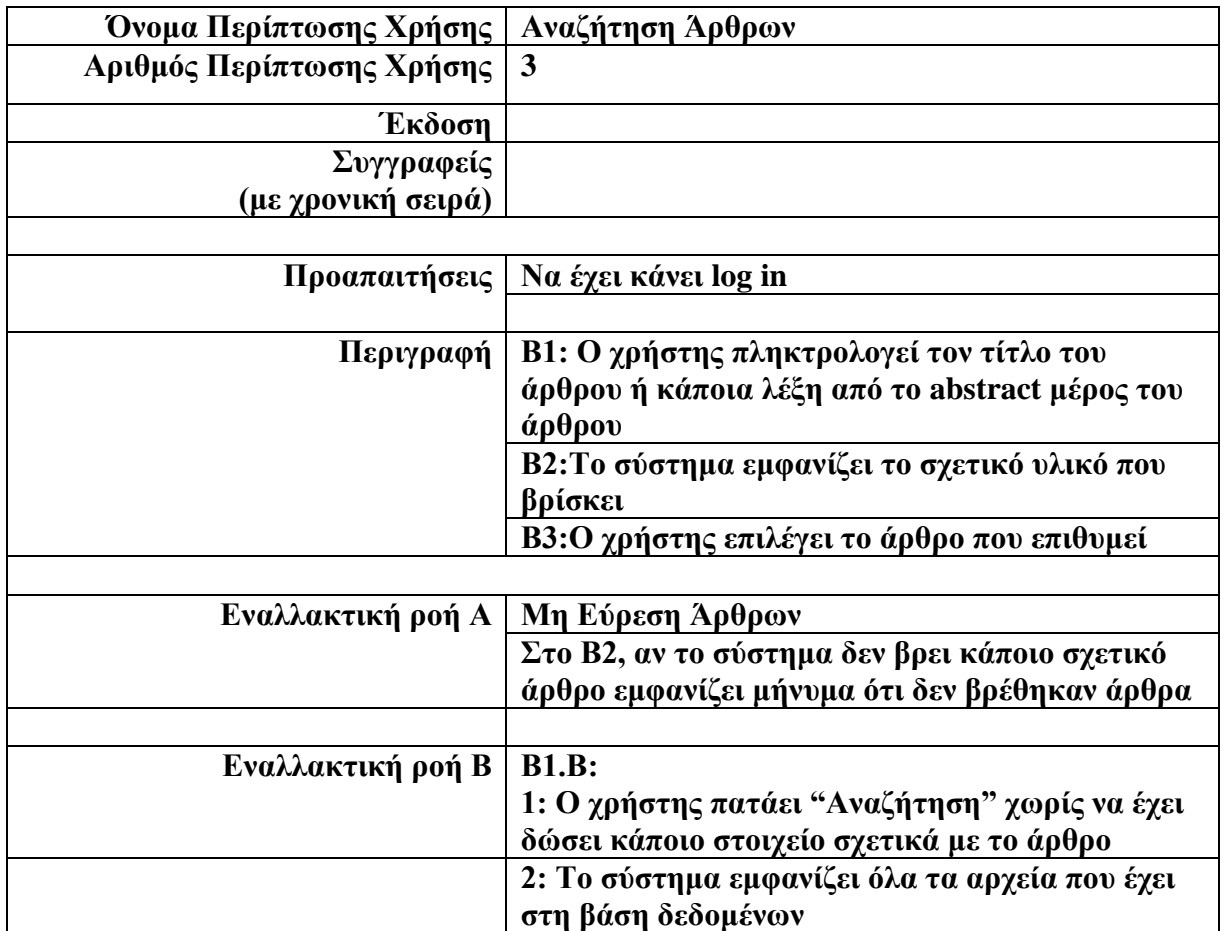

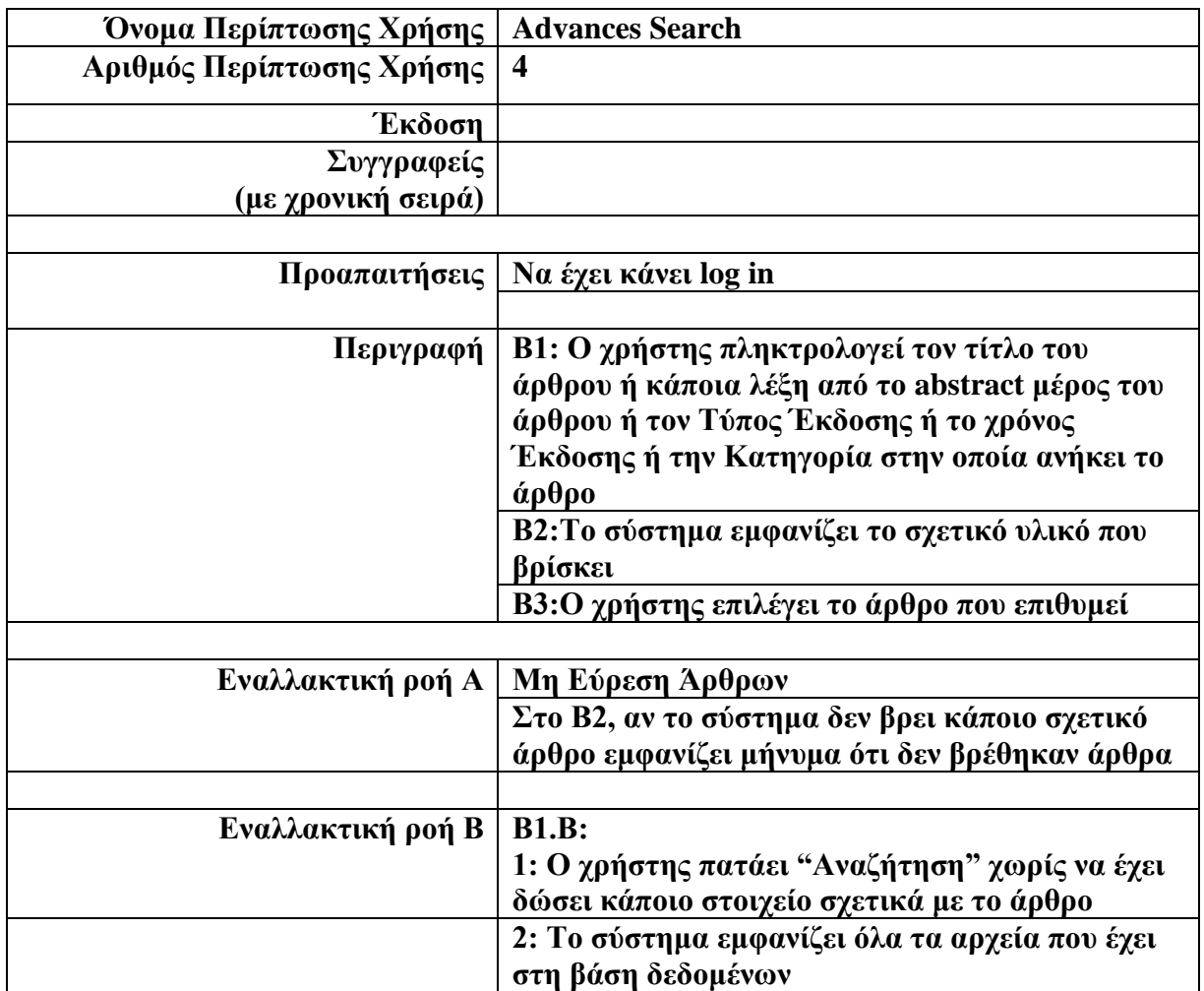

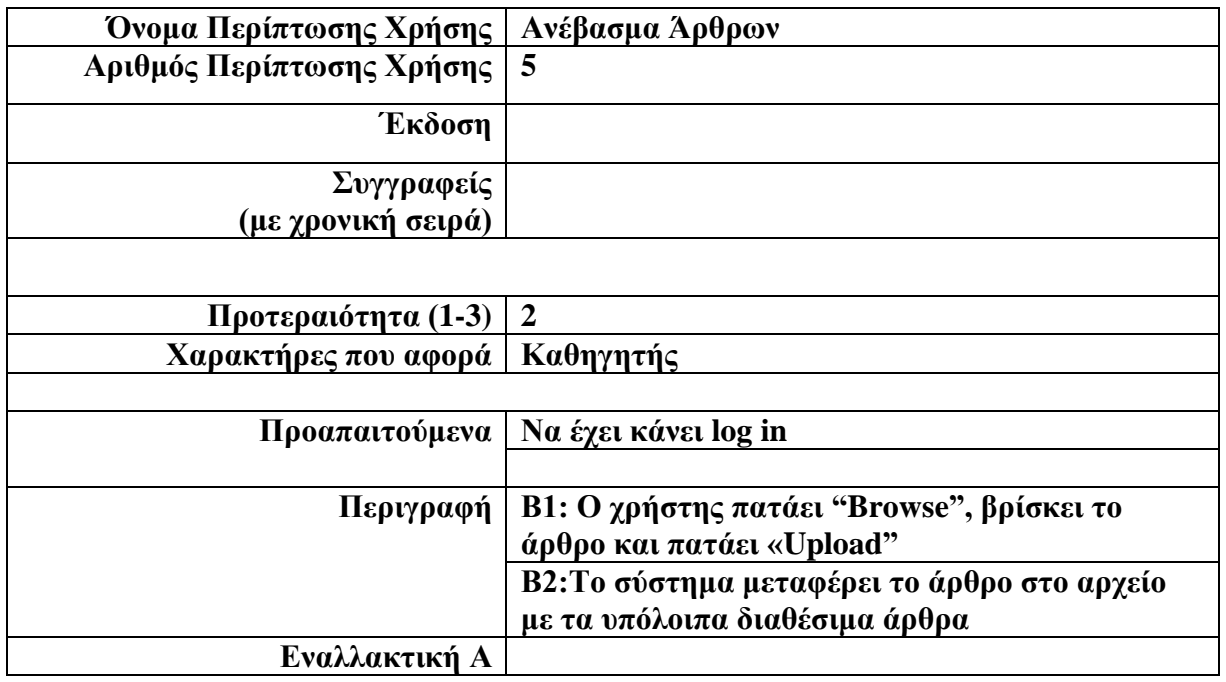

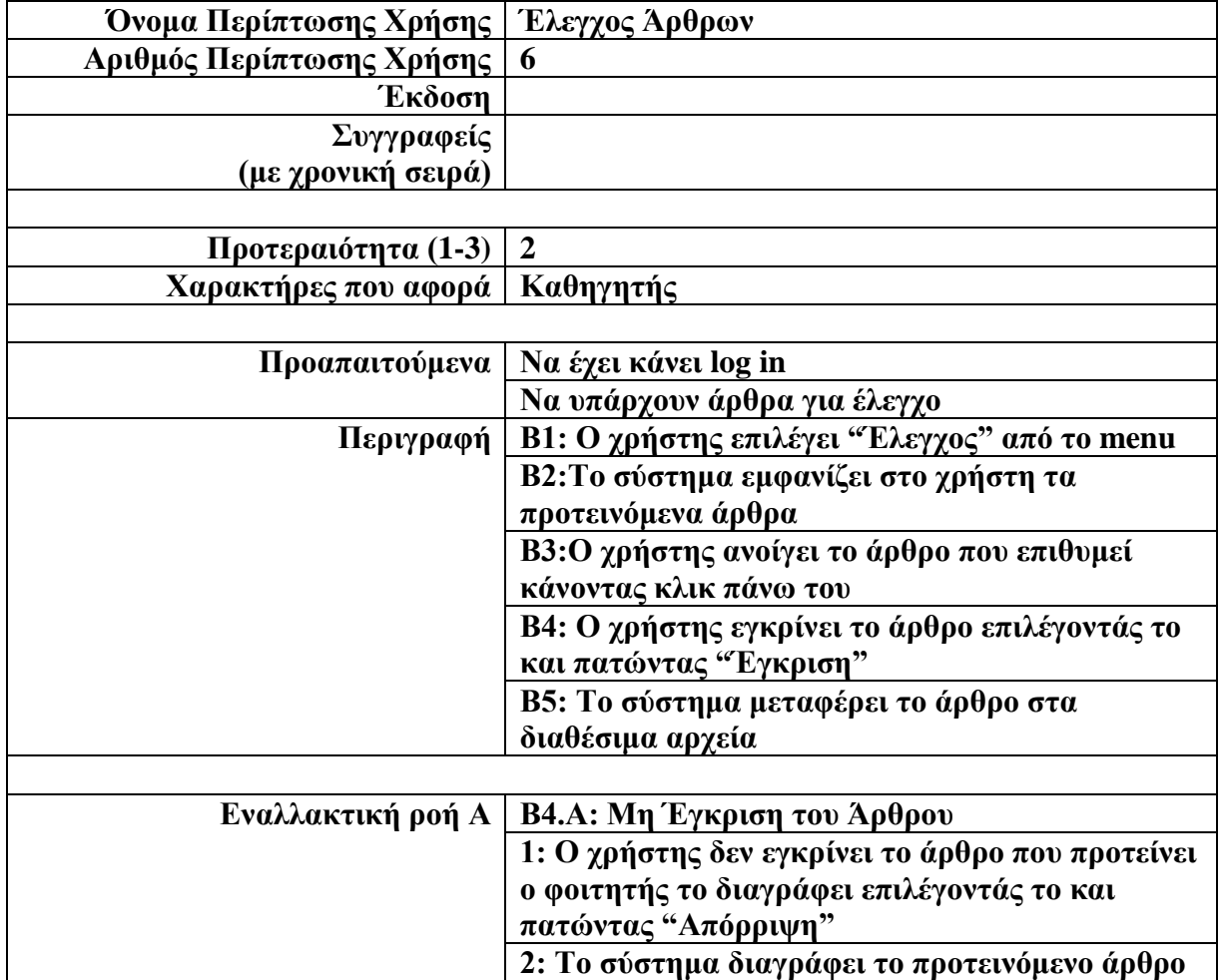

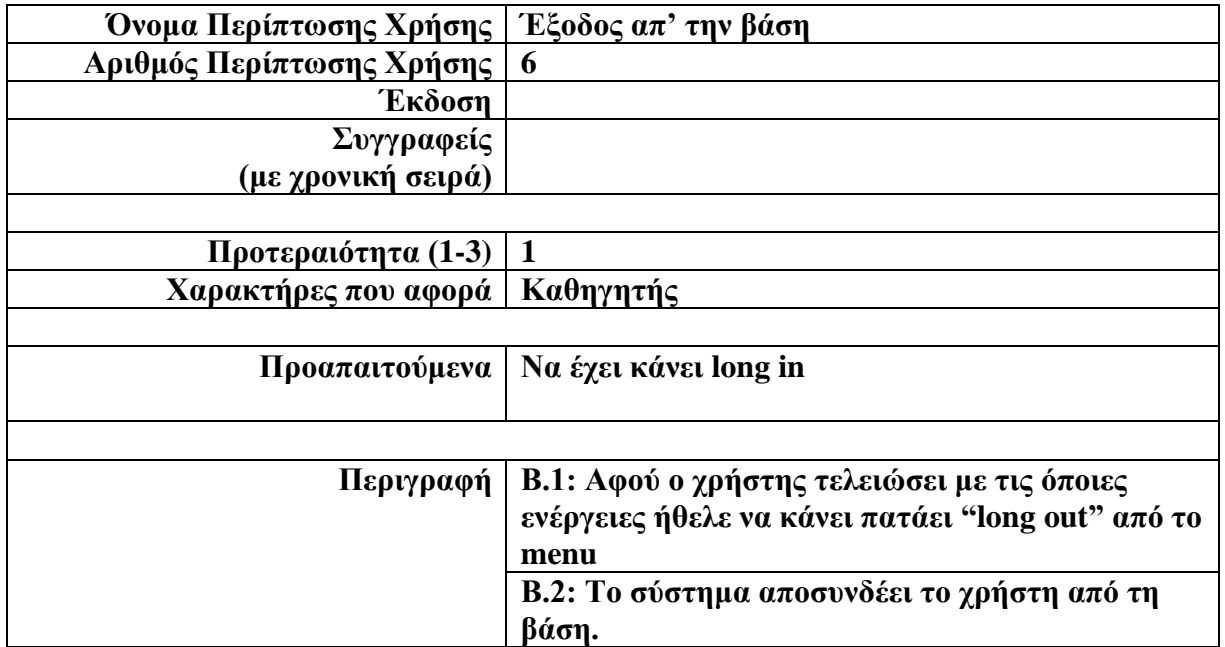

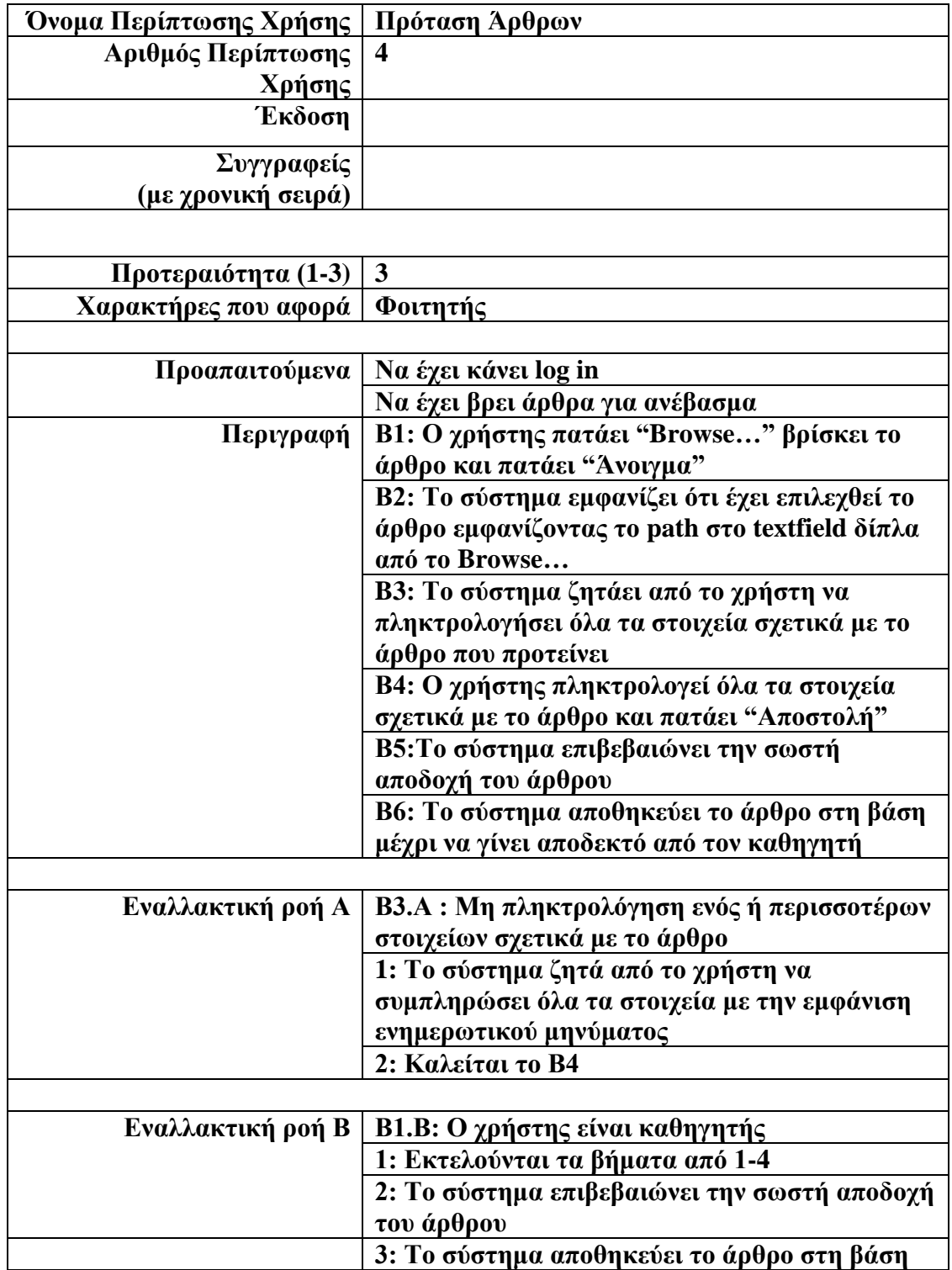

## **3.ΥΛΟΠΟΙΗΣΗ ΕΦΑΡΜΟΓΗΣ**

Στη συνέχεια περιγράφονται αναλυτικά τα βήματα υλοποίησης της εφαρμογής.

## **3.1 ΣΧΕΣΙΑΚΟ ΜΟΝΤΕΛΟ ΕΦΑΡΜΟΓΗΣ**

Το σχεσιακό μοντέλο περιγράφει τη Βάση Δεδομένων και οργανώνει τις εγγραφές με βάση τις σχέσεις. Γι' αυτό το λόγο μια Βάση δεδομένων σχεδιασμένη με βάση το σχεσιακό μοντέλο, μπορεί εύκολα να υλοποιηθεί με ένα μοντέλο Οντοτήτων - Σχέσεων. Στις σχεσιακές Βάσεις Δεδομένων, οι εγγραφές οργανώνονται σε πίνακες. Οι πίνακες σε μια σχεσιακή Βάση Δεδομένων, αποτελείται από μια ή περισσότερες στήλες που αντιστοιχούν σε τιμές πεδίων (ή στα χαρακτηριστικά για τα μοντέλα Οντοτήτων - Συσχετίσεων) και από γραμμές που αντιστοιχούν σε γραμμές για αυτά τα πεδία.

Η κύρια δομή καταχώρησης και αναπαράστασης των δεδομένων στο σχεσιακό μοντέλο είναι η σχέση. Τη σχέση συναποτελούν το σχήμα της σχέσης και το στιγμιότυπο της σχέσης. Το στιγμιότυπο της σχέσης είναι ένας πίνακας, και το σχήμα της σχέσης είναι η περιγραφή των επικεφαλίδων στις στήλες του πίνακα. Το σχήμα καθορίζει το όνομα της σχέσης, το όνομα του κάθε πεδίου(ή στήλης ή γνωρίσματος) και το πεδίο ορισμού των τιμών για το κάθε ένα πεδίο. Στο σχεσιακό σχήμα, το πεδίο ορισμού προσδιορίζεται με το όνομα πεδίου ορισμού και αντιστοιχίζεται σε ένα σε σύνολο επιτρεπτών τιμών.

Το πεδίο ορισμού για το κάθε ένα πεδίο ή στήλη στο στιγμιότυπο μιας σχέσης προσδιορίζεται από το σχήμα της σχέσης. Με αυτή την έννοια, το σχήμα περιλαμβάνει στον ορισμό του έναν αριθμό περιορισμών πεδίου ορισμού οι οποίοι είναι σημαντικό να ισχύουν για το κάθε ένα στιγμιότυπο της σχέσης: οι τιμές τις οποίες παίρνει μία στήλη πρέπει να προέρχονται από τη δεξαμενή τιμών του αντίστοιχου πεδίου ορισμού το οποίο δηλώνεται ότι σχετίζεται με τη συγκεκριμένη στήλη. Υιοθετώντας την ορολογία τυπικής γλώσσας προγραμματισμού, το πεδίο ορισμού ενός πεδίου είναι στην ουσία ο τύπος του και βάζει περιορισμούς όσον αφορά στις τιμές που μπορεί να παίρνει το πεδίο.

Παρακάτω παριστάνεται το σχεσιακό μοντέλο της εφαρμογής:

Έχουμε τον πίνακα categories ο οποίος περιέχει τις κατηγορίες στις οποίες ανήκουν τα άρθρα που είναι αποθηκευμένα στη βάση.

categories ( int:sId, varchar:name )

Στον πίνακα files αποθηκεύονται όλα τα αρχεία τα οποία είναι διαθέσιμα στον χρήστη, όταν αυτός εκπληρώνει κάποια αναζήτηση. Επίσης, σε αυτόν τον πίνακα αποθηκεύονται και τα άρθρα τα οποία προτείνονται από το χρήστη.

files (int: id, int: typeOfPublication, varchar: publishedIn, varchar: publischer, year: year, varchar: country, text: title, int:memberId, text: name, int: cId, enum: accepted, timestamp: uploadDate, text: abstract )

Στον πίνακα members αποθηκεύονται όλα τα μέλη (φοιτητές και καθηγητές) τα όποια διαθέτουν λογαριασμό ώστε να μπορούν να χρησιμοποιήσουν τις διάφορες λειτουργίες που παρέχει το σύστημα.

members ( int: id, varchar: name, varchar: surname, varchar: password, varchar: email, varchar: country, enum: sex, set: type, timestamp: lastSeen )

Ο πίνακας typeofpopulation περιλαμβάνει τα άρθρα που βρίσκονται στη βάση ανάλογα με τον τύπο έκδοσής τους.

typeofpopulation (int: typeId, varchar: typeName)

### **3.2 Μετατροπή των πινάκων σε σύνολα οντοτήτων**

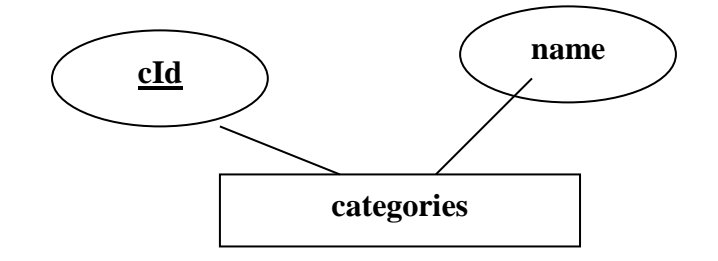

**Σχήμα V: πίνακας categories**

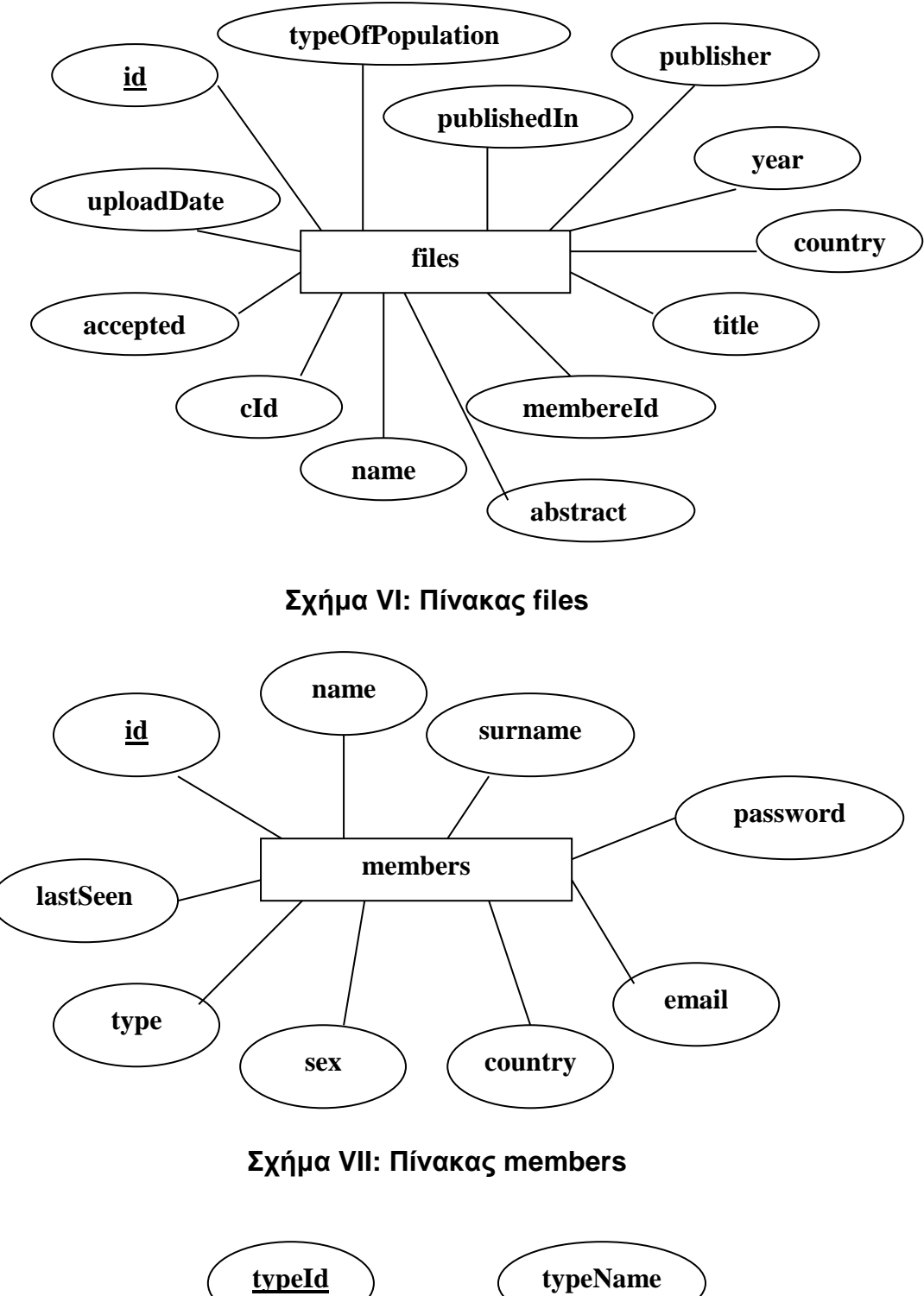

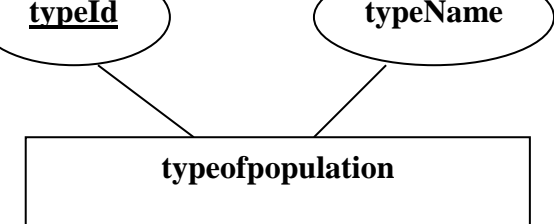

**Σχήμα VIII: Πίνακας typeofpopulation**

### **3.3 ΟΝΤΟΤΗΤΕΣ ΚΑΙ ΣΥΣΧΕΤΙΣΕΙΣ**

Το μοντέλο οντοτήτων-συσχετίσεων (*μοντέλο Ο/Σ* - *ER model*) είναι ένα [αφαιρετικό](http://el.wikipedia.org/w/index.php?title=%CE%91%CF%86%CE%B1%CE%AF%CF%81%CE%B5%CF%83%CE%B7_%28%CF%85%CF%80%CE%BF%CE%BB%CE%BF%CE%B3%CE%B9%CF%83%CF%84%CE%AD%CF%82%29&action=edit&redlink=1) ιδεατό μοντέλο δεδομένων, τα οποία έχουν καθορισμένη δομή. Στη [μηχανική λογισμικού](http://el.wikipedia.org/wiki/%CE%9C%CE%B7%CF%87%CE%B1%CE%BD%CE%B9%CE%BA%CE%AE_%CE%BB%CE%BF%CE%B3%CE%B9%CF%83%CE%BC%CE%B9%CE%BA%CE%BF%CF%8D) χρησιμοποιείται για να παρέχει ένα εννοιολογικό σχήμα κατά τη σχεδίαση βάσεων δεδομένων, ως μοντέλο δεδομένων ενός συστήματος και των απαιτήσεών του με [top-down προσέγγιση.](http://el.wikipedia.org/w/index.php?title=Top-down_%CF%80%CF%81%CE%BF%CF%83%CE%AD%CE%B3%CE%B3%CE%B9%CF%83%CE%B7&action=edit&redlink=1) Ένα διάγραμμα που δημιουργείται με αυτή τη διαδικασία σχεδίασης καλείται διάγραμμα οντοτήτων-συσχετίσεων, ή *διάγραμμα Ο/Σ* ή *ΟΣΔ* εν συντομία. Προτάθηκε αρχικά το 1976 από τον Peter Chen, ωστόσο στη συνέχεια επινοήθηκαν πολλές παραλλαγές της διαδικασίας.

Χρησιμοποιείται στο πρώτο στάδιο σχεδίασης ενός [συστήματος](http://el.wikipedia.org/w/index.php?title=%CE%A3%CF%8D%CF%83%CF%84%CE%B7%CE%BC%CE%B1_%CF%80%CE%BB%CE%B7%CF%81%CE%BF%CF%86%CE%BF%CF%81%CE%B9%CF%8E%CE%BD&action=edit&redlink=1)  [πληροφοριών,](http://el.wikipedia.org/w/index.php?title=%CE%A3%CF%8D%CF%83%CF%84%CE%B7%CE%BC%CE%B1_%CF%80%CE%BB%CE%B7%CF%81%CE%BF%CF%86%CE%BF%CF%81%CE%B9%CF%8E%CE%BD&action=edit&redlink=1) κατά την ανάλυση των απαιτήσεών του. Σκοπός του είναι να περιγράφει τις αναγκαίες πληροφορίες οι οποίες πρόκειται να αποθηκευτούν στη [βάση δεδομένων](http://el.wikipedia.org/wiki/%CE%92%CE%AC%CF%83%CE%B7_%CE%B4%CE%B5%CE%B4%CE%BF%CE%BC%CE%AD%CE%BD%CF%89%CE%BD) ή τον τύπο τους. Η μοντελοποίηση δεδομένων γίνεται για την περιγραφή των χρησιμοποιούμενων όρων και των σχέσεών τους σε έναν ορισμένο τομέα ενδιαφέροντος. Στην περίπτωση σχεδιασμού ενός συστήματος πληροφοριών, που στηρίζεται σε μια βάση δεδομένων, το εννοιολογικό μοντέλο δεδομένων χαρτογραφείται σε προχωρημένο στάδιο σε ένα λογικό μοντέλο δεδομένων, όπως το [σχεσιακό μοντέλο δεδομένων.](http://el.wikipedia.org/w/index.php?title=%CE%A3%CF%87%CE%B5%CF%83%CE%B9%CE%B1%CE%BA%CF%8C_%CE%BC%CE%BF%CE%BD%CF%84%CE%AD%CE%BB%CE%BF&action=edit&redlink=1) Το στάδιο αυτό ονομάζεται συνήθως στάδιο λογικού σχεδιασμού. Ύστερα, κατά τη διάρκεια του φυσικού σχεδιασμού το λογικό μοντέλο χαρτογραφείται σε κάποιο φυσικό μοντέλο. Ας σημειωθεί ότι ορισμένες φορές και οι δύο φάσεις αναφέρονται ως "φυσικός σχεδιασμός".

Στο επόμενο Σχήμα ΙΧ παριστάνεται το διάγραμμα οντοτήτων και συσχετίσεων της εφαρμογής :

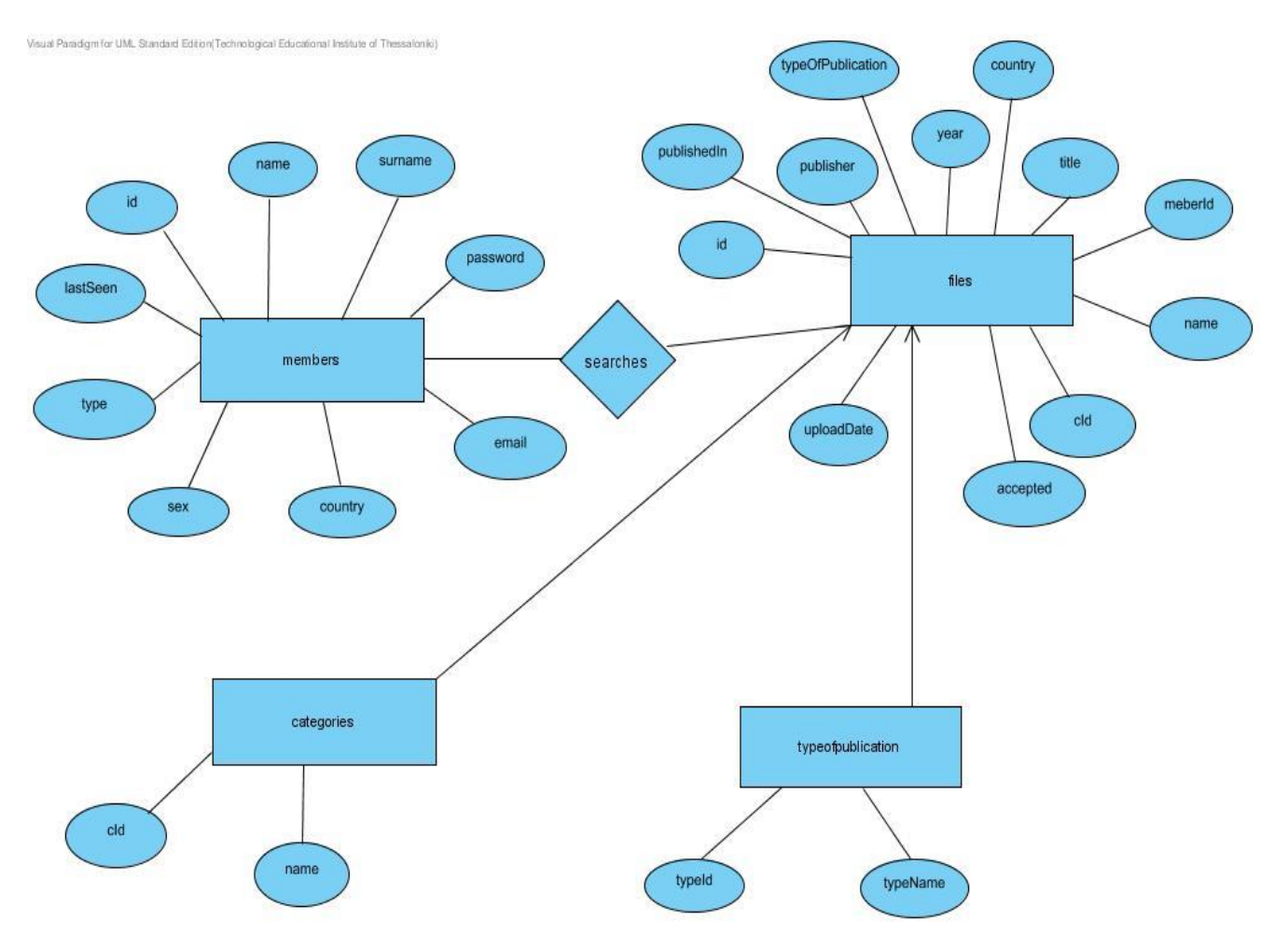

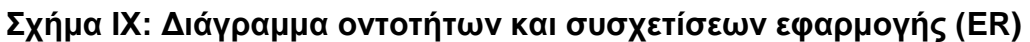

## **3.4 ΠΕΡΙΓΡΑΦΗ ΠΕΔΙΩΝ**

Παρακάτω ακολουθεί μια σύντομη περιγραφή των πεδίων του κάθε πίνακα:

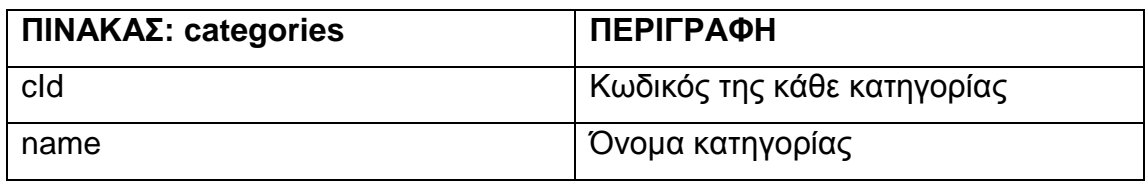

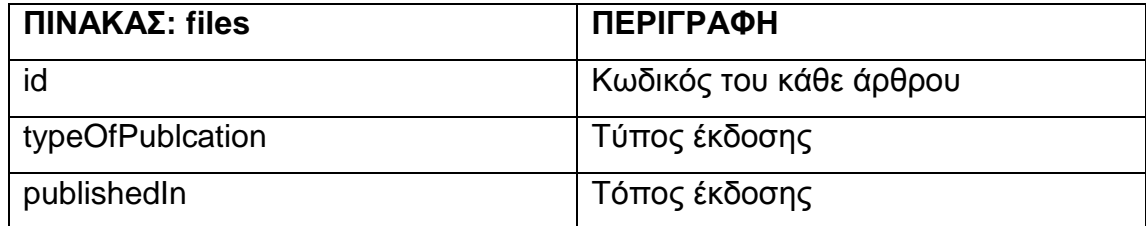

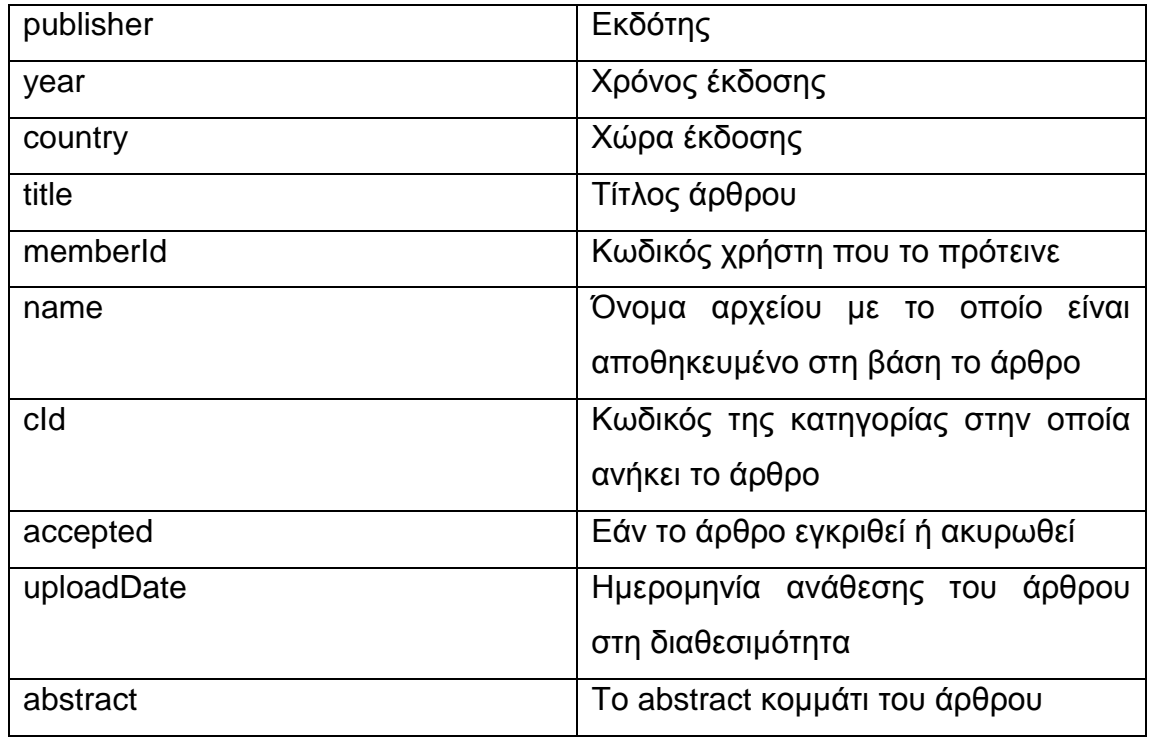

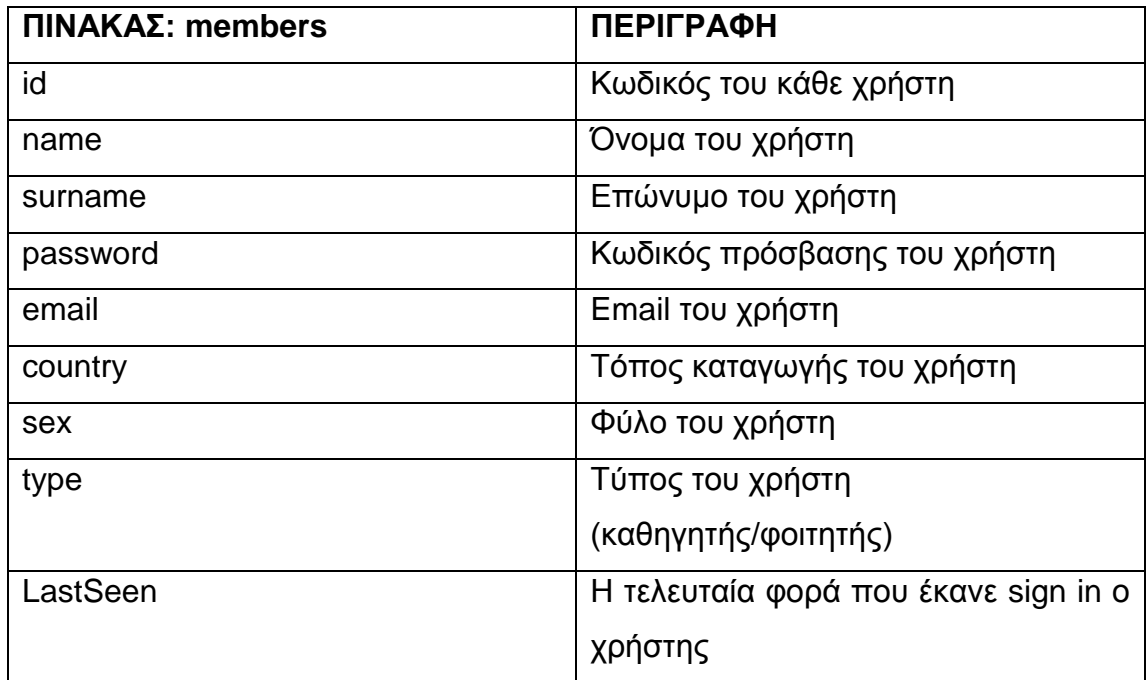

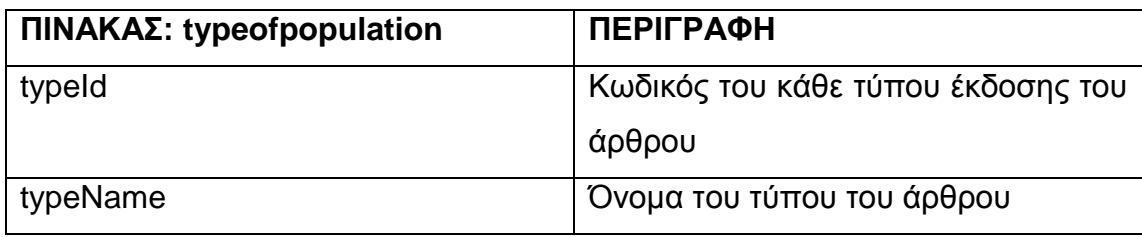

## **3.5 MySQL ΚΩΔΙΚΑΣ**

Η δημιουργία των πινάκων έγινε με τον SQL κώδικα που δίνεται παρακάτω. Πρέπει να σημειωθεί ότι η βάση για να δέχεται ελληνικούς χαρακτήρες πρέπει να δηλωθεί με τύπο utf8\_unicode\_ci.

CREATE TABLE IF NOT EXISTS `categories` ( `cId` int(11) NOT NULL auto\_increment, `name` varchar(50) collate utf8\_unicode\_ci NOT NULL, PRIMARY KEY (`cId`)) ENGINE=InnoDB DEFAULT CHARSET=utf8 COLLATE=utf8\_unicode\_ci

Με παρόμοιο τρόπο πραγματοποιείται και η δημιουργία των υπόλοιπων πινάκων της βάσης δεδομένων της εφαρμογής.

Παρακάτω δίνεται ένα παράδειγμα με τον SQL κώδικα που δηλώνει το γέμισμα των πινάκων όπου ήταν απαραίτητο.

INSERT INTO `categories` (`cId`, `name`) VALUES

(1, 'General - Miscellaneous'),

(2, 'Requirements / Specification'),

(3, 'Design Tools & Techniques'),

(4, 'Coding Tools & Techniques'),

(5, 'Software Program Verification'),

(6, 'Testing & Debugging'),

(7, 'Programming Environments'),

(8, 'Distribution, Maintenance & Enhomcement'),

(9, 'Metrics'),

(10, 'Management'),

(11, 'Design'),

(12, 'Software Architecture'),

(13, 'Interoperability'),

(14, 'Software Reuse');
Αφού, λοιπόν, έχουμε δημιουργήσει τη βάση δεδομένων, καθώς και τους πίνακες τους οποίους περιέχει, είμαστε έτοιμοι να ξεκινήσουμε τον προγραμματισμό σε PHP σύμφωνα με τις απαιτήσεις και τις λειτουργίες που έχουμε αναφέρει στη φάση της ανάλυσης.

# **3.6 ΥΛΟΠΟΙΗΣΗ ΣΕ PHP**

Η ακύρωση μίας μεταβλητής συνόδου γίνεται κατευθείαν ακυρώνοντας το

κατάλληλο στοιχείο στον πίνακα \$\_SESSION. Για παράδειγμα: Πιο παλιά χρησιμοποιούνταν οι συναρτήσεις session\_unregister() και session\_unset() αλλά τώρα αυτές δεν συστήνονται λόγω της εμφάνισης της \$\_SESSION. Τέλος, όταν ακυρωθούν όλες οι μεταβλητές πρέπει να γίνει κλήση στην session\_destroy() ώστε να καθαρίσει ο κωδικός της συνόδου.

Το πρώτο κομμάτι κώδικα που εκτελείται με στην εφαρμογή είναι το παρακάτω. Αυτό το κομμάτι κώδικα ελέγχει εάν κάποιος χρήστης είναι συνδεδεμένος ή όχι.

```
<?php
      session_start();
      function logged_in() {
              return isset($ SESSION['auth']);
      }
      function confirm_logged_in() {
              if (!logged_in()) {
                     redirect_to('index.php');
              }
      }
?>
```
Το πρώτο πράγμα που γίνεται όταν ο χρήστης περιηγείται στις σελίδες είναι να γίνει κλήση της συνάρτησης confirm\_logged\_in(), η οποία ελέγχει εάν ο χρήστης είναι συνδεδεμένος ή όχι για να τον μεταφέρει στην

κατάλληλη σελίδα. Το auth του κάθε μέλους είναι μοναδικό και αποθηκεύεται στον πίνακα αυτόν κατά την είσοδό του στην εφαρμογή. Έτσι, αν ο χρήστης είναι συνδεδεμένος τότε συνεχίζει την περιήγησή του στην εφαρμογή. Διαφορετικά καλείται η συνάρτηση redirect\_to(), η οποία φαίνεται στο παρακάτω κομμάτι κώδικα, όπου μεταφέρει το χρήστη στην αρχική σελίδα. Με άλλα λόγια η μέθοδος redirect\_to() ανακατευθύνει το χρήστη.

```
function redirect_to($location = NULL) {
       if ($location != NULL) {
              header("Location: {$location}");
              exit;
       }
}
```
Εδώ σημειώνεται ότι η εντολή header() στέλνει HTTP header ώστε να μεταφερθεί η εκτέλεση σε άλλη ιστοσελίδα. Πολύ σημαντικό είναι ότι πρέπει να γίνει κλήση της header() πριν σταλεί στην έξοδο οποιοσδήποτε HTML κώδικας (ετικέτες, κείμενο ή ακόμα και κενά) αλλιώς θα προκληθεί λάθος.

```
<?php
include_once('modules/session.php');
include_once('modules/general_functions.php');
include_once('modules/database_functions.php');
$connection = db_{connection});
if (logged_in()) \{redirect_to("home.php?mod=home");
}
$s .= html_title('Welcome to Filepedia', 'css/index.css', '');
s = '<body><div id="all">';
             $s .= html header($connection);
             $s .= '<div id="delivery">
                                 <div id="out">
```
 $\langle$ div id="in">"; \$s .= get m(\$connection);  $s = \langle \text{div} \rangle$ </div> </div>';  $s = \frac{1}{2}$ </body></html>'; echo \$s; ?>

Εκτελώντας, λοιπόν, το προηγούμενο κομμάτι κώδικα καλείται η εκτέλεση της μεθόδου db\_connection(), η οποία παριστάνεται παρακάτω. Εδώ έχουμε συνδυασμό PHP και MySQL. Στον κώδικα χρησιμοποιείται η συνάρτηση mysqli\_connect() και db\_selection () για να συνδεθεί με τον διακομιστή βάσης δεδομένων MySQL και να χρησιμοποιήσει τη βάση δεδομένων που καθορίζει η μεταβλητή MY\_DATABASE.

Πριν αρχίσει κάποια εργασία με τη βάση δεδομένων, θα πρέπει πρώτα να υπάρξει σύνδεση με τον διακομιστή. Για το λόγο αυτό η PHP παρέχει τη συνάρτηση mysqli\_connect(). Η mysqli\_connect () δεν απαιτεί κανένα όρισμα αλλά δέχεται τρία strings : το hostname, ένα username και ένα password. Εάν δεν δοθεί κανένα από αυτά τα ορίσματα, η συνάρτηση υποθέτει ότι το host είναι localhost και ότι τα username και password δεν έχουν οριστεί στο mysqluser πίνακα, εκτός αν έχουν οριστεί στο αρχείο php.ini. H mysqli\_connect () επιστρέφει έναν αναγνωριστή συνδέσμου (link identifier) αν η σύνδεση είναι επιτυχής. Η επιστρεφόμενη τιμή μπορεί να αποθηκευτεί σε μία μεταβλητή ώστε να μπορεί να προσπελαστεί ξανά χωρίς να χρειαστεί να καλεστεί πάλι η μέθοδος mysqli\_connect ().

Όταν γίνει η σύνδεση με τον διακομιστή βάσης δεδομένων θα πρέπει να επιλεγεί η βάση δεδομένων με την οποία θα λειτουργεί η εφαρμογή. Η δυνατότητα αυτή δίνεται από την συνάρτηση db\_selection(). Η συγκεκριμένη μέθοδος απαιτεί το όνομα μιας βάσης δεδομένων και προαιρετικά έναν αναγνωριστή συνδέσμου. Η db\_selection() επιστρέφει true αν η βάση δεδομένων υπάρχει και μπορεί να γίνει χειρισμός αυτής.

```
<?php
require_once("system_constants.php");
function db_connection() {
      $connection = mysqli_connect(SERVER, USER, MY_PASSWORD, 
MY_DATABASE);
      $connection->query("SET NAMES 'utf8'");
      if (!connection) {
             die("Database connection failed: " . mysqli_error());
      }
      return $connection;
}
function db_selection() {
      $db_select = mysqli_select_db(MY_DATABASE, db_connection());
      if (!$db_select) {
             die("Database selection failed: " . mysqli_error());
      }
      echo "OK";
      return $db select;
}
```

```
function confirm_query($result_set) {
      if (!$result_set) {
              die("Database error");
       }
}
function q($connection, $query) {
       $result = mysqli_query($connection, $query);
       confirm_query($result);
       return $result;
}
?>
```
Σημειώνεται ότι για λόγους ασφαλείας καλό είναι το όνομα της βάσης, ο κωδικός αλλά και το όνομα χρήστη να αποθηκεύονται σε ξεχωριστό αρχείο require. Για την αποφυγή αυτών των προβλημάτων συνίσταται η χρήση μεθόδων διαφυγής χαρακτήρων. Στην PHP χρησιμοποιείται η μέθοδος mysql real escape string(). Πιστοποιεί, δηλαδή, ότι τα δεδομένα που θα εισαχθούν στη βάση δε θα προξενήσουν βλάβη.

Παρακάτω παρουσιάζεται η μέθοδος αυτή όπου εφαρμόζεται σε όλη την παρούσα εφαρμογή:

```
function mysql_prep($value, $connection) {
      $magic quotes active = get magic quotes qpc();
      $new_enough_php = function_exists("mysql_real_escape_string");
      if($new_enough_php) {
             if ($magic_quotes_active) {
                   $value = stripslashes ($value);}
      $value = mysqli_real_escape_string($connection, $value);
      } else {
             if (!$magic_quotes_active) {
                   $value = addslashes($value);
             }
      }
      return $value;
}
```
Παρατηρείται η συνάρτηση get magic quotes gpc(). Αυτό που κάνει η εντολή αυτή είναι να ελέγχει αν η οδηγία magic\_quotes\_gpc είναι ενεργοποιημένη ή όχι. Σε περίπτωση που η οδηγία αυτή είναι ενεργοποιημένη τότε η διαφυγή χαρακτήρων γίνεται αυτόματα προσθέτοντας όπου αυτό απαιτείται τον χαρακτήρα " ` " Όμως αυτή η οδηγία πρόκειται να αφαιρεθεί από τις μελλοντικές εκδόσεις της PHP και ήδη η χρήση της δεν συνίσταται. Έτσι, αφού ελεγχθεί αν η οδηγία αυτή είναι ενεργοποιημένη, τότε ελέγχεται αν υπάρχει η συνάρτηση mysql\_real\_escape\_string αφού αυτή προστέθηκε μετά την έκδοση 4. Αυτό γίνεται επειδή μερικές φορές μπορεί ο προγραμματιστής να μην γνωρίζει την έκδοση της PHP που χρησιμοποιεί ο server. Έπειτα γίνεται έλεγχος και γίνεται η διαφυγή χαρακτήρων όπου αυτό είναι απαραίτητο και επιστρέφεται η κατάλληλη τιμή με ασφαλή πλέον δεδομένα.

```
function html_title($title, $stylesheet, $javascript) {
      $s = '<!DOCTYPE html PUBLIC "-//W3C//DTD XHTML 1.0 
Strict//EN" "http://www.w3.org/TR/xhtml1/DTD/xhtml1-strict.dtd">
             <html xmlns="http://www.w3.org/1999/xhtml">
             <head>
                    <meta http-equiv="Content-Type" content="text/html; 
charset=utf-8" />
                    <title>'.$title.'</title>
                    <meta name="description" content="ΤΜΗΜΑ
ΠΛΗΡΟΦΟΡΙΚΗΣ ΑΤΕΙ ΘΕΣΣΑΛΟΝΙΚΗΣ." />
                    <meta name="keywords" content="Εφαρμογή 
ανάρτησης αρχείων με εκπαιδευτικό περιεχόμενο" />
                    <link rel="icon" type="image/png" href="favicon.ico" />
                    <link href="'.$stylesheet.'" rel="stylesheet" 
type="text/css" />';
                    if (!empty($javascript)) {
                           $s .= '<script type="text/javascript" 
src="'.$javascript.'"></script>';
                    }
             $s := ' < / head >';return $s;
}
```
Εδώ, λοιπόν, δηλώνουμε τη μορφοποίηση που θα χρησιμοποιείται σε όλες τις σελίδες της εφαρμογής. Έτσι η μέθοδος έχει σαν ορίσματα τον τίτλο της σελίδας το αρχείο με τους CSS κανόνες καθώς και τα αρχεία JavaScript. Με τη μέθοδο αυτή επιτυγχάνεται η απευθείας ανάθεση του CSS καθώς και

ενός προκαθορισμένου στυλ σε όλες τις σελίδες πριν ακόμα αρχίσει να εκτελείται οποιοδήποτε κομμάτι κώδικα.

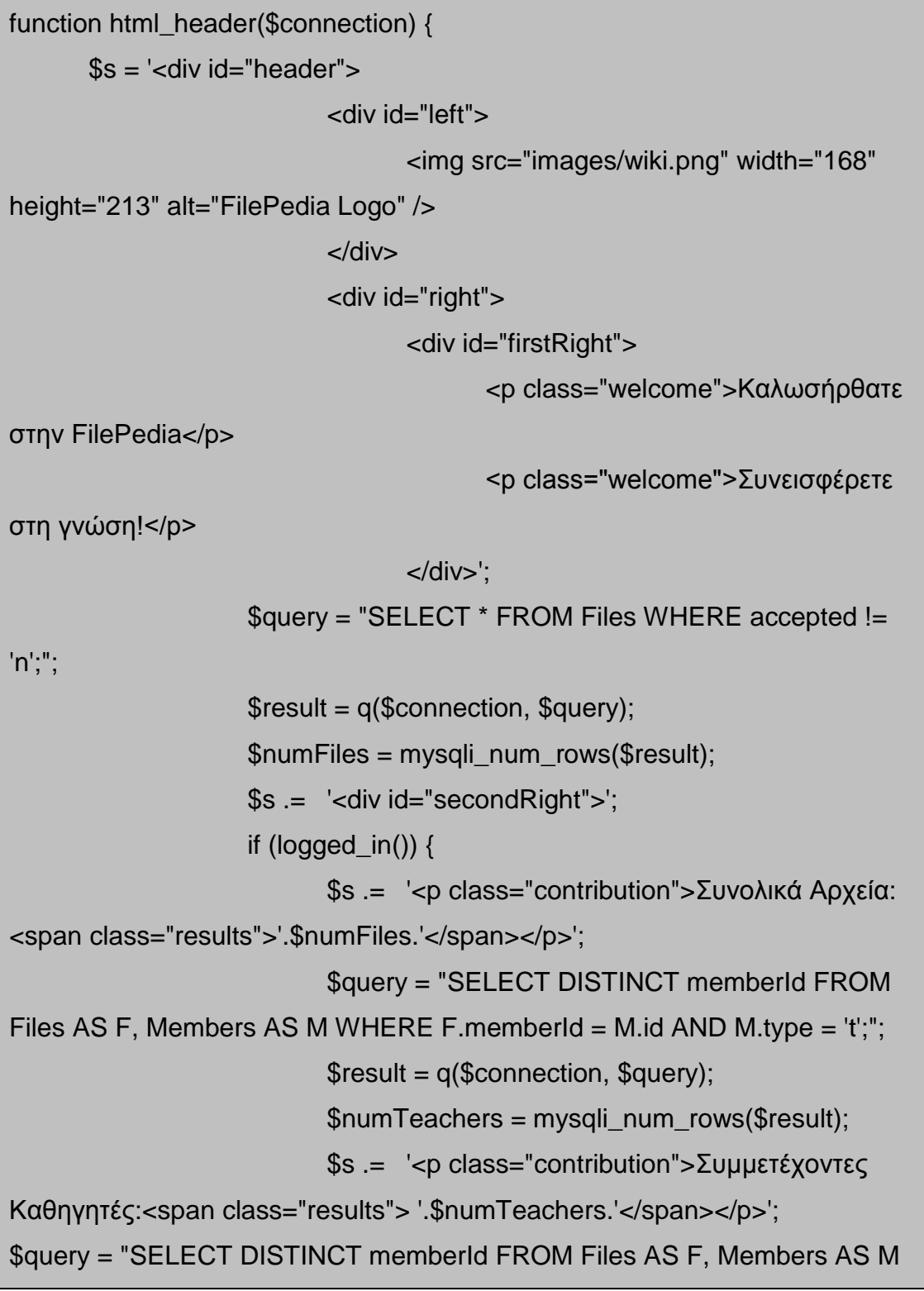

```
$result = q($connection, $query);
                            $numStudents = mysqli_num_rows($result);
                            $s .= '<p class="contribution">Συμμετέχοντες
Φοιτητές:<span class="results"> '.$numStudents.'</span></p>';
                            $query = "SELECT COUNT(*) AS plithos, cId 
                     FROM Files GROUP BY cId HAVING COUNT(*) >= 1;";
                            $result = q($connection, $query);
                            $s .= '<p class="eachField">';
                            while ($row = mysqli_fetch_array($result)) {
                                    $cId = $row['cId'];
                                    $query2 = "SELECT * FROM categories 
WHERE cId = '$cld';";
                                    $result2 = q($connection, $query2);$rows = mysqli<sub>0</sub> fetch<sub>0</sub> array($result2);$category = $rows['name'];
                                    $s .= $category.' <span 
class="results">'.$row['plithos'].'</span>, ';
                                    $k++;
                                    if (Sk == 3) break:
                            }
                            $s := 'More... < /p >';}
                     $s = ' < /div >';\text{Ss} = \frac{1}{2} \langle \text{div} \rangle</div>';
       return $s;
```
Δημιουργούμε το div με όνομα header το οποίο θα είναι ίδιο για κάθε σελίδα. Με λίγα λόγια, εδώ περιλαμβάνονται οι εικόνες, τα διάφορα labels(κείμενα), τα buttons(κουμπιά) και ότι άλλο περιέχει η σελίδα σχετικά με την εμφάνισή της. Πρέπει να σημειωθεί ότι εδώ εκτελείται και ο κώδικας, όπου στο πάνω μέρος αριστερά της κάθε σελίδας μόλις κάνει login ο χρήστης εμφανίζεται οι αριθμοί του κάθε άρθρου, των χρηστών τύπου φοιτητής και των χρηστών τύπου καθηγητής, οι οποίοι αυξάνονται δυναμικά κάθε φορά που προστίθεται κάποιο άρθρο, φοιτητής ή καθηγητής αντίστοιχα. Για να γίνει αυτό εφικτό, όπως βλέπουμε στον παραπάνω κώδικα είναι απαραίτητος ο προγραμματισμός με PHP και MySQL.

Στην ακόλουθη συνάρτηση το συγκεκριμένο κομμάτι κώδικα δίνει κλάση στο tag tr.

```
function odd_even($mode) {
      if ($mode % 2 == 0) {
             $cl = "even";} else if ($mode % 2 != 0) {
             $cl = "odd":}
      return $cl;
}
```
Στο παρακάτω κομμάτι κώδικα έχουμε τη δημιουργία του HTML κώδικα για το login. Πραγματοποιείται, δηλαδή, η δήλωση και η δημιουργία των Labels(τις διάφορες ετικέτες) που εμφανίζονται στη σελίδα, τα buttons (κουμπιά), εικόνες, textfields (τα κενά κουτάκια κειμένου) και διάφορους συνδέσμους που χρειάζονται για κάποιες επιπλέον λειτουργίες, όπως αυτή της υπενθύμισης του κωδικού πρόσβαση του χρήστη.

```
function html_login($connection) {
$s .= '<form action="index.php?m=login&amp;action=log" method="post"
id="formLogin">
                      <fieldset id="fieldsetLogin">
                           <legend>Είσοδος στο FilePedia</legend>
                           <sub>U</sub></sub>
                                  <li><label 
for="loginEmail">Email</label>
                                         <input class="input" type="text" 
maxlength="20" name="loginEmail" id="loginEmail" />
```
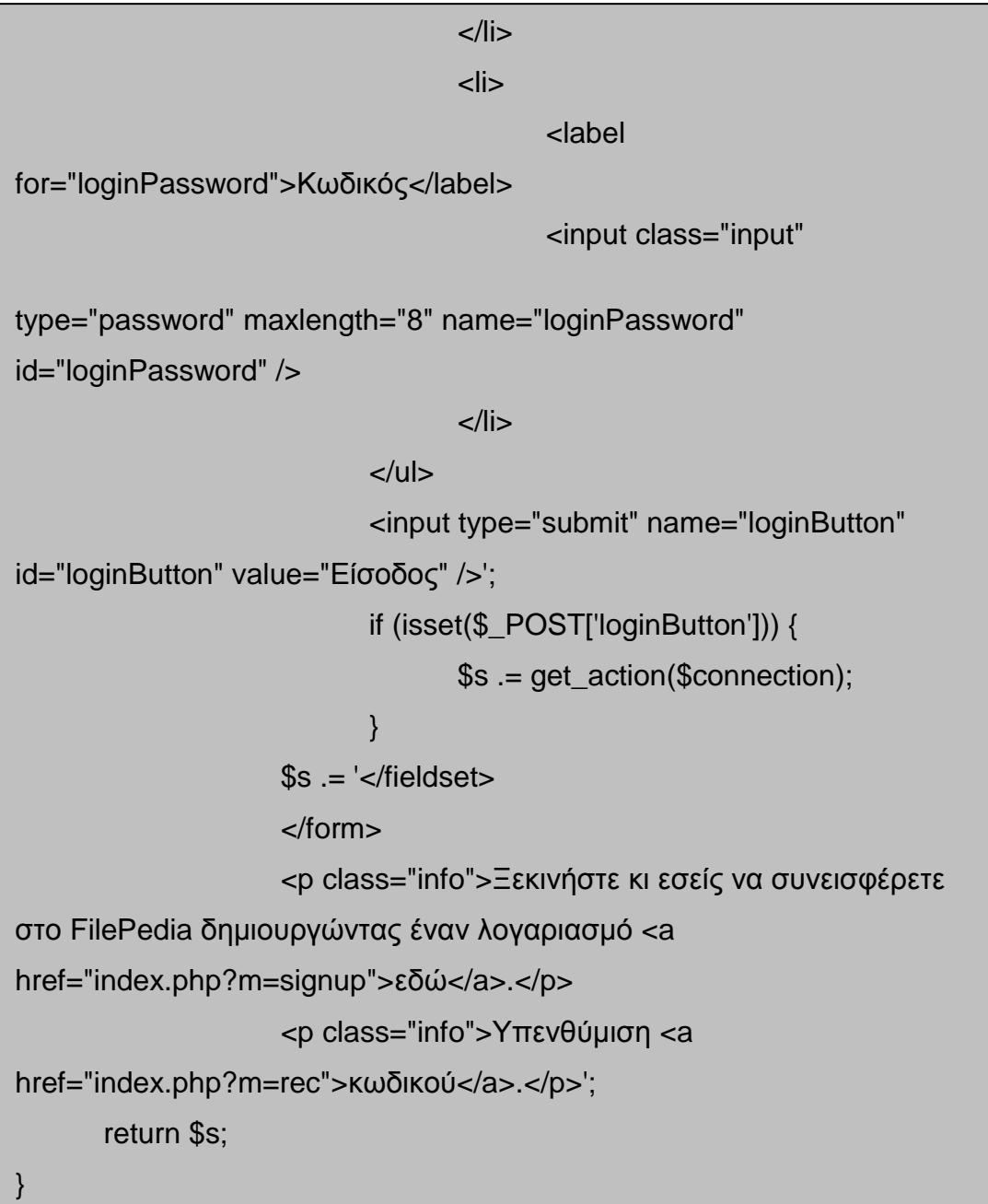

Πιο κάτω, παρουσιάζεται το ένα κομμάτι κώδικα στο οποίο υλοποιείται η συνάρτηση get\_m() η οποία βλέπει ποια συνάρτηση πρέπει να εκτελεστεί κάθε φορά ανάλογα με τη φόρμα που είναι ο χρήστης.

```
function get_m($connection) {
      m = trim(htmlenities(S-GET[m']));switch($m) {
             case "login":
                    $s .= html_login($connection);
                    break;
             case "signup":
                    $s .= html_signUp($connection);
                    break;
             case "register":
                    $s .= register($connection);
                    break;
             case "rec" :
                    $s .= remind($connection);
                    break;
             case "confirmrecovery" :
                    confirm_recovery($connection);
                    break;
             default:
                    $s .= html_login($connection);
                    break;
      }
      return $s;
}
```
Με την get\_action() η εφαρμογή παραπέμπει το χρήστη στην κατάλληλη φόρμα ανάλογα με την λειτουργία που επιλέγει να εκτελεστεί. Η συνάρτηση αυτή εκτελείται αφού έχει γίνει η είσοδος του χρήστη στο σύστημα, όπου η εφαρμογή του προσφέρει τη δυνατότητα χρήσης διάφορων λειτουργιών, όπως η αναζήτηση, η advanced search, η πρόταση άρθρων και άλλες.

```
function get_action($connection) {
       $action = trim(htmlentities($_GET['action']));
       switch($action) {
             case "log" :
                    $s .= login($connection);
                    break;
             case "register" :
                    $s .= register($connection);
                    break;
             case "remind" :
                    $s .= recovery($connection);
                    break;
             case "s" :
                    $s .= search($connection);
                    break;
             case "a" :
                    $s .= advanced_search($connection);
                    break;
             case "p" :
                    $s .= propose($connection);
                    break;
             case "ch" :
                    $s .= accept($connection);
                    break;
       }
       return $s;
}
```
Το επόμενο κομμάτι κώδικα περιλαμβάνει τη συνάρτηση login(). Η εκτέλεση της συνάρτησης αυτής ξεκινά με το που ο χρήστης πατήσει το κουμπί «Είσοδος», αφού βέβαια έχει δώσει τα απαραίτητα στοιχεία που του ζητούνται. Ο κώδικας της συνάρτησης ελέγχει εάν ο χρήστης υπάρχει (δηλαδή εάν έχει δημιουργήσει κάποια στιγμή λογαριασμό σε περίπτωση

που ο χρήστης είναι τύπου φοιτητής, ή αν είναι καθηγητής θα πρέπει να υπάρχει στη βάση) όποτε και συνδέεται με το σύστημα. Εάν ο χρήστης δεν υπάρχει το σύστημα εμφανίζει μήνυμα ότι ο χρήστης δεν βρέθηκε. Τέλος, γίνεται έλεγχος εάν ο χρήστης έχει πληκτρολογήσει τα όλα ζητούμενα στοιχεία και σωστά. Εάν όχι το σύστημα ενημερώνει και πάλι το χρήστη με ένα μήνυμα όπου του ζητείται να επαναπληκτρολογήσει όλα τα στοιχεία σωστά.

```
function login($connection) {
$email = trim(mysql_prep($_POST['loginEmail'], $connection));
      $password = trim(mysql_prep($_POST['loginPassword'], 
$connection));
      if (check_login($connection, $email, $password)) {
             $password = sha1($password);
             $query = "SELECT * FROM Members WHERE email = 
'$email' AND password = '$password';";
             $result = q($connection, $query);
             $num_results = mysqli_num_rows($result);
             if ($num_results > 0) {
                   $row = mysqli_fetch_array($result);
      $id = $row['id'];
                   \mathsf{name} = \mathsf{grow}['name'];
                   $surname = $row['surname'];
                   $_SESSION['id'] = $id;
                   $_SESSION['name'] = $name;
                   $_SESSION['surname'] = $surname;
                   $ SESSION['email'] = $email;
                   $_SESSION['type'] = $row['type'];
                   $_SESSION['auth'] = 1;
                   redirect_to("home.php?mod=search");
             }
```

```
else {
                    $s .= '<p class="forInfo">Ο χρήστης δε βρέθηκε.</p>';
             }
      } else {
             $s .= '<p class="forInfo">Παρακαλώ δώστε σωστά
στοιχεία.</p>';
      }
      return $s;
}
```
Προχωρώντας στον κώδικα της εφαρμογής, συναντάμε τη συνάρτηση html\_signUp(), όπου και πραγματοποιείται η δημιουργία του HTML κώδικα για την εμφάνιση της συγκεκριμένης σελίδας. η συνάρτηση αυτή αναφέρεται σε καινούριους χρήστες, χρήστες δηλαδή που μπαίνουν για να δημιουργήσουν λογαριασμό, ώστε να μπορούν να χρησιμοποιήσουν την εφαρμογή.

```
function html_signUp($connection) {
      s = '<form action="index.php?m=signup&amp;action=register"
method="post" id="formSignUp">
                   <fieldset id="fieldsetSignUp">
                   <legend>Εγγραφή στο Σύστημα του
FilePedia</legend>
                   <ul>
                         <li><label 
for="signUpName">Όνομα</label>
                                <input class="input" type="text"
```

```
maxlength="20" value="'.$_POST['signUpName'].'" name="signUpName" 
id="signUpName" />
                           \langleli\rangle<li><label 
for="signUpSurname">Επίθετο</label>
                                 <input class="input" type="text" 
maxlength="20" name="signUpSurname" id="signUpSurname" />
                           </li><li>
                                 <label 
for="signUpPassword">Κωδικός</label>
                                 <input class="input" type="password" 
maxlength="8" name="signUpPassword" id="signUpPassword" />
                           \langleli\rangle<li><label 
for="signUpRetypePassword">Επιβεβαίωση </label>
                                 <input class="input" type="password" 
maxlength="8" name="signUpRetypePassword" 
id="signUpRetypePassword" />
                           \langleli\rangle<li><label for="signUpEmail">Email</label>
                                 <input class="input" type="text" 
maxlength="32" value="'.$ POST['signUpEmail']." name="signUpEmail"
id="signUpEmail" />
\langleli\rangle<li><label for="signUpCountry">Χώρα
</label>
                                        <select name="signUpCountry" 
id="signUpCountry">';
```

```
$typeValue = array("1", "2", "3", "4", "5");
                                              $chooseType = array("Ελλάδα", 
"Γερμανία", "Ιταλία", "Γαλλία", "Ισπανία");
                                              $s .= '<option 
value="0">Χώρα...</option>';
                                              for ($counter = 0; $counter <sizeof($chooseType); $counter++) {
                                                       s = '<option
value="'.$typeValue[$counter].'">'.$chooseType[$counter].'</option>';
                                              }
                                              s = \frac{1}{s} = \frac{1}{s} = \frac{1}{s} = \frac{1}{s} = \frac{1}{s} = \frac{1}{s} = \frac{1}{s} = \frac{1}{s} = \frac{1}{s} = \frac{1}{s} = \frac{1}{s} = \frac{1}{s} = \frac{1}{s} = \frac{1}{s} = \frac{1}{s} = \frac{1}{s} = \frac{1}{s} = \frac{1}{s} = \frac\langleli\rangle<li><label for="signUpSex">Φύλο </label>
                                                       <select name="signUpSex" 
id="signUpSex">';
                                              $typeValue = array("m", "f");$chooseType = array("Άντρας", 
"Γυναίκα");
                                              s = ' < \leqvalue="0">Φύλο...</option>';
                                              for ($counter = 0; $counter < 2;
$counter++) {
                                                       $s .= '<option 
value="'.$typeValue[$counter].'">'.$chooseType[$counter].'</option>';
                                              }
                                              s = \simeq select \geq</li>
```

```
<li><label 
for="signUpMemberType">Κατηγορία </label>
                                                        <select 
name="signUpMemberType" id="signUpMemberType">';
                                               $typeValue = array("s", "t");$chooseType = array("Φοιτητής", 
"Καθηγητής");
                                               s = ' < \leqvalue="0">Κατηγορία...</option>';
                                               for ($counter = 0; $counter < 2;
$counter++) {
                                                        $s .= '<option 
value="'.$typeValue[$counter].">'.$chooseType[$counter].'</option>';
                                               }
                                               s = \frac{1}{s} = \frac{1}{s} = \frac{1}{s} = \frac{1}{s} = \frac{1}{s} = \frac{1}{s} = \frac{1}{s} = \frac{1}{s} = \frac{1}{s} = \frac{1}{s} = \frac{1}{s} = \frac{1}{s} = \frac{1}{s} = \frac{1}{s} = \frac{1}{s} = \frac{1}{s} = \frac{1}{s} = \frac{1}{s} = \frac</li>\langle u|<input type="submit" name="signUpButton" 
id="signUpButton" value="Εγγραφή Μέλους" />';
                            if (isset($_POST['signUpButton'])) {
                                     $s .= get_action($connection);
                            }
                            $s .= '</fieldset></form>';
                  return $s;
}
```
Η συνάρτηση register() παρακάτω χρησιμοποιείται για την εγγραφή των νέων χρηστών στο σύστημα. Όπως φαίνεται αυτό επιτυγχάνεται με τη χρήση PHP και MySQL. Η MySQL βοηθάει στο να πάρουμε να δεδομένα που πληκτρολογεί ο χρήστης και να τα αποθηκεύσουμε στη βάση της εφαρμογής ούτως ώστε την επόμενη φορά που ο χρήστης θα χρειαστεί να χρησιμοποιήσει την εφαρμογή να μην χρειαστεί να κάνει εκ νέου εγγραφή.

Ακόμη, εφαρμόζεται έλεγχος για το αν ο χρήστης πληκτρολογήσει όλα τα ζητούμενα στοιχεία, καθώς και αν τα πληκτρολογήσει σωστά. Σε περίπτωση που κάτι από τα δύο δεν γίνουν το σύστημα τον ενημερώνει με κατάλληλο ενημερωτικό μήνυμα.

```
function register($connection) {
      $name = mysql_prep($_POST['signUpName'], $connection);
      $surname = mysql_prep($_POST['signUpSurname'], $connection);
      $password = mysql_prep($_POST['signUpPassword'], 
$connection);
      $retypePassword = mysql_prep($_POST['signUpRetypePassword'], 
$connection);
      $email = mysql_prep($_POST['signUpEmail'], $connection);
      $country = mysql_prep($_POST['signUpCountry'], $connection);
      $sex = mysql_prep($_POST['signUpSex'], $connection);
      $type = mysql_prep($_POST['signUpMemberType'], $connection);
if(check($connection, $name, $surname, $password, $retypePassword, 
$email, $country, $sex, $type)) {
            $password = sha1($password);$query = "INSERT INTO Members (name, surname, 
password, email, country, sex, type) VALUES 
                         ('$name', '$surname', '$password', '$email', 
'$country', '$sex', '$type');";
            $result = q($connection, $query);
            $id = mysqli_insert_id($connection);
            $_SESSION['id'] = $id;
            $_SESSION['name'] = $name;
            $_SESSION['type'] = $type;
            $_SESSION['surname'] = $surname;
            $ SESSION['email'] = $email;
            S SESSIONI'auth'l = 1:
            redirect_to("home.php?mod=search");
      }
```

```
else {
             $s .= '<p class="forInfo">Παρακαλώ δώστε όλα τα 
παραπάνω στοιχεία.</p>';
      }
      return $s;
}
```
Για την εγγραφή κάποιου χρήστη στην εφαρμογή πρέπει να γίνουν κάποιοι επιπλέον έλεγχοι. Ο χρήσης πρέπει αρχικά να εισάγει το κατάλληλο email και κωδικό του. Ο παρακάτω κώδικας ελέγχει την εγκυρότητα του email που εισάγει ο χρήστης. Σε περίπτωση που δεν περάσει όλους τους ελέγχους τότε επιστρέφεται αντίστοιχο μήνυμα λάθους:

Η μέθοδος preg\_match() ελέγχει αν μία συγκεκριμένη συμβολοσειρά περιέχεται μέσα σε μία άλλη. Εδώ ελέγχεται αν στο email που έχει εισάγει ο χρήστης υπάρχουν οι χαρακτήρες "@" και "." Οι οποίοι είναι απαραίτητοι χαρακτήρες για κάθε διεύθυνση email. Επίσης, με την βοήθεια της συνάρτησης empty() ελέγχεται αν έχει δοθεί τιμή στο συγκεκριμένο πεδίο της φόρμας. Εδώ σημειώνεται ότι η συνάρτηση empty() επιστρέφει true και σε περίπτωση όπου το πεδίο έχει πάρει την τιμή 0 ή και null. Στην συνέχεια ελέγχεται αν το μήκος του δοθέντος email είναι μέσα στο όριο ενός συγκεκριμένου πλήθους χαρακτήρων. Σε αυτήν την περίπτωση δεν πρέπει να ξεπερνάει τους 32 αλλά ούτε και να είναι μικρότερο από 6. Αυτό επιτυγχάνεται με την συνάρτηση strlen().

```
function check($connection, $name, $surname, $password, 
$retypePassword, $email, $country, $sex, $type) {
       if (empty($name) || empty($surname) || empty($password) || 
empty($retypePassword) || empty($email) || empty($country) || 
empty($sex) || 
                           empty($type) || strlen($name) > 20 || 
strlen($surname) > 20 || strlen($password) != 8 || strlen($retypePassword) 
!=8
                           || strlen($email) > 32 || strlen($email) < 6 ||$password != $retypePassword || !preg_match('/@/', $email) 
                           || !preg_match('/./', $email)) {
              return 0;
      } else {
             return 1;
      }
}
```

```
function check_login($connection, $email, $password) {
       if (empty($email) || empty($password) || strlen($email) > 32 || 
strlen($email) < 6 || strlen($password) != 8 
                     || !preg_match('/@/', $email) || !preg_match('/./', 
$email)) {
              return 0;
       } else {
              return 1;
       }
}
```
Είναι απαραίτητο να σημειωθεί ότι Οι κωδικοί πρόσβασης δεν πρέπει να αποθηκεύονται σε μορφή απλού κειμένου. Ένας αλγόριθμος hash μίας κατεύθυνσης, μπορεί να παρέχει λίγο περισσότερη ασφάλεια.

Η PHP παρέχει διάφορες συναρτήσεις hash μίας κατεύθυνσης. Ο καλύτερος και ισχυρότερος από αυτούς παρέχεται με την συνάρτηση sha1(), την εφαρμογή της οποίας τη βλέπετε στη συνάρτηση login() και register(), η οποία έχει ενσωματωθεί στην PHP από την έκδοση 5 (παλιότερα χρησιμοποιούνταν η συνάρτηση md5()).

Το πρωτότυπο της sha1() είναι:

string sha1 ( string str [, bool raw output] )

Αν δοθεί η συμβολοσειρά str, η συνάρτηση θα επιστρέψει μία ψευδοτυχαία συμβολοσειρά 40 χαρακτήρων. Αν οριστεί το raw\_output να είναι true, τότε θα επιστραφεί μία συμβολοσειρά 20 χαρακτήρων από δυαδικά δεδομένα. Αυτό είναι πολύ σημαντικό επειδή πρέπει το πεδίο του πίνακα της βάσης δεδομένων στο οποίο θα αποθηκευτεί ο κωδικός πρέπει να οριστεί ανάλογα. Η επιστρεφόμενη συμβολοσειρά δεν μπορεί να αποκρυπτογραφηθεί και να μετατραπεί στην αρχική της μορφή. Η ιδιότητα που κάνει την sha1() χρήσιμη είναι ότι η έξοδός της είναι προσδιορίσιμη. Αν δοθεί η ίδια συμβολοσειρά, η sha1() θα επιστρέφει το ίδιο αποτέλεσμα κάθε φορά που θα τρέχει. Έτσι, αυτό που ελέγχεται είναι αν ο κωδικός πρόσβασης που πληκτρολογήθηκε είναι ο ίδιος με αυτόν που αρχικά έτρεξε η sha1(). Αυτό στην εφαρμογή επιτυγχάνεται ως εξής:

### if (sha1(\$password) != \$row['password'])

όπου \$password ο κωδικός που πληκτρολογήθηκε από τον χρήστη ενώ όπου \$row['password'] ο κωδικός που είναι αποθηκευμένος στο πεδίο των κωδικών της βάσης δεδομένων.

Στην περίπτωση που ο χρήστης ξεχάσει τον κωδικό πρόσβασης, στη σελίδα login υπάρχει ένα Link με το όνομα «Υπενθύμιση κωδικού» που τον παραπέμπει σε μία φόρμα όπου ο χρήστης δίνοντας το όνομά του και το email του αποκτά νέο κωδικό πρόσβασης για τον λογαριασμό του. Αυτό υλοποιείται στην επόμενη συνάρτηση με το όνομα remind().

```
function remind($connection) {
      s = '<form action="index.php?m=rec&amp;action=remind"
method="post" id="formLogin">
                     <fieldset id="fieldsetLogin">
                           <h2>Υπενθύμιση Κωδικού
                           <a class="back2" href="index.php">Επιστροφή
στην αρχική σελίδα</a></h2>
                           <sub>11</sub></sub>
                                  <li><label for="signUpEmail">Email</label>
                                  <input class="input" type="text" 
maxlength="32" name="signUpEmail" id="signUpEmail" />
                                  \langleli\rangle<li><label 
for="signUpName">Όνομα</label>
                                         <input class="input" 
maxlength="20" name="signUpName" id="signUpName" />
                                  \langleli\rangle\langle u|<input type="submit" name="remindButton" 
id="remindButton" value="Αποστολή" />';
                           if (isset($ POSTI'remindButton'l)) {
                                  $s .= get action($connection);
                           }
      $s .= '</fieldset></form>';
      return $s;
}
```
Ως συμπλήρωμα της προηγούμενης μεθόδου έρχεται το επόμενο κομμάτι κώδικα, όπου υλοποιείται η συνάρτηση recovery(), η οποία στην ουσία βρίσκει ποιος χρήστης θέλει να ανακτήσει τον κωδικό του παίρνοντας τα στοιχεία που πληκτρολογεί ο χρήστης και συγκρίνοντάς τα με τα αντίστοιχα δεδομένα του πίνακα Μembers από τη βάση της εφαρμογής. Αφού, λοιπόν, ο χρήσης δώσει τα ζητούμενα στοιχεία και πατήσει «Αποστολή», η recovery() κάνει τον έλεγχο και μόλις εντοπίσει το χρήστη του στέλνει ένα email, στο οποίο περιέχεται ένας σύνδεσμος στον οποίο ζητείται ο χρήστης να κάνει κλικ. Μόλις εκτελεστεί αυτό, η βάση ενημερώνεται με τον καινούριο κωδικό του χρήστη και τον ενημερώνει ότι ο καινούριος του κωδικός έχει σταλθεί στο email του. Ο καινούριος κωδικός όπως παρατηρούμε στο κομμάτι κώδικα παρακάτω δημιουργείται από μια σειρά από 8 τυχαίους χαρακτήρες της αγγλικής αλφαβήτου «a-z» και των αριθμών «1-9.

```
function recovery($connection) {
      $name = trim(mysql_prep($_POST['signUpName'], $connection));
      $email = trim(mysql_prep($_POST['signUpEmail'], $connection));
      if (strlen($name) > 20 || empty($name) || strlen($email) > 32 ||
empty($email) || !preg_match('/@/', $email) || !preg_match('/./', $email)) {
             $s .= '<p class="forInfo">Παρακαλώ εισάγεται σωστά τα 
στοιχεία σας.</p>';
      } else {
             $query = "SELECT * FROM Members WHERE name = 
'$name' AND email = '$email';";
             $result = q($connection, $query);
             $numRows = mysqli_num_rows($result);
             if ($numRows < 1) {
                   $s .= '<p class="forInfo">Ο χρήστης δε βρέθηκε.</p>';
             }
```

```
else {
                    $p = array("a", "b", "c", "d", "e", "f", "g", "h", "i", "j", "k",""l", "m", "n", "o", "p", "q", "r", "s", "t", "u", "v", "w", "x", 
                                     "y", "z", "0", "1", "2", "3", "4", "5", 
"6", "7", "8", "9");
                    shuffle($p);
                    $newPassword = "";
for (\$i = 0; \$i < 8; \$i++) {
                           $newPassword .= $p[$i];
                    }
                    $newP = ($newPassword);
                    $row = mysqli_fetch_array($result);$id = $row['id'];
                    Slink ="index.php?m=confirmrecovery&id=$id&pass=$newP";
                    $mesg = "Για να επιβεβαιώσετε την αλλαγή του 
κωδικού σας στη FilePedia κάντε κλικ σε αυτόν τον σύνδεσμο $link.
                    Ο κωδικός σας θα αλλάξει σε ".$newPassword.".";
                    $from = "From: tsiaousi@yahoo.gr \r\n\}notify_password($email, $mesg, $from);
                    $s .= "<p class=\"forInfo\">Ένα email επιβεβαίωσης 
αλλαγής κωδικού έχει σταλεί στο email σας. <br />
                    Επιστροφή στην <a href=\"index.php\">Αρχική 
Σελίδα</a></p>";
                    $s = '<p>'.$meg.'<p>'</i>;$s .= '<p class="forInfo">Ο νέος σας κωδικός έχει 
σταλεί στο email σας.</p>';
             }
       }
       return $s;
}
```
Με το επόμενο κομμάτι κώδικα επιτυγχάνεται η αλλαγή του κωδικού πρόσβασης στη βάση και καλείται η redirect\_to() η οποία όπως αναφέραμε πιο πάνω ανακατευθύνει το χρήστη (συγκεκριμένα εδώ στην Αρχική σελίδα).

```
function confirm_recovery($connection) {
      $newP = $ _GET['pass'];
      $id = $\_GET['id'];
      $query = "UPDATE Members SET password = '$newP' WHERE id 
= '$id';";
      $result = mysqli_query($connection, $query);
      confirm_query($result);
      redirect_to("index.php");
}
```
Το email που στέλνεται στο χρήστη ενημερώνοντάς τον με τον καινούριο κωδικό επιτυγχάνεται με το κομμάτι κώδικα παρακάτω:

function notify password(\$email, \$mesg, \$from) { if (@mail(\$email, "Information", \$mesg, \$from)) { } }

Στη συνέχεια γίνεται ο προγραμματισμός για τις λειτουργίες που προσφέρει η εφαρμογή στο χρήστη.

Πριν γίνει, όμως, αυτό, πρέπει να δημιουργήσουμε το menu των λειτουργιών. Η λειτουργίες είναι σύνδεσμοι (Links) οι οποίοι μόλις κάνει ο χρήστης κλικ πάνω τους τον μεταφέρει στην αντίστοιχη φόρμα. Έτσι, με τη συνάρτηση menu() υλοποιείται η δημιουργία των συνδέσμων αυτών. Μέσα της η συνάρτηση αυτή καλεί τη συνάρτηση current\_mod που θα δούμε παρακάτω.

```
function menu() {
      s = -div id="menu">
                           \langleul\rangle<li><a class="'.current_mod("search").'" 
href="home.php?mod=search">Αναζήτηση</a></li>
                                  <li><a 
class="'.current_mod("advanced").'" 
href="home.php?mod=advanced">Advanced Search</a></li>
                                  <li><a class="'.current_mod("propose").'" 
href="home.php?mod=propose">Πρόταση</a></li>';
                                 if ($ SESSION['type'] == 't') {
                                        s = -\leq sclass="'.current_mod("check").'" 
href="home.php?mod=check">Έλεγχος</a></li>';
                                  }
                                 s = <b>l</b> < <i>a</i>class="'.current_mod("logout").'" 
href="home.php?mod=logout">Logout</a></li>
                           </ul></div>';
      return $s;
}
```
Με την κλήση της μεθόδου current\_mod() που φαίνεται στο παρακάτω κομμάτι κώδικα ελέγχουμε το mod στο οποίο είμαστε ώστε να αλλάζει το χρώμα της συγκεκριμένης λειτουργίας που δέχεται η συνάρτηση ως παράμετρο και να φαίνεται ως τρέχον λειτουργία.

```
function current_mod($mod) {
      $currentMod = '';
      if (htmlentities($_GET['mod']) == $mod) {
             $currentMod = 'currentMod';
      }
      return $currentMod;
}
```
Ξεκινάμε, τώρα, με την υλοποίηση τη συνάρτησης logout(), όπου πραγματοποιείται η αποσύνδεση του χρήστη από το σύστημα. Μόλις, δηλαδή, ο χρήστης επιλέξει τη λειτουργία «Logout» καλείται η παρακάτω συνάρτηση, η οποία αφού αποσυνδέσει το χρήστη από το σύστημα τον μεταφέρει στην Αρχική σελίδα.

```
function logout($connection) {
      $_SESSION = array();
       if (isset($_COOKIE[session_name()])) {
             setcookie(session_name(), ", time()-42000, '/');
      }
       $_SESSION['auth'] = 0;
       redirect_to("index.php");
}
```
Συνεχίζουμε με την λειτουργία «Αναζήτηση». Η λειτουργία αυτή, εκτελείται με τη χρήση της συνάρτησης search(), η οποία υλοποιείται με τη χρήση MySQL και PHP. Στο κομμάτι κώδικα όπου υλοποιείται η search() γίνονται διάφοροι έλεγχοι για τον τρόπο με τον οποίο επιλέγει ο χρήστης να αναζητήσει άρθρα. Οι τρόποι είναι δύο: αναζήτηση άρθρων με τον τίτλο του άρθρου ή δίνοντας κάποιο μέρος από το abstract κομμάτι του άρθρου. Γίνεται έλεγχος ακόμη σε περίπτωση που ο χρήστης δεν δώσει κάποιο στοιχείο και πατήσει «Αναζήτηση», όπου η εφαρμογή έχει προγραμματιστεί να εμφανίσει στο χρήστη όλα τα διαθέσιμα άρθρα που περιλαμβάνει. Είναι σημαντικό να σημειωθεί ότι τα quiries της MySQL που συγκρίνουν τα

### **Σελίδα 64 από 119**

δοθέντα στοιχεία με τα στοιχεία της βάσης δεδομένων χρησιμοποιούν την εντολή LIKE ώστε να έχει την εμβέλεια ο χρήστης να αναζητεί άρθρα χωρίς να γνωρίζει, για παράδειγμα, τον ακριβή τίτλο του άρθρου(επόμενο κομμάτι κώδικα). Τέλος, προγραμματίζεται ώστε να εμφανίζει τα άρθρα που ταιριάζουν στην αναζήτηση και να μπορεί ο χρήστης να τα χρησιμοποιήσει.

\$query = "SELECT \* FROM Files WHERE name LIKE '%\$fName%' AND title LIKE '%\$fTitle%' AND accepted = 'y' ORDER BY year LIMIT \$offset, \$rowsPerPage;";

Επόμενη λειτουργία είναι η «Advanced Search», στην οποία χρησιμοποιoύνται οι τρείς συναρτήσεις αναζήτησης advanced\_search(), η publish(), η search\_by\_category() και η search\_by\_date(), των οποίων η υλοποίηση περιγράφεται παρακάτω με την αντίστοιχη σειρά.

Η advanced\_search() υλοποιείται με παρόμοιο τρόπο με τη search(), με τη διαφορά ότι εδώ έχουμε περισσότερους ελέγχους λόγω του ότι χρησιμοποιούνται περισσότερες δυνατότητες αναζήτησης. Ανάλογα με τον έλεγχο που γίνεται καλείται και η κατάλληλη συνάρτηση από αυτές που περιγράφονται παρακάτω.

Ξεκινάμε, λοιπόν, με την υλοποίηση της συνάρτησης publish(). Εδώ, όπως βλέπουμε στον κώδικα με ένα label ζητάμε από το χρήστη να επιλέξει τον Τύπο Έκδοσης του άρθρου που επιθυμεί να αναζητήσει. Με τη χρήση PHP και MySQL εμφανίζονται στο χρήστη οι επιλογές σχετικά με τον Τύπο Έκδοσης του άρθρου τις οποίες διαθέτει η εφαρμογή. Στη συνέχεια, η συνάρτηση παίρνει την επιλογή του χρήστη και πάλι με χρήση MySQL εντολών, τη συγκρίνει με το αντίστοιχο πεδίο (typeOfPublication) στη βάση της εφαρμογής από τον πίνακα files (ο οποίος αυτόματα κάνει τη σύγκριση με τον πίνακα typeofPublication) και εάν βρει κάποιο/α άρθρο/α που να έχουν τον ίδιο τύπο έκδοσης, τα εμφανίζει στην σελίδα που βρίσκεται ο χρήστης.

Ακολουθεί η υλοποίηση της συνάρτησης search\_by\_category(). Εδώ η αναζήτηση εκπληρώνεται με βάση την κατηγορία στην οποία ανήκει το άρθρο το οποίο ο χρήστης επιθυμεί να αναζητήσει. Η αναζήτηση, λοιπόν, γίνεται ως εξής: Σύμφωνα με το label που ορίζει η συνάρτηση, ζητείται από το χρήστη να επιλέξει σε ποια από τις κατηγορίες ανήκει το άρθρο που ψάχνει. Οι κατηγορίες εμφανίζονται με ένα coboBox το οποίο παίρνει τις τιμές του από τη βάση δεδομένων της εφαρμογής από το πεδίο category του πίνακα files. Επομένως, μόλις ο χρήστης επιλέξει η συνάρτηση εμφανίζει όλα τα άρθρα που ανήκουν στην συγκεκριμένη κατηγορία στη σελίδα που βρίσκεται ο χρήστης.

Τέλος, μένει να υλοποιήσουμε την search\_by\_date(), στην οποία η αναζήτηση πραγματοποιείται σύμφωνα με την ημερομηνία έκδοσης του άρθρου το οποίο ο χρήστης επιθυμεί να αναζητήσει. Με κατάλληλο Label της συνάρτησης ο χρήστης ζητείται να επιλέξει την ημερομηνία την οποία εκδόθηκε το άρθρο που ψάχνει. Οι ημερομηνίες και εδώ εμφανίζονται στο χρήστη με ένα comboBox, το οποίο παίρνει τις τιμές του με τη βοήθεια ενός βρόχου for με αρχική τιμή το 1970 έως το σημερινό έτος. Μόλις γίνει η επιλογή, η συνάρτηση συγκρίνει την επιλεγόμενη ημερομηνία με το αντίστοιχο πεδίο year του πίνακα files στη βάση δεδομένων της εφαρμογής και όσα αρχεία εντοπίσει με την ίδια ημερομηνία τα εμφανίζει στη σελίδα που βρίσκεται ο χρήστης.

Τελειώνοντας με τις συναρτήσεις αναζήτησης πρέπει να τονιστεί ότι η σελιδοποίηση των αποτελεσμάτων γίνεται ανά κάποιο συγκεκριμένο αριθμό ώστε αυτά να μην εμφανίζονται σε μία μόνο σελίδα. Για παράδειγμα στην σελίδα των αρχείων, εμφανίζονται όλα τα αρχεία σελιδοποιημένα ανά 10. Πρώτα γίνεται καταμέτρηση των αρχείων που υπάρχουν στον πίνακα files, ορίζεται ότι θα εμφανίζονται 5 αποτελέσματα ανά σελίδα, υπολογίζονται πόσες σελίδες απαιτούνται για την εμφάνιση όλων των αποτελεσμάτων και τέλος καθορίζεται η τρέχουσα σελίδα. Στην συνέχεια επιλέγονται μόνο εκείνα τα αρχεία από την τιμή \$offset και μετά. Τέλος, καθορίζεται πόσοι σύνδεσμοι θα εμφανίζονται, αλλά και η μορφή του τρέχων συνδέσμου αλλάζει και γίνεται μορφής παραγράφου.

#### **Σελίδα 66 από 119**

\$offset = (\$currentPage – 1) \* \$rowsPerPage;

\$query = "SELECT \* FROM Files WHERE name LIKE '%\$fName%' AND title LIKE '%\$fTitle%' AND typeOfPublication LIKE '%\$publication%' AND vear LIKE '%\$year%' AND cId LIKE '%\$category%' AND accepted = 'y' ORDER BY year LIMIT \$offset, \$rowsPerPage;";

Τέλος, υπάρχει η λειτουργία «Πρόταση» άρθρων στην οποία ο χρήστης έχει τη δυνατότητα να προτείνει κάποιο άρθρο. Η λειτουργία αυτή πραγματοποιείται με την υλοποίηση της συνάρτησης propose(). Στον κώδικα της συνάρτησης γίνονται οι εξής έλεγχοι:

1. Εάν ο χρήστης αρχικά έχει επιλέξει κάποιο άρθρο για ανέβασμα ή όχι

2. Εάν το άρθρο το οποίο επέλεξε ο χρήστης είναι αρκετά μεγάλο (έως 1ΜΒ)

3. Εάν κατά το ανέβασμα του αρχείου ανέβει μόνο ένα μέρος αυτού λόγω κάποιας αδυναμίας

4. Εάν κατά τη διάρκεια upload αρχείο το αρχείο δεν ανέβει Αφού ολοκληρωθούν όλοι οι έλεγχοι μετατρέπουμε πάλι το όνομα του αρχείου από Windows Encode σε utf-8. Και ο τελευταίος έλεγχος που γίνεται είναι εάν ο χρήστης που προτείνει το άρθρο είναι τύπου φοιτητής όποτε το άρθρο περιμένει επιβεβαίωση για να αναρτηθεί καλώντας τη συνάρτηση accept() που αναλύεται παρακάτω, ή αν είναι τύπου καθηγητής όπου το άρθρο αναρτάται απευθείας στα διαθέσιμα.

Η συνάρτηση accept() ανάλογα με την επιλογή του καθηγητή είτε αποδέχεται τα αρχεία αναρτώντας τα στα διαθέσιμα (εάν δηλ επιλεγεί 'y') είτε απορρίπτει το άρθρο διαγράφοντάς το από τη βάση.

# **4. ΜΕΘΟΔΟΛΟΓΙΑ ΣΥΣΤΗΜΑΤΙΚΗΣ ΑΝΑΣΚΟΠΗΣΗΣ ΒΙΒΛΙΟΓΡΑΦΙΑΣ**

Στο συγκεκριμένο κεφάλαιο γίνεται μια αναλυτική παρουσίαση της έννοιας της συστηματικής ανασκόπησης της βιβλιογραφίας καθώς και της μεθοδολογίας που ακολουθήθηκε για την αξιολόγηση της εφαρμογής.

# **4.1 Συστηματικές ανασκοπήσεις**

Η συστηματική βιβλιογραφική ανασκόπηση είναι το μέσον αναγνώρισης, αξιολόγησης και ερμηνείας όλων των διαθέσιμων επιστημονικών ερευνών σχετικά με μία συγκεκριμένη ερώτηση επί της έρευνας, ή θεματικό πεδίο ή φαινόμενο ή σημείο ενδιαφέροντος. Οι ατομικές μελέτες που συμβάλλουν στην συστηματική ανασκόπηση ονομάζονται αρχικές μελέτες

# **4.1.1 Λόγοι εκτέλεσης συστηματικών ανασκοπήσεων**

Υπάρχουν πολλοί λόγοι για την ανάληψη μιας συστηματικής ανασκόπησης. Οι πιο κοινοί είναι:

 Να συνοψίσουμε τις υπάρχουσες αποδείξεις σχετικά με μία θεραπεία ή τεχνολογία π.χ. να συνοψίσουμε τις εμπειρικές αποδείξεις των ωφελειών και των περιορισμών μιας ευέλικτης μεθόδου.

 Να αναγνωρίσουμε τα κενά που υπάρχουν στις πρόσφατες έρευνες με στόχο την περαιτέρω εξερεύνηση διαφόρων τομέων.

 Να παρέχουμε το πλαίσιο/φόντο ώστε να τοποθετήσουμε κατάλληλα νέες ερευνητικές ενέργειες.

Μπορούμε βέβαια να διεξάγουμε συστηματικές ανασκοπήσεις για να εξετάσουμε την έκταση κατά την οποία οι εμπειρικές αποδείξεις στηρίζουν ή εναντιώνονται στις θεωρητικές υποθέσεις, ή ακόμα για να βοηθήσουν στην γένεση νέων υποθέσεων (βλ. Παράδειγμα {10}).

# **4.1.2 Η σημασία των συστηματικών ανασκοπήσεων**

Οι περισσότερες υποθέσεις ξεκινούν με κάποιο είδος βιβλιογραφικής ανασκόπησης. Εντούτοις, εκτός κι αν η βιβλιογραφική ανασκόπηση είναι πλήρης και δίκαια, παραμένει χωρίς επιστημονική αξία. Αυτός είναι και ο βασικός συλλογισμός στην ανάληψη συστηματικών ανασκοπήσεων. Η συστηματική ανασκόπηση συνθέτει την υπάρχουσα εργασία με ένα δίκαιο τρόπο ή τουλάχιστον φαινομενικά δίκαιο τρόπο. Για παράδειγμα, οι συστηματικές ανασκοπήσεις αναλαμβάνονται σύμφωνα με μια προκαθορισμένη ερευνητική στρατηγική. Η ερευνητική αυτή στρατηγική επιτρέπει να αξιολογηθούν οι δυνατότητες της έρευνας. Πιο συγκεκριμένα, οι ερευνητές οι οποίοι εκτελούν μια συστηματική ανασκόπηση πρέπει να καταβάλλουν κάθε προσπάθεια να αναγνωρίσουν και να αναφέρουν την έρευνα η οποία δεν στηρίζει τις ερευνητικές υποθέσεις τις οποίες προτιμούν όπως επίσης να αναγνωρίσουν και να αναφέρουν την έρευνα που τις στηρίζει.

# **4.1.3 Πλεονεκτήματα και Μειονεκτήματα**

Οι συστηματικές ανασκοπήσεις χρειάζονται σαφώς περισσότερο κόπο από τις παραδοσιακές ανασκοπήσεις. Το μεγαλύτερο πλεονέκτημά τους είναι ότι παρέχουν πληροφορίες για τις επιδράσεις κάποιων φαινομένων ανάμεσα σε ένα ευρύ φάσμα τοποθετήσεων και εμπειρικών μεθόδων. Αν οι μελέτες αποδίδουν λογικά αποτελέσματα, οι συστηματικές ανασκοπήσεις παρέχουν αποδείξεις ότι το φαινόμενο είναι εύρωστο και μεταβιβάσιμο. Αν οι μελέτες αποδίδουν ασυνεπή αποτελέσματα, τότε πηγές διαφόρων παραλλαγών είναι δυνατόν να μελετηθούν.

Ένα δεύτερο πλεονέκτημα, στην περίπτωση των ποσοτικών μελετών, είναι η δυνατότητα συνδυασμού δεδομένων με τη χρήση μετα-αναλυτικών τεχνικών. Αυτό αυξάνει τις πιθανότητες του εντοπισμού των πραγματικών επιδράσεων τις οποίες ατομικές και μικρότερης εμβέλειας μελέτες δεν μπορούν να εντοπίσουν. Ωστόσο, η αυξανόμενη αυτή δύναμη μπορεί να

αποτελέσει μειονέκτημα, εφόσον είναι δυνατόν να εντοπιστούν και διάφορες μεροληψίες μαζί με τις πραγματικές επιδράσεις.

# **4.1.4 Χαρακτηριστικά των Συστηματικών Ανασκοπήσεων.**

Μερικά από τα χαρακτηριστικά τα οποία ξεχωρίζουν μια συστηματική ανασκόπηση από μια παραδοσιακή βιβλιογραφική ανασκόπηση είναι:

 Οι συστηματικές ανασκοπήσεις ξεκινούν με τον ορισμό ενός πρωτοκόλλου ανασκοπήσεων το οποίο καθορίζει τις ερευνητικές ερωτήσεις οι οποίες θα τεθούν και τις μεθόδους που θα χρησιμοποιηθούν για την διεξαγωγή της ανασκόπησης.

 Οι συστηματικές ανασκοπήσεις βασίζονται σε καθορισμένες ερευνητικές στρατηγικές που έχουν σαν στόχο τον εντοπισμό όσο δυνατόν περισσότερης βιβλιογραφίας.

 Οι συστηματικές ανασκοπήσεις καταγράφουν την μελετητική στρατηγική τους ώστε οι αναγνώστες να έχουν πρόσβαση στην τήρηση αυτής και την πληρότητά της.

 Οι συστηματικές ανασκοπήσεις απαιτούν την ρητή εφαρμογή κριτηρίων αποδοχής ή αποκλεισμού στην εκτίμηση κάθε δυνητικής αρχικής μελέτης.

 Οι συστηματικές ανασκοπήσεις καθορίζουν τις πληροφορίες που συγκεντρώνονται για κάθε αρχική μελέτη συμπεριλαμβανομένων και των ποιοτικών κριτηρίων με τα οποία θα αξιολογηθούν αυτές.

 Οι συστηματικές ανασκοπήσεις αποτελούν προϋπόθεση για την ποσοτική μετα-ανάλυση.

# **4.2 Διαδικασία Ανασκόπησης**

Η συστηματική ανασκόπηση εμπλέκει διάφορες ξεχωριστές ενέργειες. Υπάρχουσες κατευθυντήριες γραμμές για τις συστηματικές ανασκοπήσεις προτείνουν διαφορετικό αριθμό και σειρά ενεργειών (βλ. Appendix 1). To κεφάλαιο αυτό συνοψίζει τα στάδια από τα οποία αποτελείται μια συστηματική ανασκόπηση σε τρεις φάσεις: Ο σχεδιασμός της ανασκόπησης, η εκτέλεση της ανασκόπησης και η αναφορά της ανασκόπησης.

Τα στάδια του σχεδιασμού της ανασκόπησης είναι:

- 1. Αναγνώριση του λόγου της ανασκόπησης
- 2. Ανάπτυξη του πρωτοκόλλου ανασκόπησης

Τα στάδια εκτέλεσης της ανασκόπησης είναι:

- 1. Προσδιορισμός της έρευνας
- 2. Επιλογή αρχικών μελετών
- 3. Ποιοτική εκτίμηση των αρχικών μελετών
- 4. Εξαγωγή δεδομένων και έλεγχος
- 5. Σύνθεση δεδομένων

Η φάση «Αναφορά της ανασκόπησης» αποτελείται από ένα στάδιο.

Τα στάδια που αναφέρονται παραπάνω μπορεί να αλληλοδιαδέχονται το ένα το άλλο, αλλά είναι σημαντικό να αναγνωρίσουμε ότι πολλά στάδια προϋποθέτουν επανάληψη. Συγκεκριμένα, πολλές ενέργειες τίθενται σε εφαρμογή κατά τη διάρκεια του σταδίου ανάπτυξης του πρωτοκόλλου και τελειοποιούνται κατά την εφαρμογή της ανασκόπησης. Για παράδειγμα:

Η επιλογή των αρχικών μελετών κρίνεται από τα κριτήρια αποδοχής ή αποκλεισμού. Αυτά τα κριτήρια αρχικά καθορίζονται με τον ορισμό του πρωτοκόλλου αλλά αργότερα δύνανται να τελειοποιηθούν όταν καθορίζονται και τα ποιοτικά κριτήρια.

Οι τρόποι εξαγωγής δεδομένων αρχικά προετοιμάζονται με την κατασκευή του πρωτοκόλλου αλλά διορθώνονται με τον καθορισμό των ποιοτικών κριτηρίων.

Οι μέθοδοι σύνθεσης των δεδομένων που καθορίζονται από το πρωτόκολλο μπορούν να τροποποιηθούν όταν συλλέγονται τα δεδομένα.

Ο χάρτης των συστηματικών ανασκοπήσεων που έχει προετοιμαστεί από την Ομάδα Συστηματικών Ανασκοπήσεων του Berkley δείχνει την επαναληπτική φύση των συστηματικών ανασκοπήσεων πολύ καθαρά [22].

# **4.3 Σχεδιασμός**

# **4.3.1 Η ανάγκη της συστηματικής ανασκόπησης**

Η ανάγκη της συστηματικής ανασκόπησης ξεκινά από την απαίτηση των ερευνητών να συνοψίσουν πλήρως και χωρίς προκαταλήψεις όλες τις υπάρχουσες πληροφορίες σχετικά με κάποιο φαινόμενο. Αυτό γίνεται με στόχο την άντληση γενικών συμπερασμάτων σχετικά με κάποιο φαινόμενο σε αντίθεση με ατομικές μελέτες και σαν προοίμιο περαιτέρω ερευνητικών ενεργειών.

Πριν την ανάληψη μιας συστηματικής ανασκόπησης, οι ερευνητές πρέπει να βεβαιώσουν ότι η ανασκόπηση αυτή είναι αναγκαία. Ειδικότερα, οι ερευνητές πρέπει να αναγνωρίσουν και να αναθεωρήσουν τις υπάρχουσες συστηματικές ανασκοπήσεις του φαινομένου για το οποίο ενδιαφέρονται σε σχέση με τα κατάλληλα κριτήρια αξιολόγησης. Το CRC [16] προτείνει την παρακάτω λίστα ελέγχου:

Ποιοι είναι οι στόχοι της ανασκόπησης;

 Ποιες πηγές ερευνήθηκαν για να καθοριστούν οι αρχικές μελέτες. Υπήρχαν περιορισμοί;

 Ποια ήταν τα κριτήρια αποδοχής και αποκλεισμού και πώς εφαρμόστηκαν;

 Ποια κριτήρια χρησιμοποιήθηκαν στην εκτίμηση της ποιότητας των αρχικών μελετών και πώς εφαρμόστηκαν;

Πώς έγινε η εξαγωγή των δεδομένων από τις αρχικές μελέτες;

 Πως έγινε η σύνθεση των δεδομένων; Πώς εξερευνήθηκαν οι διαφορές μεταξύ των μελετών; Πώς συνδυάστηκαν τα δεδομένα; Ήταν λογικό να συνδυαστούν οι μελέτες; Τα συμπεράσματα ρέουν από τις αποδείξεις;

Από μια πιο γενική άποψη, ο Greenlaugh [13] προτείνει τις ακόλουθες ερωτήσεις:

 Μπορείς να βρεις μια σημαντική κλινική ερώτηση την οποία έχει απευθύνει η ανασκόπηση; (Στην μηχανική λογισμικών, είναι ξεκάθαρο ότι θα πρέπει να προσαρμοστεί σχετικά με μία σημαντική ερώτηση επί της μηχανικής λογισμικών).

 Έγινε πλήρης έλεγχος των κατάλληλων βάσεων δεδομένων και εξερευνήθηκαν και άλλες δυνητικά σημαντικές πηγές;

 Εκτιμήθηκε η ποιότητα της μεθοδολογίας και είχαν οι δοκιμές τη σχετική βαρύτητα;

 Πόσο ευαίσθητα είναι τα αποτελέσματα σε σχέση με τον τρόπο διεξαγωγής της ανασκόπησης;

 Τα αριθμητικά αποτελέσματα έχουν ερμηνευτεί και αποδοθεί με κοινή λογική σε σχέση με τις πλατύτερες παραμέτρους του προβλήματος;

# **4.3.2Ανάπτυξη του Πρωτοκόλλου Ανασκόπησης**

Το πρωτόκολλο της ανασκόπησης καθορίζει τις μεθόδους που θα χρησιμοποιηθούν για μια συγκεκριμένη συστηματική ανασκόπηση. Ένα προκαθορισμένο πρωτόκολλο είναι απαραίτητο για την ελαχιστοποίηση προκαταλήψεων από τους ερευνητές. Για παράδειγμα, χωρίς το πρωτόκολλο, είναι πιθανό η επιλογή των ατομικών μελετών ή η ανάλυση να επηρεαστούν από τις προσδοκίες του ερευνητή. Στην ιατρική, τα πρωτόκολλα ανασκοπήσεων παραδίδονται για αναθεώρηση στους συναδέλφους.

Τα συστατικά του πρωτοκόλλου συμπεριλαμβάνουν όλα τα στοιχεία της ανασκόπησης και κάποιες πρόσθετες πληροφορίες σχεδιασμού:

Φόντο. Το σκεπτικό της ανασκόπησης.

 Τις ερευνητικές ερωτήσεις τις οποίες η ανασκόπηση διατίθεται να απαντήσει.
Τη στρατηγική που θα χρησιμοποιηθεί στην έρευνα για τις αρχικές μελέτες συμπεριλαμβανομένων των όρων και των πηγών που θα ερευνηθούν, οι πηγές περιλαμβάνουν βάσεις δεδομένων, συγκεκριμένα ημερολόγια και πρακτικά συμβουλίων. Το αρχικό πεδίο της μελέτης μπορεί να βοηθήσει στον ορισμό της κατάλληλης στρατηγικής.

 Κριτήρια επιλογής μελετών και διαδικασίες. Τα κριτήρια επιλογής μελετών καθορίζουν ποιες μελέτες θα περιλαμβάνονται ή όχι στην συστηματική ανασκόπηση. Είναι χρήσιμο να κατευθύνεις τα κριτήρια επιλογής σε ένα υποσύνολο αρχικών μελετών. Το πρωτόκολλο πρέπει να περιγράφει πως θα εφαρμοστούν τα κριτήρια π.χ. πόσοι εκτιμητές θα αξιολογήσουν κάθε μελλοντική αρχική μελέτη, και πως θα επιλυθούν οι διαφορές και διαφωνίες μεταξύ των εκτιμητών.

 Λίστες ποιοτικού ελέγχου και διαδικασίες. Οι ερευνητές πρέπει να αναπτύξουν λίστες ποιοτικού έλεγχου για την αξιολόγηση των ατομικών μελετών. Ο στόχος της ποιοτικής εκτίμησης θα καθοδηγήσει την ανάπτυξη των καταλόγων έλεγχου.

 Στρατηγική εξαγωγής δεδομένων. Η διαδικασία αυτή ορίζει πως αποκτώνται οι πληροφορίες από τις αρχικές μελέτες. Αν τα δεδομένα απαιτούν χειραγώγηση ή να γίνουν υποθέσεις ή να βγουν συμπεράσματα, τότε το πρωτόκολλο θα πρέπει να ορίσει την κατάλληλη διαδικασία επικύρωσης.

 Σύνθεση των δεδομένων της εξαγωγής. Η διαδικασία αυτή ορίζει την στρατηγική σύνθεσης. Διευκρινίζει αν χρειάζεται ή όχι επίσημη μετα-ανάλυση και αν ναι ποιες τεχνικές πρέπει να χρησιμοποιηθούν.

 Χρονοδιάγραμμα έργου. Η διαδικασία αυτή ορίζει το πλάνο της ανασκόπησης.

### **4.3.2.1 Η Ερώτηση της Έρευνας**

#### **4.3.2.1.1 Τύποι Ερωτήσεων**

Η πιο σημαντική ενέργεια κατά τη διάρκεια του πρωτοκόλλου είναι η μορφοποίηση της ερώτησης της έρευνας. Οι οδηγίες

καθοδήγησης του Αυστραλέζικου NHMR [1] καθορίζουν έξι τύπους ερωτήσεων που αφορούν στη μέριμνα για την υγεία και είναι δυνατόν να ερωτηθούν από τις συστηματικές ανασκοπήσεις:

1. Εκτίμηση της παρεμβατικής επίδρασης.

2. Εκτίμηση της συχνότητας η του ποσοστού εμφάνισης μιας ασθένειας ή κατάστασης.

3. Αναγνώριση της αποδοτικότητας ενός διαγνωστικού ελέγχου.

4. Αναγνώριση των αιτιολογιών και των παραγόντων κινδύνου.

5. Αναγνώριση αν μια κατάσταση είναι δυνατόν να προβλεφθεί.

6. Εκτίμηση της οικονομικής αξίας μιας παρέμβασης ή διαδικασίας.

Στην μηχανική λογισμικού, δεν είναι ξεκάθαρο τι θα ήταν ισοδύναμο του διαγνωστικού ελέγχου, αλλά ερωτήσεις μπορούν να προσαρμοστούν σε θέματα μηχανικής λογισμικού ως κάτωθι:

 Εκτίμηση της επίδρασης κάποιας τεχνολογίας μηχανικής λογισμικού.

 Εκτίμηση της συχνότητας ή του ποσοστού παραγόντων της ανάπτυξης έργου, όπως η υιοθέτηση μιας τεχνολογίας, ή τη συχνότητα ή το ποσοστό επιτυχίας ή αποτυχίας ενός έργου.

 Αναγνώριση των παραγόντων κινδύνου σχετικά με μία τεχνολογία.

 Αναγνώριση της επίδρασης των τεχνολογιών στα μοντέλα αξιοπιστίας, λειτουργίας και κόστους.

 Ανάλυσης κόστους ανταποδοτικότητας των τεχνολογιών λογισμικού.

Ιατρικές οδηγίες καθοδήγησης συχνά παρέχουν διαφορετικές οδηγίες και διαδικασίες για διαφορετικούς τύπους ερωτήσεων. Δεν θα προχωρήσουμε όμως σε τέτοιο επίπεδο ανάλυσης.

Το πιο κρίσιμο σημείο σε οποιαδήποτε συστηματική ανασκόπηση είναι η σωστή ερώτηση. Εδώ, η σωστή ερώτηση είναι συνήθως αυτή που:

 Είναι σημαντική και ενδιαφέρουσα για τους επαγγελματίες αλλά και για τους ερευνητές. Για παράδειγμα, οι ερευνητές μπορεί να ενδιαφέρονται για το αν μια συγκεκριμένη τεχνική ανάλυσης οδηγεί στην όσο το δυνατόν πιο ακριβή εκτίμηση των ελαττωμάτων που έχουν μείνει μετά από επιθεωρήσεις σχεδιασμού. Ο επαγγελματίας όμως μπορεί να θέλει να γνωρίζει αν υιοθετώντας μια συγκεκριμένη τεχνική ανάλυσης για να προβλέψει τα ελαττώματα που απομένουν είναι πιο αποδοτικό από την γνώμη ενός ειδικού στην αναγνώριση των στοιχείων σχεδιασμού που απαιτούν επανέλεγχο.

 Θα οδηγήσει σε αλλαγές στις ισχύουσες πρακτικές εξάσκησης της μηχανικής λογισμικού ή στην αυξανόμενη εμπιστοσύνη στην αξία των ισχυουσών πρακτικών. Για παράδειγμα, οι ερευνητές και οι επαγγελματίες θα ήθελαν να γνωρίζουν υπό ποιες συνθήκες ένα έργο μπορεί να υιοθετήσει με ασφάλεια ευέλικτες τεχνολογίες και υπό ποιες δεν μπορεί.

 Την αναγνώριση των διαφορών μεταξύ κοινών ιδεών και της πραγματικότητας.

Παρόλα αυτά, υπάρχουν συστηματικές ανασκοπήσεις που ρωτούν ερωτήσεις πρωταρχικού ενδιαφέροντος για τους ερευνητές. Τέτοιες ανασκοπήσεις ρωτούν ερωτήσεις που αναγνωρίζουν ή/και έχουν πρόθεση μελλοντικές ερευνητικές ενέργειες. Για παράδειγμα, μια συστηματική ανασκόπηση σε διδακτορική διατριβή θα πρέπει να αναγνωρίζει την ήδη υπάρχουσα βάση του έργου του ερευνητή φοιτητή και να ξεκαθαρίζει σε ποιο σημείο η προτεινόμενη έρευνα ανήκει στα ισχύοντα πεδία γνώσεων.

## **4.3.2.1.2 Δομή Ερωτήσεων**

Ιατρικές οδηγίες προτείνουν η ερώτηση να εξετάζεται από τρεις σκοπιές:

 Τον πληθυσμό, δηλαδή τον αριθμό των ανθρώπων που επηρεάζεται από την παρέμβαση.

 Οι παρεμβάσεις αποτελούν τη σύγκριση δύο ή περισσοτέρων εναλλακτικών θεραπειών.

 Τα αποτελέσματα, δηλαδή οι κλινικοί και οικονομικοί παράγοντες που θα χρησιμοποιηθούν για τη σύγκριση των παρεμβάσεων.

Επίσης, η αναγνώριση σχεδίων μελετών κατάλληλων να απαντήσουν τις ερωτήσεις της ανασκόπησης.

### **4.3.2.1.2.1 Πληθυσμός**

Στα πειράματα μηχανικής λογισμικού, πληθυσμοί θεωρούνται οι κάτωθι:

 Ένας συγκεκριμένος ρόλος μηχανικού λογισμικού, π.χ. δοκιμαστές, διευθυντές.

 Τύπος μηχανικού λογισμικού, π.χ. αρχάριος ή έμπειρος μηχανικός.

 Τομέας εφαρμογής, π.χ. Συστήματα πληροφορικής, συστήματα ελέγχου και εντολών.

Μία ερώτηση μπορεί να απευθύνεται σε πολύ συγκεκριμένες ομάδες πληθυσμού, όπως έμπειρους αρχιτέκτονες λογισμικού που ασχολούνται με συστήματα πληροφορικής. Στην ιατρική οι πληθυσμοί ορίζονται για τη μείωση του αριθμού των μελλοντικών αρχικών μελετών. Στην μηχανική λογισμικού διεξάγονται πολύ λιγότερες αρχικές μελέτες και γι αυτό το λόγο αποφεύγουμε τους περιορισμούς στον πληθυσμό μέχρις ότου αποφασίσουμε τις πρακτικές επιπλοκές της συστηματικής ανασκόπησης.

## **4.3.2.1.2.2 Παρέμβαση**

Παρεμβάσεις θεωρούνται οι τεχνολογίες λογισμικού που ασχολούνται με συγκεκριμένο θέμα, όπως για παράδειγμα, τεχνολογίες που εκτελούν συγκεκριμένο έργο όπως προδιαγραφές απαιτήσεων, έλεγχος συστημάτων ή εκτιμήσεις κόστους λογισμικών.

## **4.3.2.1.2.3 Αποτελέσματα**

Τα αποτελέσματα θα πρέπει να σχετίζονται με τους παράγοντες ενδιαφέροντος των ερευνητών, όπως μειωμένο κόστος παραγωγής, και η μείωση του χρόνου προώθησης στην αγορά. Όλα τα σχετικά αποτελέσματα θα πρέπει να προσδιορίζονται. Για παράδειγμα, σε ορισμένες περιπτώσεις υπάρχει ανάγκη παρέμβασης για την βελτιστοποίηση κάποιου παράγοντα παραγωγής λογισμικού χωρίς να επηρεαστεί κάποιος άλλος, π.χ. μεγαλύτερη αξιοπιστία χωρίς επιβάρυνση στο κόστος.

Σημαντικό πρόβλημα στα πειράματα μηχανικής λογισμικού είναι η χρήση παρένθετων μέτρων, όπως τα ελαττώματα που ανακαλύπτονται κατά τη διάρκεια ελέγχου του συστήματος αντί της ποιότητας ή τον συνδυασμό μέτρων για το σχεδιασμό ποιότητας. Οι μελέτες που χρησιμοποιούν παρένθετα μέτρα μπορεί να είναι παραπλανητικές και τα συμπεράσματα που βγαίνουν από αυτές λιγότερο έγκυρα.

## **4.3.2.1.2.4 Πειραματικοί Σχεδιασμοί**

Σε ιατρικές μελέτες, οι έρευνες μπορούν να περιορίσουν τις συστηματικές ανασκοπήσεις σε αρχικές μελέτες συγκεκριμένου τύπου. Για παράδειγμα, οι ανασκοπήσεις του Cochrane συνήθως περιορίζονται σε τυχαία επιλεγμένες ελεγχόμενες δοκιμές (RCT's). Σε άλλες περιπτώσεις, η φύση της ερώτησης και το κεντρικό θέμα της έρευνας υπονοούν ότι ορισμένοι σχεδιασμοί μελετών είναι πιο κατάλληλοι από άλλους. Ωστόσο η προσέγγιση αυτή μπορεί να γίνει μόνο όταν ο αριθμός των διαθέσιμων ερευνών είναι σημαντικό πρόβλημα. Στη μηχανική λογισμικού ο ελάχιστος αριθμός αρχικών

μελετών είναι το πιθανότερο πρόβλημα των συστηματικών ανασκοπήσεων και το πιθανότερο είναι να χρειαστούν πρωτόκολλα για την συλλογή πληροφοριών από μελέτες διαφορετικών τύπων. Το σημείο εκκίνησης για τη συλλογή των πληροφοριών είναι η κατηγοριοποίηση των διαφόρων τύπων αρχικών μελετών. Αυτό θα συζητηθεί στο κεφάλαιο 5.3.1.

### **4.3.3 Επισκόπηση Πρωτοκόλλου**

Το πρωτόκολλο αποτελεί κρίσιμο σημείο μιας συστηματικής ανασκόπησης. Οι ερευνητές θα πρέπει να συμφωνήσουν σε μια διαδικασία επισκόπησης του πρωτοκόλλου. Αν υπάρχουν διαθέσιμοι πόροι, τότε μία ομάδα ανεξάρτητων ειδικών θα πρέπει να αναλάβει την επισκόπηση του πρωτοκόλλου. Οι ίδιοι ειδικοί μπορούν αργότερα αν τους ζητηθεί να ελέγξουν και την τελική αναφορά.

Οι φοιτητές διδακτορικού θα πρέπει να παρουσιάσουν το πρωτόκολλο τους στους υπευθύνους για αναθεώρηση και κριτική.

## **4.4 Εφαρμογή της ανασκόπησης**

Από τη στιγμή που συμφωνείται το πρωτόκολλο, μπορεί να ξεκινήσει η ανασκόπηση. Αυτή περιλαμβάνει:

- 1. Προσδιορισμός της έρευνας
- 2. Επιλογή μελετών
- 3. Εκτίμηση της ποιότητας των μελετών
- 4. Εξαγωγή δεδομένων και πρόοδος ελέγχων
- 5. Σύνθεση δεδομένων

Κάθε στάδιο ξεχωριστά θα συζητηθεί στο κεφάλαιο αυτό. Αν και ορισμένα στάδια πρέπει να εφαρμοστούν διαδοχικά μερικά μπορεί να γίνουν και ταυτόχρονα.

## **4.4.1 Προσδιορισμός της έρευνας**

Ο στόχος της συστηματικής ανασκόπησης είναι να βρει όσο το δυνατόν περισσότερες αρχικές μελέτες σχετικά με την ερευνητική ερώτηση χρησιμοποιώντας μια αντικειμενική ερευνητική στρατηγική. Για παράδειγμα, είναι απαραίτητη η αποφυγή γλωσσικών προκαταλήψεων. Η ακρίβεια της ερευνητικής διαδικασίας είναι το στοιχείο που διακρίνει την συστηματική ανασκόπηση από την παραδοσιακή ανασκόπηση.

# **4.4.1.1 Διαδικασία αναζήτησης μελετών**

Είναι απαραίτητος ο ορισμός και η χρήση της διαδικασίας αναζήτησης μελετών. Η ανάπτυξη της πρέπει να γίνει με την συμβολή βιβλιοθηκάριων. Οι μελέτες αναζήτησης είναι συνήθως επαναληπτικές και ωφελούνται από:

 Προκαταρκτικές αναζητήσεις με στόχο τον προσδιορισμό υπαρχόντων συστηματικών ανασκοπήσεων και την εκτίμηση του όγκου ενδεχομένως σχετικών μελετών.

 Δοκιμαστικές αναζητήσεις με τη χρήση διαφόρων συνδυασμών όρων αναζήτησης που προέρχονται από την ερώτηση αναζήτησης

- Αναθεωρήσεις αποτελεσμάτων αναζήτησης
- Συσκέψεις με ειδικούς στο χώρο

Μια γενική προσέγγιση είναι η διάσπαση της ερώτησης σε ανεξάρτητα υποερωτήματα, δηλαδή πληθυσμό, παρέμβαση, αποτέλεσμα, σχέδια μελετών. Μετά η καταγραφή μιας λίστας συνωνύμων, συντομογραφιών και διαφορετικής ορθογραφίας. Άλλοι όροι μπορούν να εξασφαλιστούν από τίτλους θεμάτων σε βάσεις δεδομένων και ημερολόγια. Μια πολύπλοκη αλυσίδα ερευνών μπορεί να κατασκευαστεί με τη χρήση του "και" ή του διαζευκτικού "ή".

Οι πρώτες αναζητήσεις για τις αρχικές μελέτες μπορούν να διεξαχθούν με τη χρήση ηλεκτρονικών βάσεων δεδομένων. Ο τρόπος αυτός όμως δεν είναι αρκετός. Άλλες πηγές αποδείξεων θα πρέπει να διερευνηθούν, (ίσως και χειρωνακτικά), οι οποίες περιλαμβάνουν:

 Λίστες παραπομπών από σχετικές αρχικές μελέτες και άρθρα επιθεωρήσεων

 Περιοδικά (συμπεριλαμβανομένων και των εταιρικών περιοδικών όπως το περιοδικό αναζήτησης και ανάπτυξης της IBM), γκρίζα έγγραφα (π.χ. τεχνικές αναφορές, έργα σε εξέλιξη), και πρακτικά συνεδρίων.

Ερευνητικές καταχωρήσεις

Το διαδίκτυο

Είναι επίσης σημαντικό να οριστούν συγκεκριμένοι ερευνητές οι οποίοι θα χρήζουν άμεσης προσέγγισης σε περίπτωση αναζήτησης συμβουλών σε θέματα υλικού.

Ιατρικοί ερευνητές έχουν αναπτύξει έτοιμες διαδικασίες αναζήτησης μελετών. Οι ερευνητές μηχανικής λογισμικού πρέπει να αναπτύξουν και να δημοσιεύσουν τέτοιες μελέτες αναζήτησης συμπεριλαμβανομένου και του προσδιορισμού των σχετικών ηλεκτρονικών βάσεων δεδομένων.

#### **4.4.1.2 Μεροληπτική Δημοσίευση**

Η μεροληπτική δημοσίευση αναφέρεται στο πρόβλημα της διάθεσης δημοσίευσης των θετικών αποτελεσμάτων σε αντίθεση με τα αρνητικά. Η έννοια των θετικών ή αρνητικών αποτελεσμάτων μερικές φορές εξαρτάται από την άποψη του ερευνητού. (Για παράδειγμα, αποδείξεις ότι η ολική μαστεκτομή δεν είναι πάντοτε απαραίτητη σε ασθενείς με καρκίνο στο στήθος ήταν ένα ιδιαίτερα θετικό αποτέλεσμα από την πλευρά των καρκινοπαθών). Ωστόσο, η μεροληπτική δημοσίευση παραμένει ως πρόβλημα ειδικά στα επίσημα πειράματα που η αποτυχία απόρριψης των μηδενικών υποθέσεων θεωρείται λιγότερο ενδιαφέρουσα από το πείραμα που απορρίπτει τις μηδενικές υποθέσεις.

Η μεροληπτική δημοσίευση οδηγεί σε συστηματικές προκαταλήψεις σε συστηματικές ανασκοπήσεις εκτός και αν γίνουν ιδιαίτερες προσπάθειες στον προσδιορισμό του προβλήματος. Πολλές από τις τυπικές διαδικασίες αναζήτησης μελετών που έχουν αναφερθεί παραπάνω αναγνωρίζουν το θέμα και επίσης γίνεται:

Σάρωση των γκρίζων εγγράφων

Σάρωση των πρακτικών των συνεδρίων

 Επικοινωνία με τους ειδικούς και τους ερευνητές που εργάζονται στον τομέα και τους ρωτούν για την ύπαρξη μη δημοσιευμένων αποτελεσμάτων.

Επίσης, γίνεται χρήση τεχνικών στατιστικής ανάλυσης για τον προσδιορισμό της ενδεχόμενης σημασίας των μεροληπτικών δημοσιεύσεων.

# **4.4.1.3 Διαχείριση Βιβλιογραφίας και Ανάκτηση Εγγράφων**

Πακέτα βιβλιογραφίας όπως η Διαχείριση Παραπομπών ή το Endnote είναι πολύ χρήσιμα στην διαχείριση μεγάλου αριθμού παραπομπών που αποκτώνται από μια ολοκληρωμένη βιβλιογραφική αναζήτηση.

Με την ολοκλήρωση των καταλόγων παραπομπών θα πρέπει να αποκτηθούν ολόκληρα τα άρθρα ενδεχομένως χρήσιμων ερευνών. Η χρήση ενός συστήματος καταγραφής είναι απαραίτητη για την βεβαιωμένη απόκτηση όλων των σχετικών μελετών.

## **4.4.1.4 Καταγραφή της Αναζήτησης**

Η διαδικασία της συστηματικής ανασκόπησης πρέπει να είναι διαφανής και επαναληπτική:

 Η ανασκόπηση θα πρέπει να καταγραφεί λεπτομερώς ώστε οι αναγνώστες να μπορούν να εκτιμήσουν την διεξοδικότητα της αναζήτησης.

 Η αναζήτηση θα πρέπει να καταγράφεται όπως λαμβάνει χώρα και όλες οι αλλαγές θα πρέπει να επισημαίνονται και να δικαιολογούνται.

 Τα μη επεξεργασμένα αποτελέσματα θα πρέπει να αποθηκεύονται προς ανάκτηση και πιθανή επανεξέταση.

Οι διαδικασίες καταγραφής της ερευνητικής διαδικασίας δίνονται στον Πίνακα Ι.

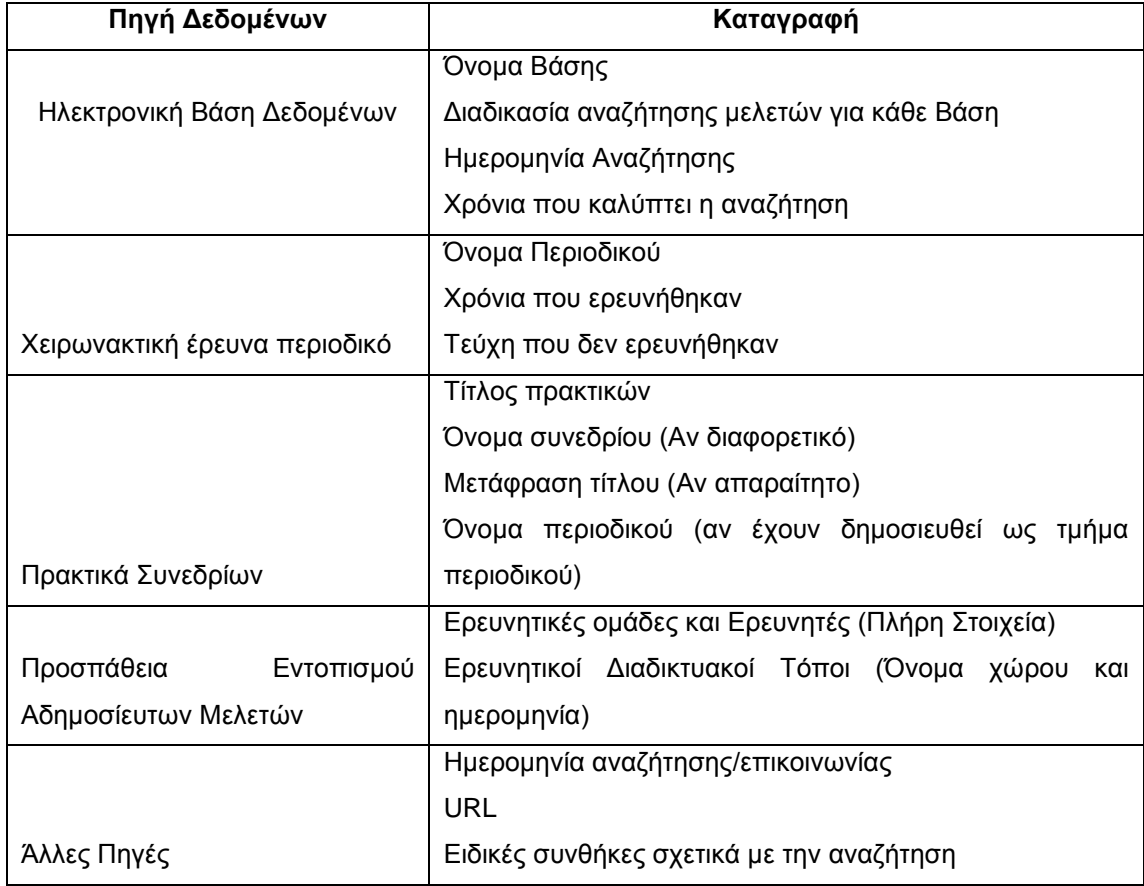

# **Πίνακας Ι Διαδικασία Καταγραφής της Αναζήτησης**

## **4.4.2 Επιλογή Μελέτης**

Εφόσον οι πιθανές σχετικές αρχικές μελέτες έχουν αποκτηθεί θα πρέπει να αξιολογηθούν για την καταλληλότητά τους.

## **4.4.2.1 Κριτήρια Επιλογής Μελετών**

Τα κριτήρια επιλογής μελετών έχουν σκοπό την αναγνώριση εκείνων των αρχικών μελετών οι οποίες θα παρέχουν άμεσες αποδείξεις σε σχέση με την ερευνητική ερώτηση. Για τον περιορισμό προκαταλήψεων, τα κριτήρια επιλογής θα πρέπει να αποφασιστούν κατά τη διάρκεια του ορισμού του πρωτοκόλλου.

Τα κριτήρια εισαγωγής ή απόρριψης δεδομένων θα βασίζονται στην ερώτηση αναζήτησης. Θα πρέπει να κατευθύνονται για την εξασφάλιση της αξιόπιστης ερμηνείας και ότι ταξινομούν σωστά τις μελέτες.

Θέματα:

 Είναι σημαντικό να αποφεύγονται, αν είναι δυνατόν, απορρίψεις λόγω της γλώσσας της αρχικής μελέτης. Είναι συχνά δυνατόν να αντιμετωπίζονται επιτυχώς Γαλλικά ή Γερμανικά αποσπάσματα, αλλά Ιαπωνικά ή Κινέζικα είναι πολύ δύσκολο να εκτιμηθούν, εκτός και αν συνοδεύονται από ένα σωστά δομημένο αγγλικό απόσπασμα.

 Είναι πιθανό οι αποφάσεις εισαγωγής των δεδομένων να επηρεάζονται από τη γνωριμία με τους συγγραφείς, τους οργανισμούς, τα περιοδικά ή τον χρόνο έκδοσης. Κάποιοι ιατρικοί ερευνητές έχουν προτείνει οι ανασκοπήσεις να γίνονται αφού αποσυρθούν τέτοιου είδους πληροφορίες. Ωστόσο για να γίνει αυτό χρειάζεται χρόνος και πειραματικές αποδείξεις έχουν δείξει ότι η κάλυψη της προέλευσης μιας αρχικής μελέτης δεν βελτιώνει τις ανασκοπήσεις [3].

## **4.4.2.2 Διαδικασία Επιλογής Μελετών**

Η διαδικασία επιλογής των μελετών είναι μια διαδικασία με πολλά στάδια. Αρχικά τα κριτήρια επιλογής θα πρέπει να ερμηνευτούν ελεύθερα, ώστε αν οι μελέτες που έχουν επιλεγεί ηλεκτρονικά ή χειρωνακτικά μπορούν να απορριφθούν βάσει τίτλου ή αποσπάσματος, τότε το πλήρες κείμενο θα πρέπει να αποκτηθεί.

Τελικές αποφάσεις αποδοχής ή απόρριψης θα πρέπει να παρθούν αφού έχει ανακτηθεί ολόκληρο το κείμενο της μελέτης. Είναι χρήσιμο να διατηρείται ένας κατάλογος των απορριφθέντων μελετών και του λόγου για τον οποίο απορρίφθηκαν.

## **4.4.2.3 Αξιοπιστία των Αποφάσεων Αποδοχής**

Όταν δύο ή περισσότεροι ερευνητές εκτιμούν κάθε εργασία, η συμφωνία μεταξύ των ερευνητών μπορεί να μετρηθεί με τη χρήση στατιστικής Cohen Kappa [7]. Κάθε διαφωνία θα πρέπει να συζητηθεί και να επιλυθεί. Αυτό ίσως σημαίνει επιστροφή στο πρωτόκολλο ή επικοινωνία με τους συγγραφείς για περισσότερες πληροφορίες. Η αμφιβολία σχετικά με τη αποδοχή ή απόρριψη ορισμένων μελετών θα πρέπει να διερευνηθεί από την ανάλυση ευαισθησίας.

Ένας ερευνητής θα πρέπει να συζητήσει τις αποδεκτές και απορριφθείσες μελέτες με μία ομάδα ειδικών.

# **4.4.3 Εκτίμηση της Ποιότητας της Μελέτης**

Μαζί με τα γενικά κριτήρια αποδοχής ή απόρριψης μιας μελέτης είναι σημαντικό να εκτιμηθεί και η «ποιότητα» των αρχικών μελετών:

 Για την παροχή ακόμα πιο λεπτομερών κριτηρίων αποδοχής ή απόρριψης

 Την εξερεύνηση της πιθανότητας οι ποιοτικές διαφορές να παρέχουν μία εξήγηση για τις διαφορές στα αποτελέσματα της μελέτης.

 Ως μέσο αξιολόγησης της σημασίας ατομικών μελετών όταν τα αποτελέσματα αποτελούν συνδυασμό.

 Την καθοδήγηση της ερμηνείας των ευρημάτων και τον προσδιορισμό της δύναμης των αποτελεσμάτων.

Την καθοδήγηση προτάσεων για περαιτέρω έρευνες.

Η αρχική δυσκολία βρίσκεται στο ότι δεν υπάρχει ακριβής ορισμός της «ποιότητας» μιας μελέτης. Ωστόσο, οι οδηγίες CRD [16] και το εγχειρίδιο των Cochrane Reviewers [4] υπονοούν ότι η ποιότητα σχετίζεται με το εύρος με το οποίο μια μελέτη ελαχιστοποιεί προκαταλήψεις και μεγιστοποιεί εσωτερική και εξωτερική εγκυρότητα (βλ. Πίνακα ΙΙ).

| Όρος       | Συνώνυμο           | Ορισμός                                    |
|------------|--------------------|--------------------------------------------|
| Μεροληψία  | Συστηματικό σφάλμα | Η τάση να βγαίνουν αποτελέσματα τα οποία   |
|            |                    | απομακρύνονται<br>συστηματικά<br>από<br>тα |
|            |                    | ΅πραγματικά΅ αποτελέσματα. Τα αμερόληπτα   |
|            |                    | αποτελέσματα είναι εσωτερικώς έγκυρα       |
| Εσωτερική  | Εγκυρότητα         | Ο βαθμός κατά τον οποίο ο σχεδιασμός και η |
| Εγκυρότητα |                    | διεξαγωγή της έρευνας απομακρύνουν<br>то   |
|            |                    | Н<br>ενδεχόμενο συστηματικού<br>σφάλματος. |
|            |                    | προϋποθέτει<br>εσωτερική εγκυρότητα<br>την |
|            |                    | εξωτερική εγκυρότητα.                      |
| Εξωτερική  | Γενικεύσεις,       | Ο βαθμός κατά τον οποίο οι επιδράσεις που  |
| Εγκυρότητα | εφαρμοσιμότητα     | παρατηρούνται στη μελέτη είναι εφαρμόσιμα  |
|            |                    | και έξω από τη μελέτη.                     |

**Πίνακας ΙΙ Ορισμοί Ποιοτικών Εννοιών**

## **4.4.3.1 Κατώφλια Ποιότητας**

Οι οδηγίες CRD [1] προτείνουν την αποτίμηση του σχεδιασμού της μελέτης για να εγγυηθεί κατ΄ ελάχιστο η ποιότητα της μελέτης. Οι οδηγίες του Εθνικού Συστήματος Υγείας της Αυστραλίας και του Συμβουλίου Ιατρικών Ερευνών [2] προτείνουν ο σχεδιασμός της μελέτης θα πρέπει να λογαριαστεί κατά την εκτίμηση των αποτελεσμάτων αντί κατά την εκτίμηση και επιλογή των μελετών. Και οι δύο ομάδες όμως προτείνουν μια ιεραρχία των σχεδιασμών των μελετών (βλ. Πίνακα III και Πίνακα IV).

## **Πίνακας III Ιεραρχία Αποτελεσμάτων CRD**

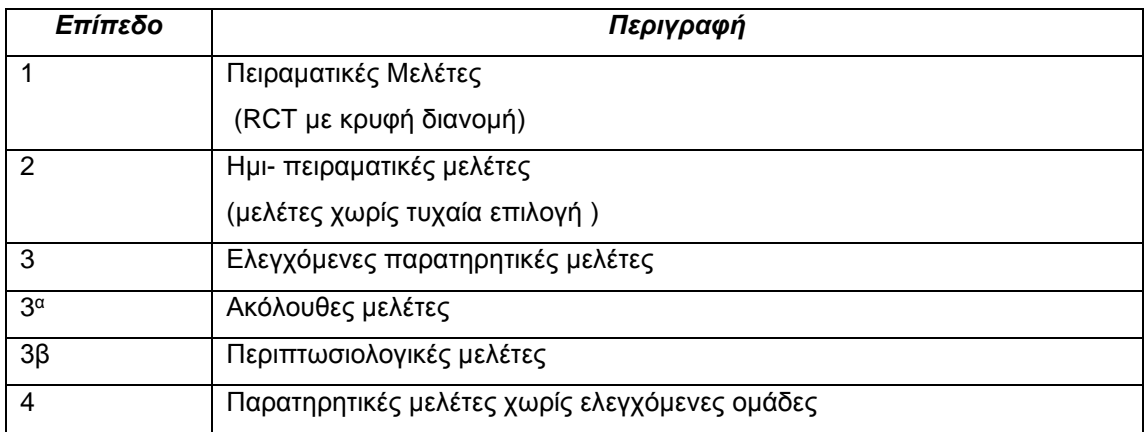

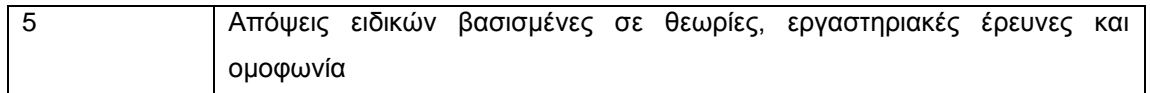

## **Πίνακας IV Ιεραρχία Σχεδιασμού Μελέτης του NHMRC Αυστραλίας**

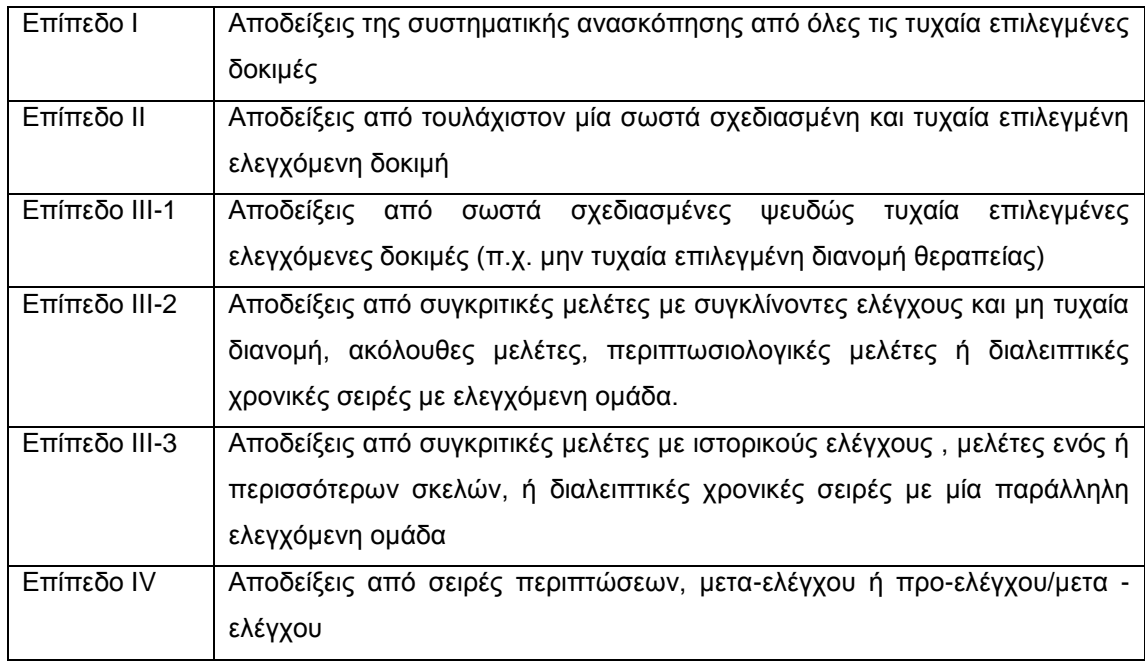

Για να κατανοήσουμε τους Πίνακες III και IV, δίνονται πρόσθετοι ορισμοί τύπων μελετών στον πίνακα V, όπου *πειραματικές μελέτες* είναι αυτές κατά τις οποίες ορισμένες συνθήκες, ειδικά αυτές που σχετίζονται με τη διανομή των συμμετεχόντων σε διαφορετικές ομάδες θεραπείας είναι υπό τον έλεγχο του ερευνητή και *παρατηρητικές μελέτες* είναι αυτές κατά τις οποίες ερευνάται η μη ελεγχόμενη διαφοροποίηση σε θεραπεία ή η έκθεση ανάμεσα στους συμμετέχοντες στην μελέτη.

Αν και οι ορισμοί που δίνονται στον Πίνακα V εμφανίζονται κατάλληλοι για μελέτες μηχανικής λογισμικών (αντικαθιστώντας την λέξη ασθένεια με συνθήκη), είναι σημαντικό να σημειώσουμε μια σημαντική διαφορά μεταξύ των ιατρικών πειραμάτων και των πειραμάτων μηχανικής λογισμικού. Τα περισσότερα πειράματα που διεξάγονται σε ακαδημαϊκές συνθήκες δεν μπορούν να θεωρηθούν ισοδύναμα με τις τυχαία επιλεγμένες ελεγχόμενες δοκιμές (RCT's) στην ιατρική.

# **Πίνακας V Ορισμοί Σχεδιασμού Μελετών**

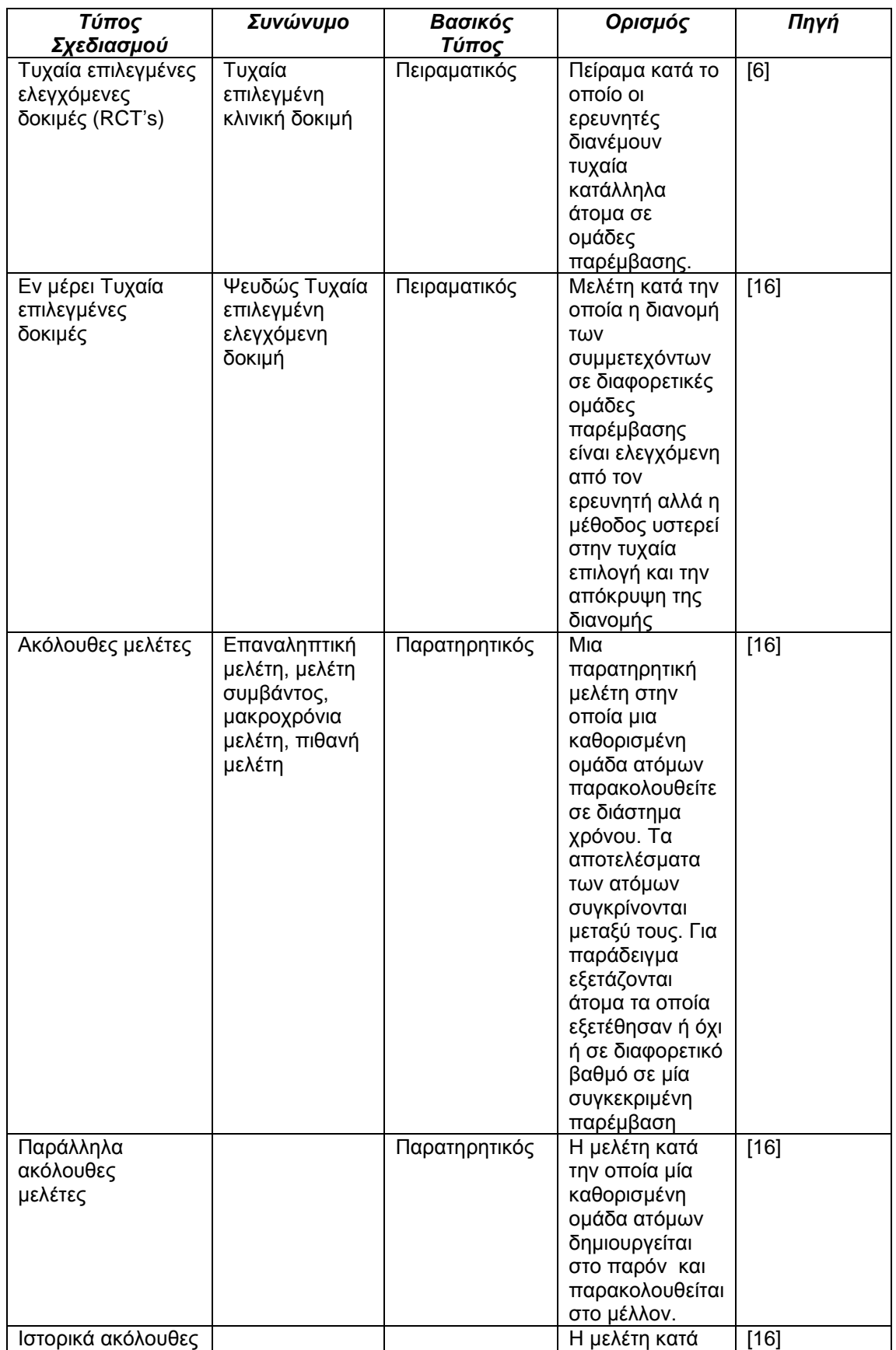

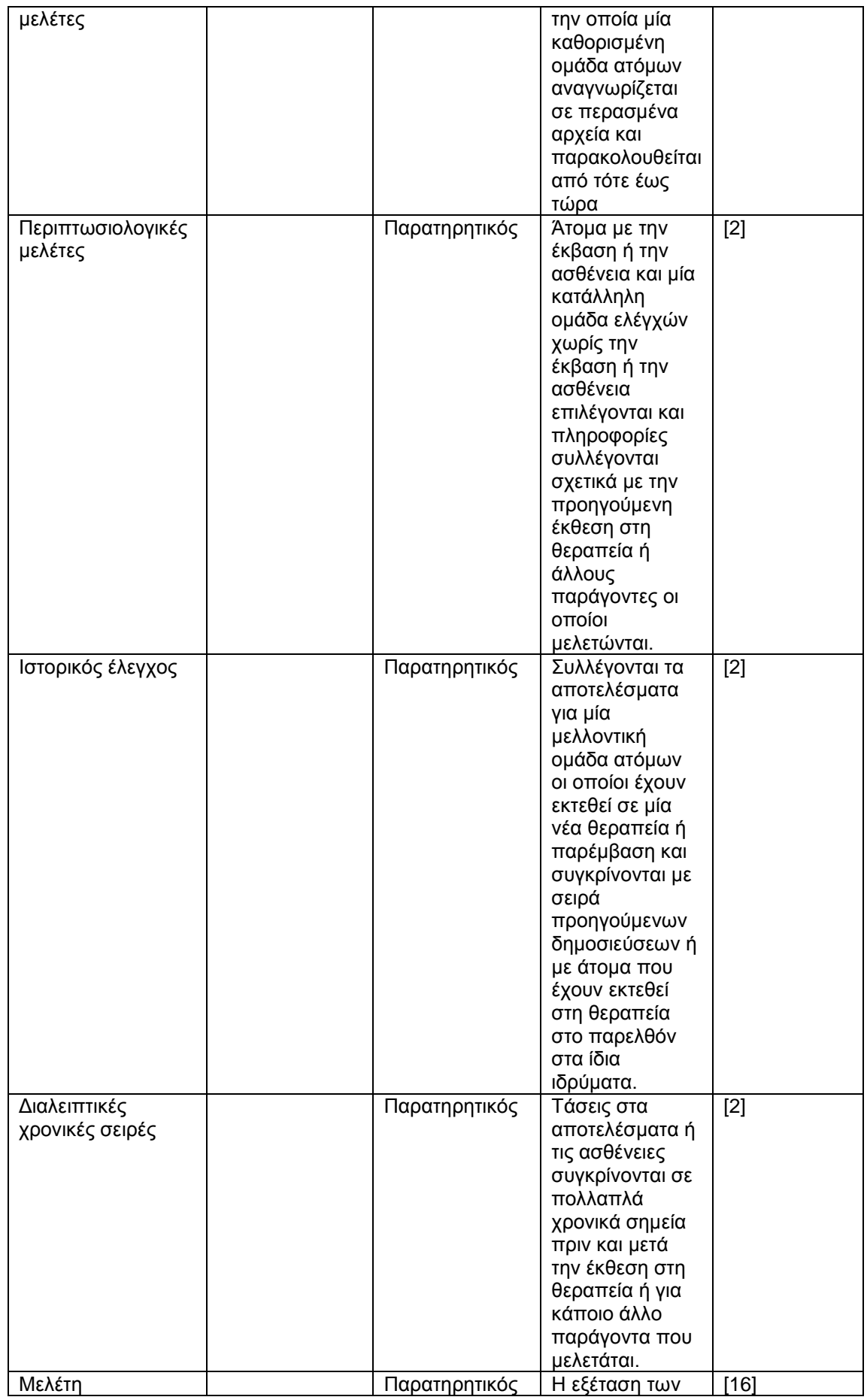

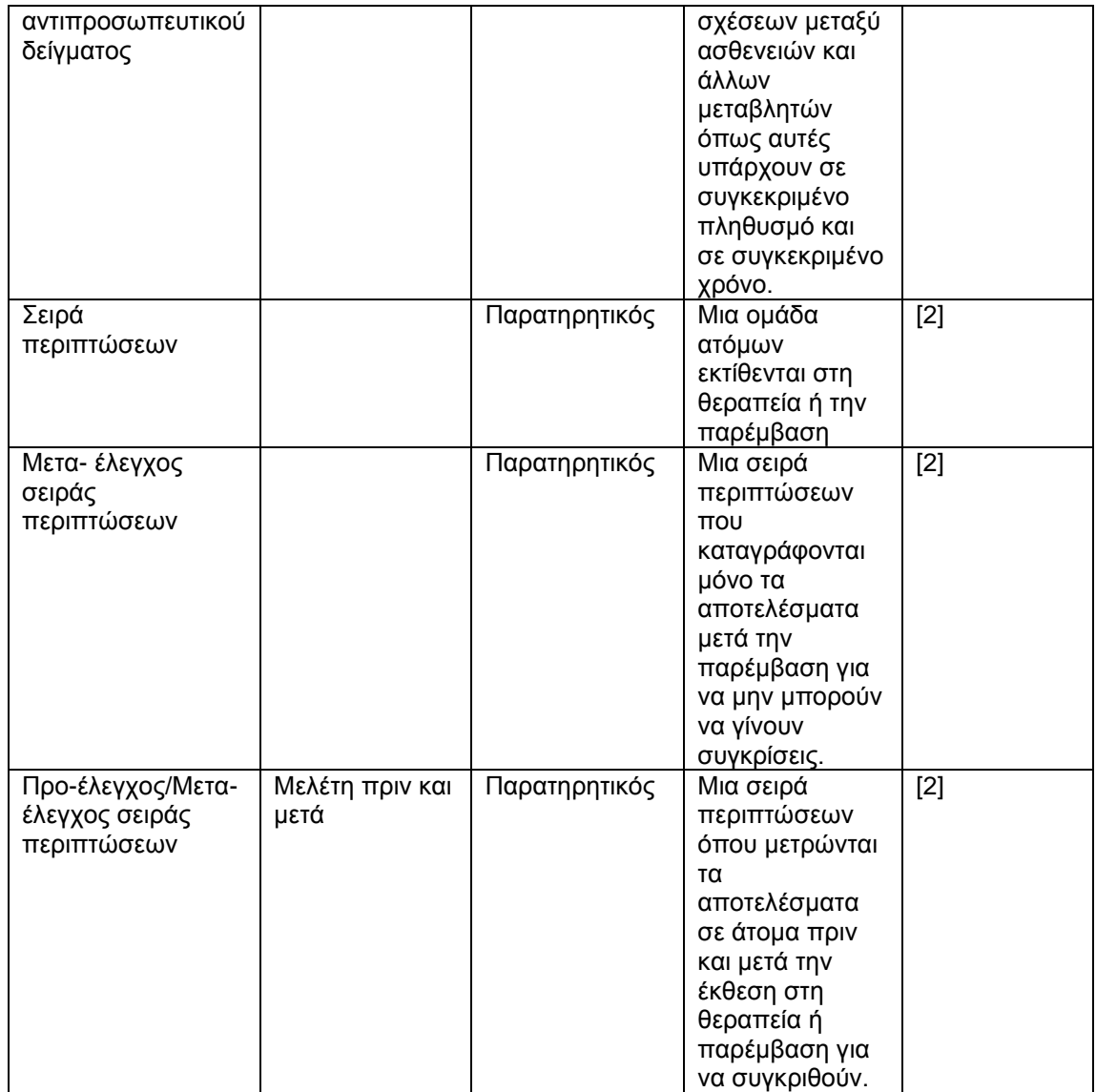

Οι Τυχαία επιλεγμένες ελεγχόμενες δοκιμές (RCT's) ασχολούνται με πραγματικούς ασθενείς και πραγματικές ασθένειες οι οποίοι υποβάλλονται σε νέα θεραπεία για την κατάστασή τους. Οι πλειονότητα των ακαδημαϊκών πειραμάτων αφορά σε φοιτητές οι οποίοι κάνουν περιορισμένο έργο σε τεχνητό περιβάλλον. Γι αυτό και το μείζον θέμα στις ιεραρχίες των μελετών μηχανικής λογισμικού είναι αν μικρής κλίμακας πειράματα θεωρούνται ισοδύναμα των εργαστηριακών πειραμάτων και αξιολογούνται στη χαμηλότερη κλίμακα αποδείξεων, ή αν θα πρέπει να καταταχτούν σε υψηλότερη κλίμακα. Κατά τη γνώμη μου, θα πρέπει να καταταχτούν ψηλότερα από τη γνώμη του ειδικού. Θα τις θεωρούσα ίσης αξίας με τις περιπτωσιολογικές σειρές ή μη ελεγχόμενες παρατηρητικές μελέτες. Δύο ακόμα θέματα τα οποία πρέπει να διευθετηθούν είναι:

 Αν οι συστηματικές ανασκοπήσεις πρέπει ή όχι να περιλαμβάνονται στην ιεραρχία

 Αν οι γνώμες των ειδικών πρέπει ή όχι να περιλαμβάνονται στην ιεραρχία

Το αν πρέπει να συμπεριλαμβάνονται οι συστηματικές ανασκοπήσεις εξαρτάται αν ταξινομείς ατομικές μελέτες ή εκτιμάς το επίπεδο των αποδείξεων. Για την εκτίμηση ατομικών αρχικών μελετών οι συστηματικές ανασκοπήσεις φυσικά αποκλείονται. Για την εκτίμηση του επιπέδου των αποδείξεων, οι συστηματικές ανασκοπήσεις θα πρέπει να θεωρηθούν ως το υψηλότερο επίπεδο της απόδειξης.

Ωστόσο, σε αντίθεση με την επιπλοκή στην Αυστραλέζικη Ιεραρχία στον Πίνακα VI, οι μηχανικοί λογισμικού θα πρέπει να εξετάσουν συστηματικές ανασκοπήσεις πολλών τύπων αρχικών μελετών και όχι μόνο τυχαία επιλεγμένες ελεγχόμενες δοκιμές.

Οι οδηγίες του NHMRC της Αυστραλίας [2] δεν περιέχουν γνώμες ειδικών στην ιεραρχία τους. Οι συγγραφείς σχολιάζουν ότι η φραγή είναι το αποτέλεσμα μελετών οι οποίες αναγνωρίζουν τη σφαλερότητα της γνώμης των ειδικών. Στην μηχανική λογισμικού μπορεί να έχουμε λίγες εμπειρικές αποδείξεις, για το λόγο αυτό θα πρέπει να βασιστούμε στη γνώμη των ειδικών περισσότερο από τους ιατρικούς ερευνητές.

Ωστόσο, πρέπει να αναγνωρίσουμε τις αδυναμίες τέτοιων αποδείξεων.

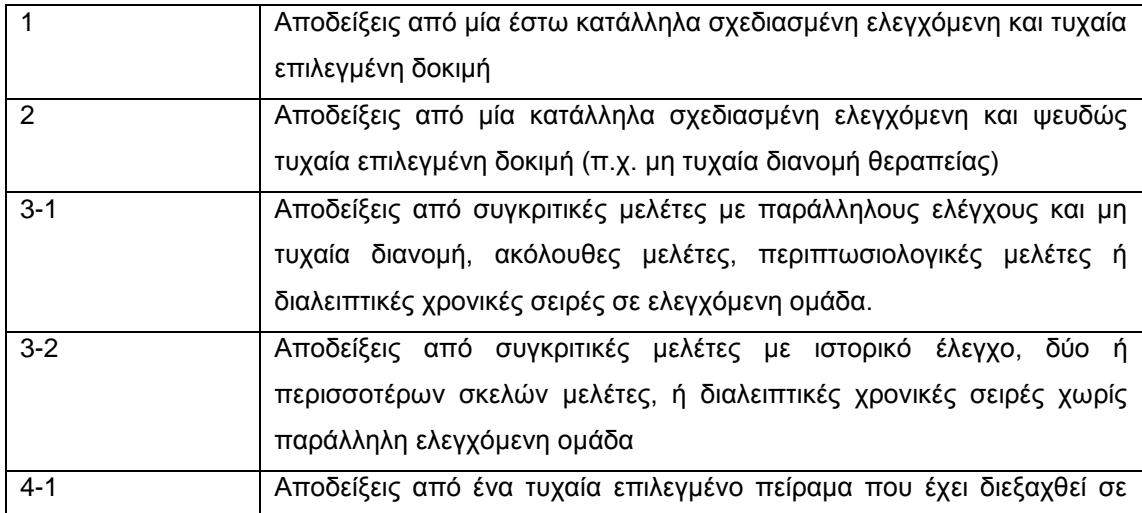

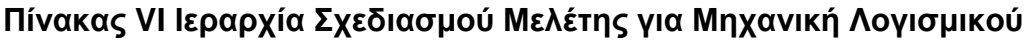

#### **Σελίδα 91 από 119**

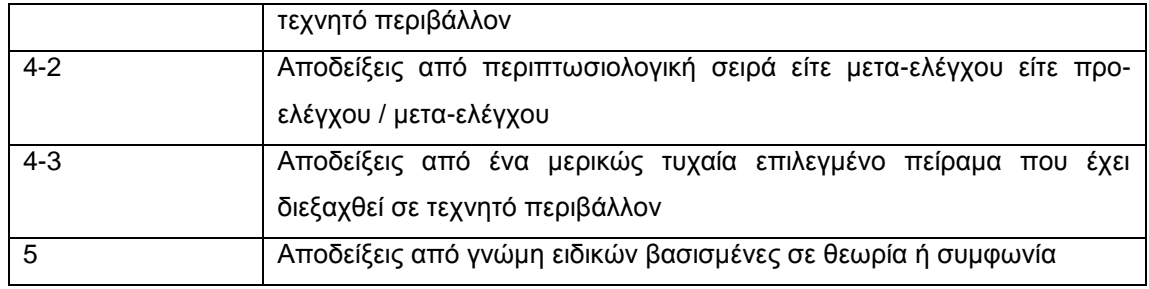

Αυτοί οι συλλογισμοί οδηγούν στην ιεραρχία του Πίνακα VI για τις μελέτες της μηχανικής λογισμικού. Ο πίνακας αυτός περιλαμβάνει και αναφορές σε τυχαία επιλεγμένες ελεγχόμενες δοκιμές αν και γνωρίζω μόνο ένα πείραμα μηχανικής λογισμικού το οποίο πλησιάζει τον ορισμό μιας τυχαίας ελεγχόμενης δοκιμής και αυτό γιατί το πείραμα γίνεται σε πραγματικές συνθήκες [15]. Στην μελέτη αυτή, οι Jorgensen και Carelius ζήτησαν προσφορές για ένα πραγματικό έργο από ένα μεγάλο αριθμό εμπορικών εταιρειών πληροφορικής στη Νορβηγία. Οι εταιρείες επιλέχθηκαν με τη χρήση τυχαία επιλεγμένων κατανεμημένων δειγμάτων. Από τη στιγμή που υπήρχε ένα ολοκληρωμένο δείγμα, οι εταιρείες χωρίστηκαν σε δύο ομάδες. Η μία ομάδα εταιρειών ασχολήθηκε με την προ-μελετητική φάση και τη φάση της προσφοράς, ή άλλη ομάδα ασχολήθηκε μόνο με τη φάση της προσφοράς. Η θεραπεία στην προκειμένη περίπτωση, ήταν η προμελετητική φάση, που αφορούσε στις εταιρείες να παρέχουν μια αρχική μη δεσμευτική και προκαταρκτική προσφορά. Ένα σημείο το οποίο δεν συμβαδίζει με τυχαία επιλεγμένες ελεγχόμενες δοκιμές (RCT's), είναι ότι οι εταιρείες πληρώθηκαν για το χρόνο τους ως αντάλλαγμα την παροχή πρόσθετων πληροφοριών στους ερευνητές. Επίσης, η μελέτη δεν είχε στόχο επίσημες υποθέσεις, έτσι το αποτέλεσμα ήταν μάλλον διευκρινιστική θεωρία παρά ανακοίνωση της ενδεχόμενης επίδρασης της θεραπείας.

Συνήθως οι ιεραρχίες των αρχικών μελετών χρησιμοποιούνται ως η ελάχιστη απαίτηση για τους τύπους μελετών που περιλαμβάνονται στις συστηματικές ανασκοπήσεις. Στη μηχανική λογισμικού συνήθως δεχόμαστε όλα τα επίπεδα αποδείξεων. Το μόνο προσπελάσιμο σημείο είναι η εξαίρεση του επιπέδου 5 των αποδείξεων όταν υπάρχει λογικός αριθμός αρχικών μελετών μεγαλυτέρου επιπέδου (όπου ο λογικός αριθμός αποφασίζεται από τους ερευνητές και πρέπει να είναι μεγαλύτερος από 2).

Η κατηγοριοποίηση των ιεραρχιών των αποδείξεων δεν επιλύει το πρόβλημα της συλλογής αποδείξεων από μελέτες σε διαφορετικές κατηγορίες. Αναφέρουμε μερικές πολύ απλές μεθόδους για την παρουσίαση αποδείξεων στο άρθρο 4.6.5, αλλά θα πρέπει να ορίσουμε νέες μεθόδους συλλογής αποδείξεων από διαφορετικούς τύπους μελετών. Για παράδειγμα, οι Hardman και Ayton συζητούν για ένα σύστημα το οποίο επιτρέπει την συλλογή ποσοτικών και ποιοτικών αποδείξεων με τη μορφή διαφωνιών υπέρ ή εναντίον της πρότασης [20].

Επίσης θα πρέπει να καταλάβουμε καλύτερα τη δύναμη των αποδείξεων από διαφορετικούς τύπους μελετών. Αυτό όμως αποδεικνύεται ιδιαίτερα δύσκολο. Για παράδειγμα, δεν υπάρχει συμφωνία μεταξύ ιατρών αν μπορούν και μέχρι ποιο σημείο, να εμπιστευθούν τα αποτελέσματα παρατηρητικών μελετών. Μερικοί ιατρικοί ερευνητές είναι σκεπτικοί στο αν είναι βάσιμες οι τυχαία επιλεγμένες ελεγχόμενες δοκιμές (RCT's) και αναφέρουν περιπτώσεις παρατηρητικών μελετών των οποίων τα αποτελέσματα είναι πανομοιότυπα των (RCT's) [11].

Οι Concato και Horrowitz προτείνουν βελτιώσεις στις αναφορές των κλινικών συνθηκών (π.χ. συλλογή περισσότερων πληροφοριών για μοναδικούς ασθενείς και τους λόγους που αυτοί οι ασθενείς εξετέθησαν σε συγκεκριμένες θεραπείες) οι οποίες θα καταστήσουν τις παρατηρητικές μελέτες το ίδιο αξιόπιστες με τις (RCT's) [8]. Σε αντίθεση οι Lawlor et al. συζητούν για ένα παράδειγμα όπου τα αποτελέσματα μιας RCT απέδειξαν ότι οι παρατηρητικές μελέτες ήταν εσφαλμένες [21]. Συγκεκριμένα, οι θετικές επιδράσεις των βιταμινών στην προστασία ενάντια στις καρδιακές παθήσεις οι οποίες βρέθηκαν σε δύο παρατηρητικές μελέτες δεν ήταν δυνατόν να βρεθούν σε μια τυχαία ελεγχόμενη δοκιμή. Προτείνουν τον καλύτερο προσδιορισμό και την προσαρμογή πιθανώς συγκεχυμένων παραγόντων για την βελτίωση και την αξιοπιστία των παρατηρητικών μελετών. Ο Vandergroucke, επίσης, υπονοεί ότι οι παρατηρητικές μελέτες είναι κατάλληλες για τον προσδιορισμό αρνητικών παρενεργειών αλλά όχι των θετικών επιπτώσεων μιας θεραπείας [24].

Οι παρατηρητικές μελέτες κα πειράματα στη μηχανική λογισμικών έχουν περισσότερα κοινά σημεία με μελέτες κοινωνικών επιστημών παρά με ιατρικές μελέτες. Για παράδειγμα, και οι κοινωνικές επιστήμες και η μηχανική

λογισμικού προβληματίζονται και με τον ορισμό και την μέτρηση εννοιών και την κατανόηση της επίδρασης του πειραματικού πλαισίου επί των αποτελεσμάτων της μελέτης. Από την πλευρά της κοινωνικής επιστήμης, οι Shadish et al. παρέχουν μία χρήσιμη άποψη του σχεδιασμού της μελέτης και της μεθόδου ανάλυσης για τη βελτίωση της εγκυρότητας των πειραμάτων και των εν μέρει πειραμάτων [23]. Δίνουν έμφαση στη σημασία του προσδιορισμού και είτε της μέτρησης ή του ελέγχου περιοριστικών παραγόντων. Συζητούν επίσης για απειλές στην αξιοπιστία όλων των στοιχείων της μελέτης π.χ. θέματα, θεραπείες, παρατηρήσεις και περιβάλλον.

#### **4.4.3.2 Εργαλεία Ανάπτυξης και Ποιότητας**

Από τη στιγμή που γίνει η επιλογή των αρχικών μελετών, θα πρέπει να γίνει μια πιο λεπτομερής εκτίμηση της ποιότητας. Αυτό επιτρέπει στους ερευνητές να εκτιμήσουν τις διαφορές στην εκτέλεση των μελετών εντός των σχεδιαστικών κατηγοριών. Οι πληροφορίες αυτές είναι σημαντικές για τη σύνθεση των δεδομένων και την ερμηνεία των αποτελεσμάτων. Οι λεπτομερείς ποιοτικές εκτιμήσεις βασίζονται συνήθως σε "ποιοτικά εργαλεία" τα οποία είναι λίστες ελέγχου παραγόντων οι οποίοι πρέπει να αξιολογηθούν σε κάθε μελέτη. Αν στα ποιοτικά στοιχεία της λίστας έχουν ανατεθεί αριθμητικές κλίμακες τότε μπορούν να επιτευχθούν αριθμητικές ποιοτικές εκτιμήσεις.

Συνήθως οι λίστες ελέγχου συντάσσονται μετά την μελέτη των παραγόντων οι οποίοι μπορούν να επηρεάσουν τα αποτελέσματα της μελέτης. Οι οδηγίες καθοδήγησης CRD [16], του Εθνικού Συστήματος Υγείας της Αυστραλίας και του Ερευνητικού Συμβουλίου [1], και του εγχειρίδιου των αναθεωρητών Cochrane [5], αναφέρονται σε τέσσερις τύπους προκαταλήψεων όπως αυτοί φαίνονται στον Πίνακα X. (Έχω αλλάξει λίγο τους ορισμούς και αρκετά τους προστατευτικούς μηχανισμούς για να απευθυνθώ προς την μηχανική λογισμικού παρά την ιατρική). Συγκεκριμένα, οι ιατρικοί ερευνητές βασίζονται σε "τυφλά" αντικείμενα και πειραματιστές (π.χ. ούτε το αντικείμενο ούτε ο ερευνητής γνωρίζει ποια θεραπεία και σε ποιόν έχει ανατεθεί) για να αποφύγουν προκαταλήψεις απόδοσης και

μέτρησης. Ωστόσο το συγκεκριμένο πρωτόκολλο είναι συχνά αδύνατον για πειράματα μηχανικής λογισμικού.

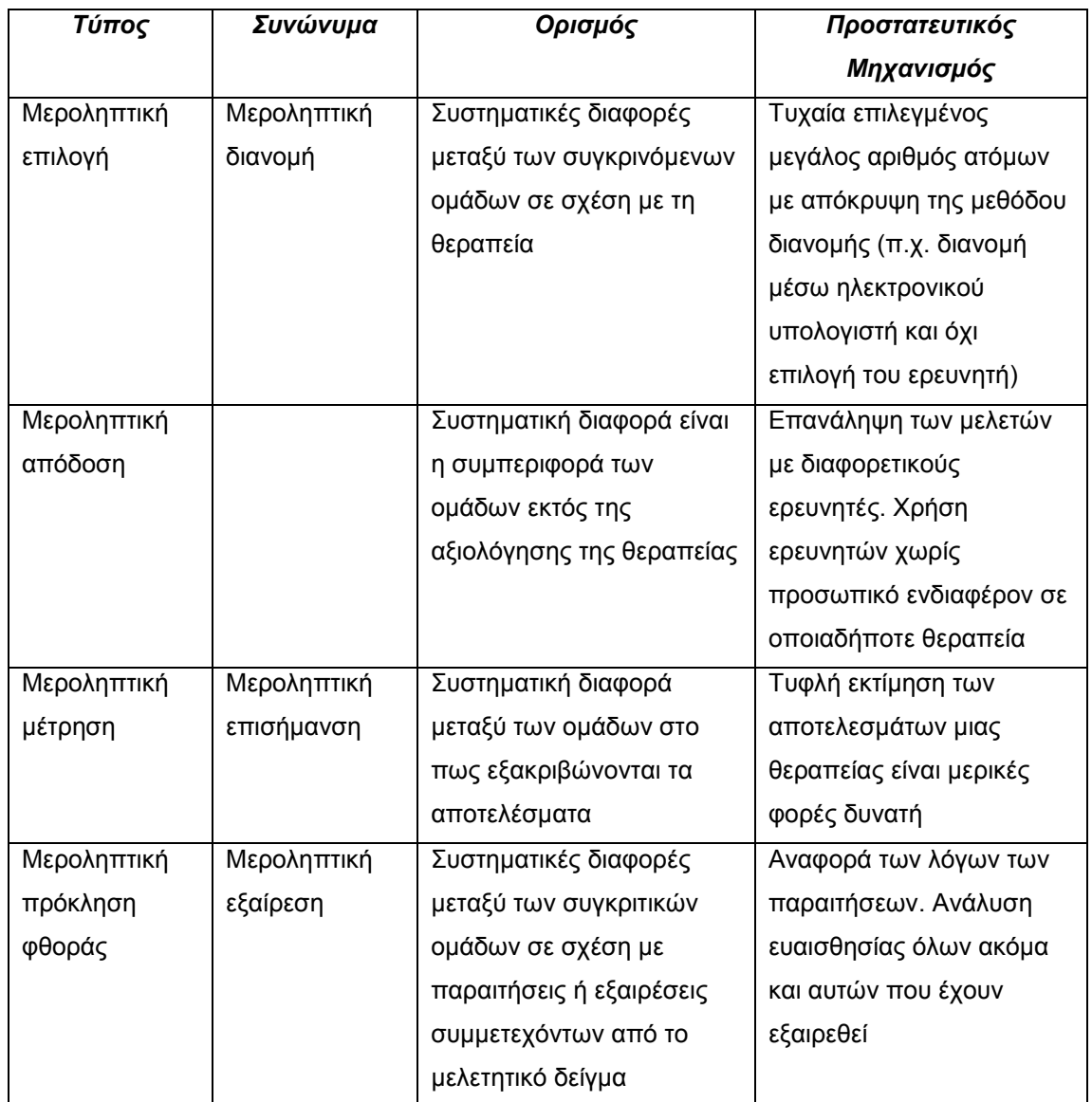

## **Πίνακας VII Τύποι Προκαταλήψεων**

Οι παράγοντες που αναφέρονται στον Πίνακα VII διαμορφώνονται σε ποιοτικά εργαλεία αφού εκτιμηθούν:

Γενικά στοιχεία που σχετίζονται με τα χαρακτηριστικά του σχεδιασμού της μελέτης όπως έλλειψη κατάλληλης απόκρυψης, μη αξιόπιστων τεχνικών μέτρησης και ακατάλληλες στατιστικές αναλύσεις.

Συγκεκριμένα στοιχεία σε σχέση με το θεματικό πεδίο της ανασκόπησης όπως η χρήση μετρήσεων των αποτελεσμάτων ακατάλληλων για την απάντηση της ερευνητικής ερώτησης.

Περισσότερες συζητήσεις των προκαταλήψεων (ή των απειλών στην αξιοπιστία) από την μεριά των κοινωνικών επιστημών αντί της ιατρικής μπορούν να βρεθούν στον Shadish et al. [23].

Παραδείγματα γενικών ποιοτικών κριτηρίων για διάφορους τύπους σχεδιασμού μελετών φαίνονται στον Πίνακα VIII. Τα στοιχεία αποκομίστηκαν από τις λίστες [2] και [16].

Αν απαιτηθεί, οι ερευνητές μπορούν να κατασκευάσουν μία κλίμακα μέτρησης για κάθε στοιχείο, Οποιαδήποτε μορφή πάρει το ποιοτικό εργαλείο, θα πρέπει να εκτιμηθεί η αξιοπιστία του και η χρηστικότητα του σε πιλοτικό πρόγραμμα πριν εφαρμοστεί σε όλες τις επιλεγμένες μελέτες.

### **4.4.3.3 Χρήση του Ποιοτικού Εργαλείου**

Η ποιοτική αποτίμηση κάθε αρχικής μελέτης επιτρέπει στους ερευνητές να ομαδοποιήσουν τις μελέτες ποιοτικά πριν την σύνθεση των αποτελεσμάτων. Οι ερευνητές τότε μπορούν να εξερευνήσουν αν υπάρχουν συστηματικές διαφορές μεταξύ των αρχικών μελετών σε διαφορετικές ποιοτικές ομάδες.

Κάποιοι ερευνητές έχουν προτείνει την ζύγιση των αποτελεσμάτων με τη χρήση ποιοτικών σκορ. Αυτή η ιδέα δεν προτείνεται από καμία ιατρική οδηγία καθοδήγησης.

#### **4.4.3.4 Περιορισμοί της Ποιοτικής Εκτίμησης**

Οι αρχικές μελέτες συνήθως δεν γνωστοποιούνται και έτσι ίσως δεν είναι δυνατόν να προσδιοριστεί ο τρόπος εκτίμησης του ποιοτικού κριτηρίου. Είναι πολύ πιθανό να υποθέσουμε ότι κάτι το οποίο δεν έχει αναφερθεί, δεν έχει γίνει. Η υπόθεση αυτή θεωρείται εσφαλμένη. Οι ερευνητές θα πρέπει να συλλέξουν περισσότερες πληροφορίες από τους συγγραφείς της μελέτης.

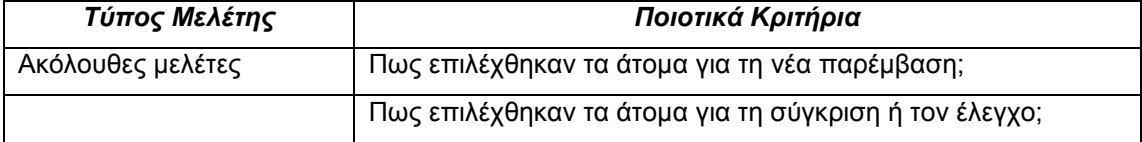

#### **Πίνακας VIII Παραδείγματα Ποιοτικών Κριτηρίων**

#### **Σελίδα 96 από 119**

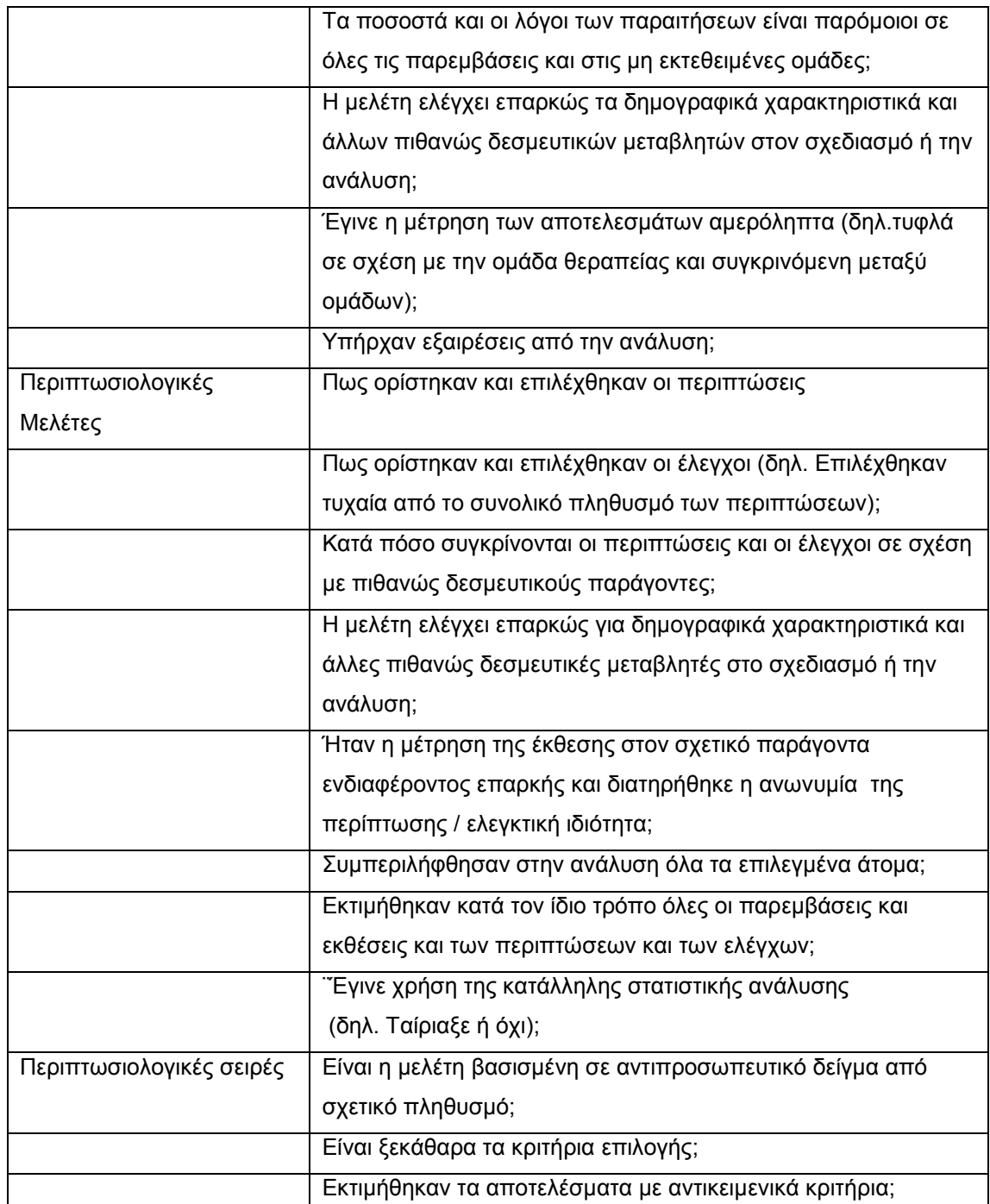

Υπάρχουν λιγοστές αποδείξεις της σχέσης μεταξύ των παραγόντων που εκτιμάται ότι επηρεάζουν την αξιοπιστία και των πραγματικών αποτελεσμάτων της μελέτης. Έχει αποδειχθεί ότι ελλιπής απόκρυψη της διανομής και η έλλειψη του διπλά τυφλού αποτελέσματος των υπερεκτιμημένων αντιμετωπιστικών επιδράσεων, όμως η επίδραση άλλων ποιοτικών παραγόντων δεν βασίζεται σε εμπειρικές αποδείξεις.

Είναι δυνατόν να αναγνωρίσουμε ανεπαρκή ή ακατάλληλη στατιστική ανάλυση, αλλά χωρίς πρόσβαση στα αυθεντικά δεδομένα δεν γίνεται η ανάλυση να διορθωθεί. Πολύ συχνά λογισμικά δεδομένα είναι μυστικά και έτσι δεν είναι προσβάσιμα από τους ερευνητές. Σε ορισμένες περιπτώσεις μηχανικοί λογισμικού αρνούνται να δώσουν τα δεδομένα σε άλλους ερευνητές γιατί θέλουν να συνεχίσουν να δημοσιεύουν αναλύσεις των δεδομένων.

#### **4.5 Εξαγωγή Δεδομένων**

Ο στόχος του σταδίου αυτού είναι ο σχεδιασμός εντύπων εξαγωγής δεδομένων για την ακριβή καταγραφή των πληροφοριών που συλλέγονται από τις αρχικές μελέτες. Για των περιορισμό προκαταλήψεων, τα έντυπα εξαγωγής δεδομένων πρέπει να ορίζονται και να δοκιμάζονται όταν ορίζεται και το πρωτόκολλο της μελέτης.

#### **4.5.1 Σχεδιασμός των Εντύπων Εξαγωγής Δεδομένων**

Τα έντυπα εξαγωγής δεδομένων έχουν σχεδιαστεί για τη συλλογή όλων των πληροφοριών που χρειάζονται για να απευθυνθούν οι ερωτήσεις της ανασκόπησης και ποιοτικά κριτήρια της μελέτης. Πρέπει επίσης να συλλεχθούν όλα τα στοιχεία των δεδομένων τα οποία έχουν προσδιοριστεί στο πρωτόκολλο και στο τμήμα της σύνθεσης της στρατηγικής της ανασκόπησης.

Στις περισσότερες περιπτώσεις η εξαγωγή δεδομένων θα ορίσει ένα σετ αριθμητικών αξιών οι οποίες θα πρέπει να εξαχθούν για κάθε μελέτη (π.χ. αριθμός ατόμων, επίδραση της θεραπείας, διαλείμματα εχεμύθειας, κλπ.). Τα αριθμητικά δεδομένα είναι σημαντικά για την περίληψη των αποτελεσμάτων ενός συνόλου αρχικών μελετών και αποτελούν απαίτηση για τη μετα-ανάλυση (π.χ. στατιστικές τεχνικές με στόχο την ενσωμάτωση των αποτελεσμάτων των αρχικών μελετών).

Τα έντυπα εξαγωγής δεδομένων θα πρέπει να δοκιμάζονται σε δείγματα αρχικών μελετών. Αν αρκετοί ερευνητές κάνουν χρήση των

εντύπων, τότε αρκετοί ερευνητές θα πρέπει να συμμετέχουν στη δοκιμή. Οι πιλοτικές δοκιμές έχουν ως πρόθεση να εκτιμήσουν και τα τεχνικά ζητήματα όπως την συμπλήρωση των εντύπων και ζητήματα χρήσης όπως την ευκρίνεια των οδηγιών χρήσης και την κατανομή των ερωτήσεων.

Τα ηλεκτρονικά έντυπα είναι χρήσιμα και βοηθούν τις διαδοχικές αναλύσεις.

#### **4.5.2 Περιεχόμενο Εντύπων Συλλογής Δεδομένων**

Εκτός από όλες τις ερωτήσεις οι οποίες πρέπει να περιλαμβάνονται για να απαντηθεί η ερώτηση της ανασκόπησης και τα κριτήρια ποιοτικής εκτίμησης, τα έντυπα συλλογής δεδομένων πρέπει να παρέχουν τυπικές πληροφορίες όπως:

- Το όνομα της ανασκόπησης
- Ημερομηνία της εξαγωγής δεδομένων

 Τίτλος, συγγραφείς, ημερολόγιο, λεπτομέρειες δημοσίευσης

Χώρος για πρόσθετες σημειώσεις

#### **4.5.3 Διαδικασία Εξαγωγής Δεδομένων**

Όπου αυτό είναι εφικτό η εξαγωγή των δεδομένων θα πρέπει να γίνεται ξεχωριστά από δύο ή περισσότερους ερευνητές. Τα δεδομένα που έχουν καταγράψει οι ερευνητές θα πρέπει να συγκρίνονται και οι διαφωνίες να επιλύονται ή με συμφωνία μεταξύ των ερευνητών ή με διαιτησία από ανεξάρτητο ερευνητή. Οι αμφιβολίες σχετικά με αρχικές πηγές και για τις οποίες δεν είναι δυνατή η συμφωνία θα πρέπει να ερευνηθούν ως μέρος της ανάλυσης ευαισθησίας. Θα πρέπει να χρησιμοποιηθεί διαφορετικό έντυπο για να καταγραφούν και να διορθωθούν σφάλματα ή διαφωνίες.

# **4.5.4 Πολλαπλές δημοσιεύσεις των ίδιων δεδομένων**

Είναι σημαντικό να αποφεύγεται η συμπερίληψη των ίδιων δεδομένων από πολλαπλές δημοσιεύσεις στη σύνθεση μιας συστηματικής ανασκόπησης γιατί διπλές αναφορές θα προκαταβάλλουν σημαντικά οποιοδήποτε αποτέλεσμα. Ίσως είναι αναγκαίο να επικοινωνήσουμε με τους συγγραφείς για να επιβεβαιώσουμε αν οι αναφορές απευθύνονται στην ίδια μελέτη. Όταν υπάρχουν διπλές δημοσιεύσεις θα πρέπει να χρησιμοποιηθεί η πιο πρόσφατη.

# **4.5.5 Μη δημοσιευμένα δεδομένα, δεδομένα που αγνοούνται και δεδομένα που χρειάζονται χειραγώγηση**

Αν υπάρχουν διαθέσιμες πληροφορίες από μελέτες που βρίσκονται σε εξέλιξη, τότε θα πρέπει να περιλαμβάνονται στην ανασκόπηση αρκεί να υπάρχουν κατάλληλες ποιοτικές πληροφορίες για τη μελέτη και η γραπτή άδεια των ερευνητών.

Οι αναφορές δεν περιλαμβάνουν πάντα όλα τα σχετικά δεδομένα. Μπορεί επίσης να είναι γραμμένες φτωχά και να είναι αμφιλεγόμενες. Τότε πάλι οι συγγραφείς θα πρέπει να βρεθούν για περισσότερες πληροφορίες.

Μερικές φορές οι αρχικές μελέτες δεν παρέχουν όλα τα δεδομένα αλλά είναι δυνατόν να αναπλαστούν τα απαιτούμενα δεδομένα με τη χειραγώγηση των δημοσιευμένων δεδομένων. Αν χρειαστεί να γίνει κάποια χειραγώγηση, τα δεδομένα θα πρέπει να καταγραφούν πρώτα ως είχαν. Τα δεδομένα που είναι αποτέλεσμα χειραγώγησης θα πρέπει να υπόκεινται σε ανάλυση ευαισθησίας.

## **4.6 Σύνθεση Δεδομένων**

Η σύνθεση δεδομένων περιλαμβάνει την αντιπαραβολή και την περίληψη των αποτελεσμάτων των επιλεγμένων αρχικών μελετών. Η σύνθεση μπορεί να είναι περιγραφική. Ωστόσο, μερικές φορές η περιγραφική σύνθεση συμπληρώνεται με την ποσοτική περίληψη. Η χρήση στατιστικών τεχνικών για την ποσοτική σύνθεση ονομάζεται μεταανάλυση. Η περιγραφή των μεθόδων μετα-ανάλυσης δεν θα γίνει από το

παρόν έγγραφο, αν και θα περιγραφούν τεχνικές παρουσίασης ποσοτικών αποτελεσμάτων. [Για περισσότερες πληροφορίες σχετικά με τη μετα-ανάλυση βλ. [5].

Οι ενέργειες σύνθεσης δεδομένων πρέπει να ορίζονται από το πρωτόκολλο της ανασκόπησης. Ωστόσο, ορισμένα θέματα δεν είναι δυνατόν να διευθετηθούν μέχρι να αναλυθούν τα δεδομένα. Για παράδειγμα η ανάλυση του υποσυνόλου για την εξερεύνηση της ετερογένειας δεν χρειάζεται αν τα αποτελέσματα δείχνουν ότι δεν υπάρχουν αποδείξεις ετερογένειας.

#### **4.6.1 Περιγραφική Σύνθεση**

Πληροφορίες σχετικά με τις μελέτες (π.χ. παρέμβαση, πληθυσμός, περιεχόμενο, μέγεθος δείγματος, αποτελέσματα, ποιότητα μελέτης) θα πρέπει να καταγραφούν σε μορφή πίνακα και σύμφωνα με την ερώτηση της ανασκόπησης. Οι πίνακες θα είναι δομημένοι με τρόπο που να αναδεικνύει τις ομοιότητες και διαφορές μεταξύ των αποτελεσμάτων της μελέτης.

Είναι σημαντικό να προσδιοριστεί αν τα αποτελέσματα είναι ακόλουθα το ένα με το άλλο (ομογενή) ή ανακόλουθα το ένα με το άλλο (ετερογενή). Τα αποτελέσματα μπορούν να καταγραφούν σε μορφή πίνακα για να αναδειχθεί η επίδραση πιθανών πηγών ετερογένειας, π.χ. τύπος μελέτης, ποιότητα μελέτης, και μέγεθος δείγματος.

Σε μορφή πίνακα πρέπει να καταγραφούν και τα ποσοτικά δεδομένα, περιλαμβάνοντας και:

Μέγεθος δείγματος κάθε παρέμβασης

 Εκτίμηση του μεγέθους της επίδρασης για κάθε παρέμβαση με τυπικά σφάλματα για κάθε επίδραση

 Τη διαφορά μεταξύ της μέσης αξίας κάθε παρέμβασης και το ακριβές διάστημα κάθε διαφοράς

Μονάδες μέτρησης της επίδρασης

#### **4.6.2 Ποσοτική Σύνθεση**

Για τη σύνθεση ποσοτικών αποτελεσμάτων από διαφορετικές μελέτες, τα αποτελέσματα θα πρέπει να παρουσιάζονται με συγκριτικό τρόπο. Ιατρικές οδηγίες προτείνουν διαφορετικούς τύπους μέτρησης των επιδράσεων για διαφορετικούς τύπους αποτελεσμάτων.

Δυαδικά αποτελέσματα (Ναι/Όχι, Επιτυχία/Αποτυχία) μπορούν να μετρηθούν με διαφορετικούς τρόπους:

 Πιθανότητες. Το ποσοστό μεταξύ του αριθμού των θεμάτων μιας ομάδας με το γεγονός και του αριθμού των θεμάτων χωρίς το γεγονός. Έτσι αν 20 έργα μιας ομάδας των 100 αποτύχουν τον στόχο του προϋπολογισμού, τα ποσοστά είναι 20/80 ή 0,25.

 Κίνδυνοι (αναλογικό ποσοστό, ποσοστό πιθανοτήτων). Το ποσοστό των θεμάτων μιας ομάδας που υφίσταται κάποιο γεγονός. Έτσι αν 20 από τα 100 έργα μιας ομάδας δεν πετύχουν το στόχο τους τότε ο κίνδυνος είναι 20/100 ή 0,20.

 Ποσοστό Πιθανοτήτων (OR). Το ποσοστό πιθανοτήτων ενός συμβάντος σε μία πειραματική ομάδα (ή παρέμβαση) έναντι του ποσοστού του συμβάντος σε μία ελεγχόμενη ομάδα. Το ποσοστό που είναι ίσο με 1 υποδεικνύει την έλλειψη διαφορών μεταξύ της ελεγχόμενης και της πειραματικής ομάδας. Για ανεπιθύμητα αποτελέσματα αξία λιγότερη του ενός υποδεικνύει ότι η παρέμβαση ήταν επιτυχής στο να μειώσει τις πιθανότητες κινδύνου και για επιθυμητά αποτελέσματα αξία μεγαλύτερη του ενός υποδεικνύει ότι η παρέμβαση ήταν επιτυχής στο να μειώσει τις πιθανότητες κινδύνου.

 Σχετικός κίνδυνος (RR) (αναλογία κινδύνου, αναλογικό ποσοστό). Το ποσοστό κινδύνου σε μια παρεμβατική ομάδα με τον κίνδυνο σε μία ελεγχόμενη ομάδα. Η αξία ίση με ένα υποδεικνύει ότι δεν υπάρχουν διαφορές μεταξύ των συγκρινόμενων ομάδων. Για ανεπιθύμητα αποτελέσματα αν η αξία του ποσοστού είναι λιγότερο από 1 υποδεικνύει ότι η παρέμβαση ήταν επιτυχής, για επιθυμητά αποτελέσματα, αξία μεγαλύτερη του ενός υποδεικνύει ότι η παρέμβαση ήταν επιτυχής.

 Απόλυτη μείωση κινδύνου (ARR) (διαφορά κινδύνου, ποσοστό διαφοράς). Η απόλυτη διαφορά στα ποσοστά συμβάντων μεταξύ συγκρινόμενων ομάδων. Η διαφορά ίση με 0 υποδεικνύει την έλλειψη διαφορών μεταξύ των ομάδων. Για ανεπιθύμητα αποτελέσματα διαφορά με αξία μικρότερη του μηδενός υποδεικνύει ότι η παρέμβαση ήταν επιτυχής, για επιθυμητά αποτελέσματα διαφορά με αξία μεγαλύτερη του μηδενός υποδεικνύει ότι η παρέμβαση ήταν επιτυχής.

Καθένας από τους παραπάνω τρόπους μέτρησης έχει τα πλεονεκτήματά του και τα μειονεκτήματά του. Για παράδειγμα, οι πιθανότητες και τα ποσοστά πιθανοτήτων θεωρούνται μη κατανοητά από ανθρώπους που δεν έχουν στατιστικές γνώσεις (εκτός από τζογαδόρους), ενώ οι τρόποι μέτρησης κινδύνου είναι γενικά πιο κατανοητοί. Εναλλακτικά οι στατιστικολόγοι προτιμούν τα ποσοστά πιθανοτήτων γιατί έχουν μαθηματικές ιδιότητες. Ένα άλλο θέμα είναι, ότι οι σχετικοί τρόποι μέτρησης είναι γενικά πιο συνεπείς από τους απόλυτους τρόπους μέτρησης για στατιστικές αναλύσεις, αλλά αυτοί που λαμβάνουν τις τελικές αποφάσεις χρειάζονται απόλυτες αξίες για να εκτιμήσουν τα πραγματικά πλεονεκτήματα μιας παρέμβασης.

Τρόπο μέτρησης επιδράσεων για συνεχή δεδομένα περιλαμβάνουν:

 Μέση διαφορά. Η μέση διαφορά μεταξύ των ομάδων (ελεγχόμενη και παρεμβατική ομάδα).

 Βάρος μέσης διαφοράς (WMD). Όταν οι μελέτες έχουν μετρήσει τις διαφορές στην ίδια κλίμακα, το βάρος που δίνεται σε κάθε μελέτη είναι συνήθως το αντίστροφο της διαφοράς των μελετών.

 Τυποποίηση μέσης διαφοράς (SMD). Ένα κοινό πρόβλημα όταν ανακεφαλαιώνονται τα αποτελέσματα είναι, ότι τα αποτελέσματα μετρώνται με διαφορετικούς τρόπους. Για παράδειγμα, η παραγωγικότητα μετριέται είτε με πόντους λειτουργίας ανά ώρα, οι γραμμές κώδικα ανά μέρα. Η ποιότητα μετριέται είτε ως πιθανότητα εύρεσης ενός ή περισσοτέρων σφαλμάτων ή τον ακριβή αριθμό των σφαλμάτων που βρέθηκαν.

#### **Σελίδα 103 από 119**

Όταν οι μελέτες χρησιμοποιούν διαφορετικές κλίμακες η μέση διαφορά μπορεί να διαιρεθεί με τη εκτιμώμενη αξίας της τυπικής απόκλισης εντός των ομάδων για την παραγωγή μιας τυποποιημένης αξίας χωρίς μονάδες. Ωστόσο, τα SMD είναι έγκυρα μόνο αν η διαφορά στις τυπικές αποκλίσεις αντικατοπτρίζει τις διαφορές στη κλίμακα μέτρησης και όχι τις πραγματικές διαφορές μεταξύ των μελετητικών πληθυσμών.

#### **4.6.3Παρουσίαση Ποσοτικών Αποτελεσμάτων**

Ο πιο κοινός μηχανισμός παρουσίασης ποσοτικών αποτελεσμάτων είναι η δενδροειδής γραφική αποτύπωση όπως αυτή φαίνεται στο Σχήμα 1. Η δενδροειδής γραφική αποτύπωση παρουσιάζει τη μέση τιμή και παρέκκλιση στις διαφορές κάθε μελέτης. Η γραμμή δίνει το τυπικό λάθος της διαφοράς και το τετράγωνο τη μέση διαφορά και το μέγεθος του είναι ανάλογο με των αριθμό των θεμάτων στην μελέτη. Στη δενδροειδή γραφική αποτύπωση μπορούν να καταγραφούν αριθμητικές πληροφορίες που θα δείχνουν των αριθμό των θεμάτων σε κάθε ομάδα, τη μέση διαφορά και το ακριβές διάστημα στη μέση τιμή. Αν διεξάγεται μια επίσημη μετα-ανάλυση η τελευταία εγγραφή στη δενδροειδή γραφική αποτύπωση θα είναι η ανακεφαλαιωμένη εκτίμηση της διαφοράς αντιμετώπισης και το ακριβές διάστημα της ανακεφαλαιωμένης διαφοράς.

Το Σχήμα Χ αντιπροσωπεύει το ιδανικό αποτέλεσμα μιας ποσοτικής ανακεφαλαίωσης, όπου τα αποτελέσματα των μελετών βασικά συμφωνούν μεταξύ τους. Υπάρχει ξεκάθαρα η θεραπευτική επίδραση και μια στατιστική αναφορά της ανακεφαλαίωσης θα αποτελούσε μια καλή εκτίμηση της επίδρασης. Αν οι επιδράσεις ήταν διαφορετικές από μελέτη σε μελέτη τότε τα αποτελέσματα θα μπορούσαν να θεωρηθούν ετερογενή. Η στατιστική αναφορά τότε δεν θα είχε καμιά αξία. Η συστηματική ανασκόπηση θα πρέπει να συνεχίσει τότε με την έρευνα των αιτιών της ετερογένειας. Για να αποφευχθούν προβλήματα με τις μετα-αναλύσεις οι ερευνητές θα πρέπει να προσδιορίσουν τις πιθανές πηγές ετερογένειας όταν συντάσσουν το πρωτόκολλο της ανασκόπησης.

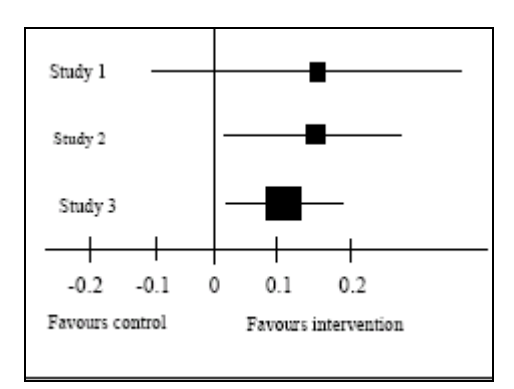

# **Σχήμα Χ. Δείγμα Δενδροειδούς Γραφικής Αποτύπωσης**

# **4.6.4 Ανάλυση Ευαισθησίας**

Η ανάλυση ευαισθησίας είναι περισσότερο σημαντική όταν διεξάγεται μια πλήρης μετα-ανάλυση. Η μετα-ανάλυση παρέχει μία συνολική εκτίμηση της θεραπευτικής επίδρασης και των διακυμάνσεων της. Σε αυτές τις περιπτώσεις τα αποτελέσματα της ανάλυσης θα πρέπει να επαναληφθούν σε διάφορα υποσύνολα των αρχικών μελετών για την εξακρίβωση των αποτελεσμάτων. Οι τύποι υποσυνόλων είναι:

- Μόνο υψηλής ποιότητας αρχικές μελέτες
- Ειδικοί τύποι αρχικών μελετών

• Αρχικές μελέτες κατά τις οποίες δεν παρουσιάστηκαν δυσκολίες στην εξαγωγή δεδομένων (Η εξαίρεση εκείνων των μελετών κατά τις οποίες υπήρχαν βασικές διαφωνίες σχετικά με τα δεδομένα που εξήχθησαν)

Αν δεν διεξαχθεί μια επίσημη μετα-ανάλυση τότε στις δενδροειδείς γραφικές αποτυπώσεις θα μπορεί να υπάρχει σχολιασμός που θα προσδιορίζει τις υψηλής ποιότητας μελέτες και οι μελέτες θα μπορούν να παρουσιάζονται σε κατιούσα μορφή ανάλογα με την ποιότητά τους ή την ιεραρχία του τύπου της μελέτης. Στις αρχικές μελέτες που υπάρχουν ερωτήματα σχετικά με την εξαγωγή

δεδομένων αυτές μπορούν να αποτυπωθούν σαφώς στις δενδροειδείς γραφικές αποτυπώσεις. Για παράδειγμα, με γκρι χρώμα να παρουσιαστούν οι λιγότερο αξιόπιστες μελέτες και μαύρο χρώμα οι αξιόπιστες.

## **4.6.5 Μεροληπτικές Δημοσιεύσεις**

Οι χοανοειδείς γραφικές αποτυπώσεις χρησιμοποιούνται για να εκτιμηθεί αν η συστηματική ανασκόπηση θα είναι επιρρεπής σε προκαταλήψεις. Οι χοανοειδείς γραφικές αποτυπώσεις δίνουν την θεραπευτική επίδραση (δηλ. τη μέση διαφορά μεταξύ της παρεμβατικής και της ελεγχόμενης ομάδας) έναντι του αντιστρόφου της αντίδρασης ή του μεγέθους του δείγματος. Η συστηματική ανασκόπηση που παρουσιάζεται στη χοανοειδή γραφική αποτύπωση του Σχήματος ΧΙ δεν παρουσιάζει αποδείξεις μεροληπτικής δημοσίευσης. Είναι περισσότερο συνεπής με μελέτες βασισμένες σε μικρά δείγματα που δείχνουν μεγαλύτερη μεταβλητότητα στα αποτελέσματα αντί μελετών βασισμένων σε μεγάλα δείγματα. Ωστόσο, αν τα σημεία που φαίνονται ως μαύρες τελείες δεν ήταν παρόντα τότε η αποτύπωση θα ήταν ασυμμετρική και θα υποδείκνυε την παρουσία μεροληπτικών δημοσιεύσεων. Αυτό σημαίνει ότι τα αποτελέσματα της συστηματικής ανασκόπησης θα πρέπει να εκτιμηθούν με προσοχή.

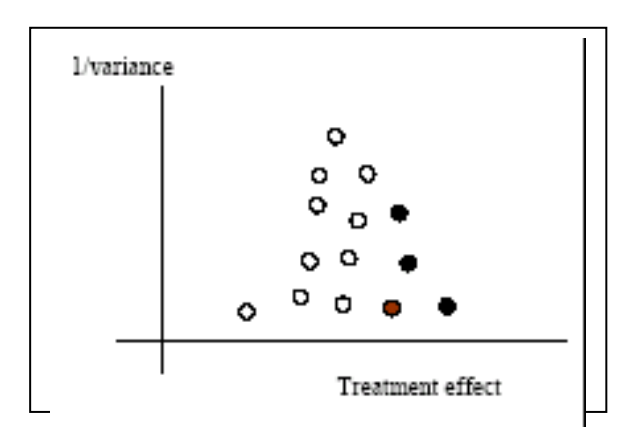

**Σχήμα ΧΙ. Ένα παράδειγμα για ένα funnel plot**

# **5. ΜΕΛΕΤΗ ΠΕΡΙΠΤΩΣΗΣ**

Το κεφάλαιο αυτό παρουσιάζει τον τρόπο με τον οποίο εφαρμόστηκε η παραπάνω μεθοδολογία κάνοντας χρήση της ιστοσελίδας που περιγράφηκε στο κεφάλαιο 4. Πιο συγκεκριμένα διενεργήθηκε μια μελέτη περίπτωσης κατά την οποία προσομοιώθηκε η διαδικασία εκπόνησης μιας εργασίας με θέμα «Επίδραση Προτύπων Σχεδίασης στην Ποιότητα και την Συντηρησημότητα Λογισμικού : Συστηματική Ανασκόπηση της βιβλιογραφίας». Ως πρότυπο για την εργασία χρησιμοποιήθηκαν ήδη δημοσιευμένες εργασίες του χώρου [10, 11].

## **5.1 Μεθοδολογία Ανασκόπησης**

Όπως αναφέρθηκε και προηγούμενα τα βήματα που ακολουθούνται κατά την ανασκόπηση της βιβλιογραφίας φαίνονται παρακάτω:

## **Σχεδιασμός της ανασκόπησης:**

- καθορισμός τις ερωτήσεις της έρευνας
- ανάπτυξη του πρωτοκόλλου της ανασκόπησης
- επικύρωση του πρωτοκόλλου αναφοράς

## **Εκτέλεση της ανασκόπησης:**

- Προσδιορισμός της διαδικασίας αναζήτησης
- Επιλογή αρχικών μελετών
- Ποιοτική εκτίμηση των αρχικών μελετών
- Εξαγωγή δεδομένων και έλεγχος
- Σύνθεση δεδομένων

## **Αναφορά της ανασκόπησης:**

- Διατύπωση της αναφοράς ανασκόπησης
- Επικύρωση της ανασκόπησης

Σύμφωνα με τα [16 και 17], του σχεδιασμού της ανασκόπησης αποτελείται από έξι ορισμούς, όπως φαίνεται παρακάτω:

- ορισμός ερωτήσεων της έρευνας
- ορισμός διαδικασίας αναζήτησης
- ορισμός κριτηρίων ένταξης / αποκλεισμού

- ορισμός ποσοτικής αξιολόγησης μελετών
- ορισμός διαδικασίας εξαγωγής δεδομένων
- ορισμός διαδικασίας ανάλυσης δεδομένων

## *5.1.1 Ερωτήσεις της έρευνας*

Η μελέτη αυτή, έχει σκοπό να σχεδιάσει και να διερευνήσει διάφορα θέματα που αφορούν την επίδραση προτύπων σχεδίασης στην ποιότητα και την συντηρησημότητα λογισμικού. Οι βασικές ερωτήσεις που υπάρχουν στην έρευνα είναι:

*Q1:* Σε τι βαθμό γίνετε έρευνα για την επίδραση των προτύπων σχεδίασης στην ποιότητα και την συντηρησημότητα λογισμικού;

*Q2:* Ποιες ερευνητικές προσεγγίσεις χρησιμοποιούνται;

*Q3:* Ποιες εμπειρικές ερευνητικές προσεγγίσεις είναι οι πιο συχνά χρησιμοποιούμενες;

Όσον αφορά το *Q1*, η ομάδα αναζήτησης έχει επικυρώσει μια συλλογή από δημοσιεύσεις ερευνών. Η γραφική αναπαράσταση της συλλογής των δημοσιεύσεων ανά έτος θα δείξει την αύξηση ή μείωση της έντασης στην ερευνητική δραστηριότητα.

Για την διερεύνηση των Q2, Q3 κάθε κύρια μελέτη έχει συνδεθεί σε μια προσέγγιση της έρευνας και σε μια συγκεκριμένη μεθοδολογία της έρευνας. Τα αποτελέσματα της μελέτης των Q2 και Q3, θα συγκριθούν με τα αντίστοιχα των [9 και 12].

## *5.1.2* **Προσδιορισμός της αναζήτησης**

Το στάδιο «Αναζήτηση Μελετών» είναι το βασικό μέρος της διαδικασίας της ανασκόπησης της βιβλιογραφίας στο οποίο συνεισφέρει η συγκεκριμένη πτυχιακή εργασία. Στις περισσότερες περιπτώσεις ένας φοιτητής αντιμετωπίζει το πρόβλημα της αναζήτησης σε «χαώδεις» ηλεκτρονικές βιβλιοθήκες, με αποτέλεσμα την πιθανή ανάκτηση άρθρων χαμηλότερης ποιότητας και απόρριψης από την τελική μελέτη σημαντικότερων άρθρων.

Η διαδικασία με την οποία μια εργασία εισέρχεται στο σύστημα μας εγγυάται, υπό την κρίση βέβαια του υπευθύνου καθηγητή, την εύρεση των σημαντικότερων μελετών στο αντικείμενο.

Στη παρούσα λοιπόν εργασία εκτελέστηκε σύνθετη αναζήτηση στην ιστοσελίδα κάνοντας χρήση των όρων:

Abstract: maintainability OR maintenance OR quality OR metric Title: design pattern

Η παραπάνω αναζήτηση επέστρεψε 11 άρθρα, τα οποία σύμφωνα με τα κριτήρια ένταξης / αποκλεισμού είτε χρησιμοποιήθηκαν είτε απορρίφθηκαν από την εργασία.

#### **5.1.3 Ορισμός κριτηρίων ένταξης / αποκλεισμού**

Σύμφωνα με το [9], υπάρχουν τέσσερα στάδια φιλτραρίσματος των άρθρων ώστε να παραχθεί το κύριο σύνολο δεδομένων της μελέτης. Τα στάδια αυτά είναι:

> (a)επικύρωση σχετικών μελετών – σελίδα αναζήτησης (κατά την ολοκλήρωση αυτού του σταδίου τα σύνολα των άρθρων που προτάθηκαν είναι τα 11 άρθρα )

> (b)Αποκλείοντας τις μελέτες με βάση τον τίτλο των άρθρων (κατά την ολοκλήρωση αυτού του σταδίου το σύνολο των άρθρων που προτάθηκαν είναι τα 11 άρθρα )

> (c)Αποκλείοντας τις μελέτες με βάση το abstract κομμάτι των άρθρων (κατά την ολοκλήρωση αυτού του σταδίου το σύνολο των άρθρων που προτάθηκαν είναι τα 10 άρθρα )

> (d)Εύρεση μελετών και επιλογή των πιο κατάλληλων άρθρων για την δημιουργία μηχανικής λογισμικού με βάση το πλήρες κείμενο (κατά την ολοκλήρωση αυτού του σταδίου το σύνολο των τελικών δεδομένων των κατάλληλων μελετών που προτάθηκαν είναι τα 9 άρθρα).

Κάποια άρθρα απορρίφθηκαν από την εργασία για τους εξής λόγους:

> Το αντικείμενο των άρθρων δεν ήταν η επίδραση των προτύπων σχεδίασης στην ποιότητα και την συντηρησημότητα λογισμικού

> Ο όρος pattern δεν αντιστοιχούσε στον όρο της τεχνολογίας λογισμικού
### *5.1.4* **Ποιοτική εκτίμηση των αρχικών μελετών**

Η φάση της αξιολόγησης της ποιότητας της διαδικασίας ανασκόπησης αποσκοπεί στην επικύρωση ότι οι κύριες μελέτες είναι συμπαγείς στη μεθοδολογία και στα αποτελέσματά τους. Ως εκ τούτου, τα αποτελέσματα της έρευνας, που απορρέουν από την ανάλυση των κύριων μελετών, θα είναι συμπαγή, υπό την έννοια ότι η ποιότητα αυτών των μελετών εγγυάται την ακεραιότητα και την ακρίβεια των στοιχείων της τελικής μελέτης. Λαμβάνοντας υπόψη τα υψηλά επίπεδα της διαδικασίας κρίσης των περιοδικών και των συνεδριών που επιλέχθηκαν πιστεύουμε ότι η ποιότητα των δημοσιευμένων άρθρων είναι ικανοποιητική. Τα άρθρα που είναι δημοσιευμένα σε workshops δεν έχουν αποκλεισθεί από την έρευνα, δεδομένου ότι επιλέγονται μέσω μιας διαδικασίας αξιολόγησης υψηλού επιπέδου και σε πολλές περιπτώσεις έχουν δημοσιευθεί σε πηγές με ειδίκευση στα παιχνίδια. Επιπλέον, αναμένεται ότι τα προαναφερθέντα άρθρα αντιπροσωπεύουν τις τάσεις της έρευνας που είναι δυνατόν να δημοσιευθεί σε ένα περιοδικό ή ένα συνέδριο σε μεταγενέστερο χρόνο.

### *5.1.5 Συλλογή δεδομένων*

Με την ολοκλήρωση της ένταξης ή αποκλεισμού των άρθρων, έχει δημιουργηθεί ένα σύνολο δεδομένων από μελέτες.

Κατά τη διάρκεια της φάσης συλλογής δεδομένων έχουν εξαχθεί διάφορα χαρακτηριστικά των κύριων μελετών. Τα δεδομένα που εξήχθησαν από κάθε άρθρο είναι:

- 1. Τύπος Έκδοσης (journal, conference, workshop)
- 2. Έκδοση σε (journal or conference name)
- 3. Εκδότης (ACM, IEEE, Elsevier, Springer)
- 4. Έτος Έκδοσης
- 5. Χώρα και Ήπειρος

6. Θεματικές κατηγορίες (όπως ορίζεται στη παράγραφο 5.1.5.1)

7. Κατηγορία ερευνητικής προσέγγισης (όπως ορίζεται στη παράγραφο 5.1.5.2)

#### **Σελίδα 110 από 119**

8. Κατηγορία ερευνητικής μεθόδου (όπως ορίζεται στη παράγραφο 5.1.5.2)

Από τα παραπάνω στοιχεία, τα 1-6 εξήχθησαν απευθείας από την σελίδα της εφαρμογής, ενώ τα στοιχεία 7-8 συμπληρώθηκαν από τον φοιτητή.

#### **5.1.5.1 Κατηγορίες θεμάτων**

Αυτό το υποκεφάλαιο έχει ως στόχο την αποσαφήνιση των κατηγοριών στις οποίες μπορούν να κατηγοριοποιηθούν οι μελέτες, σε σχέση με την μηχανική λογισμικού την οποία περιλαμβάνουν. Το σύστημα ταξινόμησης που χρησιμοποιήθηκε είναι το ACM Computing Classification System που έχει γίνει ευρέως αποδεκτό από πολλά περιοδικά και συνέδρια.

Οι κατηγορίες General (Γενική) και Miscellaneous (Διάφορα) έχουν συγχωνευθεί. Εκτός από αυτό, τα άρθρα που σχετίζονται με ευρετικούς κανόνες για την ικανοποίηση του χρήστη κατατάσσονται σε D.2.1, δεδομένου ότι οι εν λόγω ευρετικοί κανόνες θεωρούνται χρήσιμοι για τη φάση εξαγωγής απαιτήσεων. Τέλος, τα έγγραφα που ασχολούνται με τον έλεγχο χρηστικότητας (usability testing) κατατάσσονται στο D.2.5. Η ίδια μέθοδος έχει χρησιμοποιηθεί στο [4]. Ο πίνακας IX παρουσιάζει τις θεματικές κατηγορίες.

#### **Πίνακας IX. Θέματα Τεχνολογίας Λογισμικού [4]**

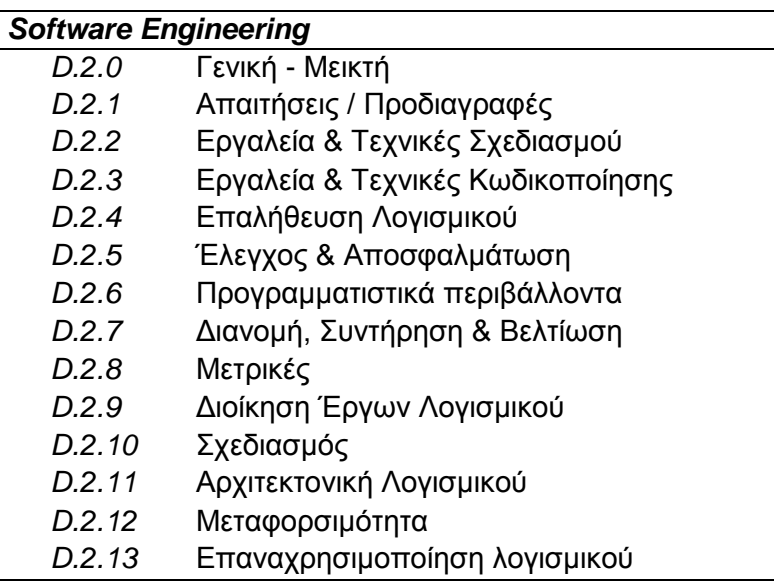

#### **5.1.5.2 Κατηγορίες ερευνητικής προσέγγισης**

Σύμφωνα με το [12], οι επιστημονικές εργασίες μπορεί να χαρακτηριστούν ως προς την προσέγγιση και τη μέθοδο τους.

Οι κύριες κατηγορίες επιστημονικής προσέγγισης που αναφέρονται στο [12], είναι η περιγραφική προσέγγιση, η αιτιολογική προσέγγιση και η εμπειρική προσέγγιση.

Ένα άρθρο περιγραφικής έρευνας τυπικά περιγράφει ένα σύστημα, εργαλείο ή μέθοδο. Επιπλέον, οι ανασκοπήσεις της βιβλιογραφίας θεωρούνται ως περιγραφικές μελέτες. Από την άλλη, η αιτιολογική έρευνα διεξάγεται σε περιπτώσεις όπου ο ορισμός του προβλήματος δεν είναι ξεκάθαρος. Η αιτιολογική έρευνα βοηθάει στον προσδιορισμό του καλύτερου σχεδιασμού της έρευνας, της μεθόδου συλλογής δεδομένων και την επιλογή του θέματος. Τέλος, μια εμπειρική έρευνα παράγει τα συμπεράσματά της μέσω άμεσης ή έμμεσης παρατήρησης των πραγματικών συστημάτων.

Σύμφωνα με το [25], υπάρχουν τρεις κύριες μέθοδοι εμπειρικής έρευνας που χρησιμοποιούνται για την αξιολόγηση νέων τεχνικών, μεθόδων και εργαλείων. Αυτοί οι τύποι έρευνας είναι οι μελέτες πεδίου, μελέτες περίπτωσης και πειράματα.

Τα πειράματα είναι κατάλληλα για την εξερεύνηση των σχέσεων, π.χ. ελέγχει την αντιστοιχία μεταξύ δύο μεταβλητών. Από την άλλη, οι μελέτες πεδίου είναι ένας κατάλληλος τρόπος διερεύνησης αν η μέθοδος που χρησιμοποιήθηκε είναι σε χρήση για κάποιο χρονικό διάστημα. Τέλος, οι μελέτες περιπτώσεων που χρησιμοποιούνται για παρόμοιους λόγους, όπως τα πειράματα, αλλά το επίπεδο ελέγχου είναι μικρότερο, υπό την έννοια ότι ως επί το πλείστον είναι μελέτες παρατήρησης [25].

Τα παραπάνω είδη εμπειρικής έρευνας παρουσιάζονται στον Πίνακα X. Επιπλέον, στο [19], οι συγγραφείς δείχνουν ότι οι μελέτες περιπτώσεων χωρίζονται σε δύο κατηγορίες, μονό–περιπτωσιολογικές (single-project) μελέτες του έργου και πολύ-περιπτωσιολογικές(multi-project) μελέτες του έργου. Η ίδια κατάταξη σε εμπειρικές μεθόδους χρησιμοποιήθηκε στο [9].

#### **Πίνακας X: Εμπειρικές Μέθοδοι**

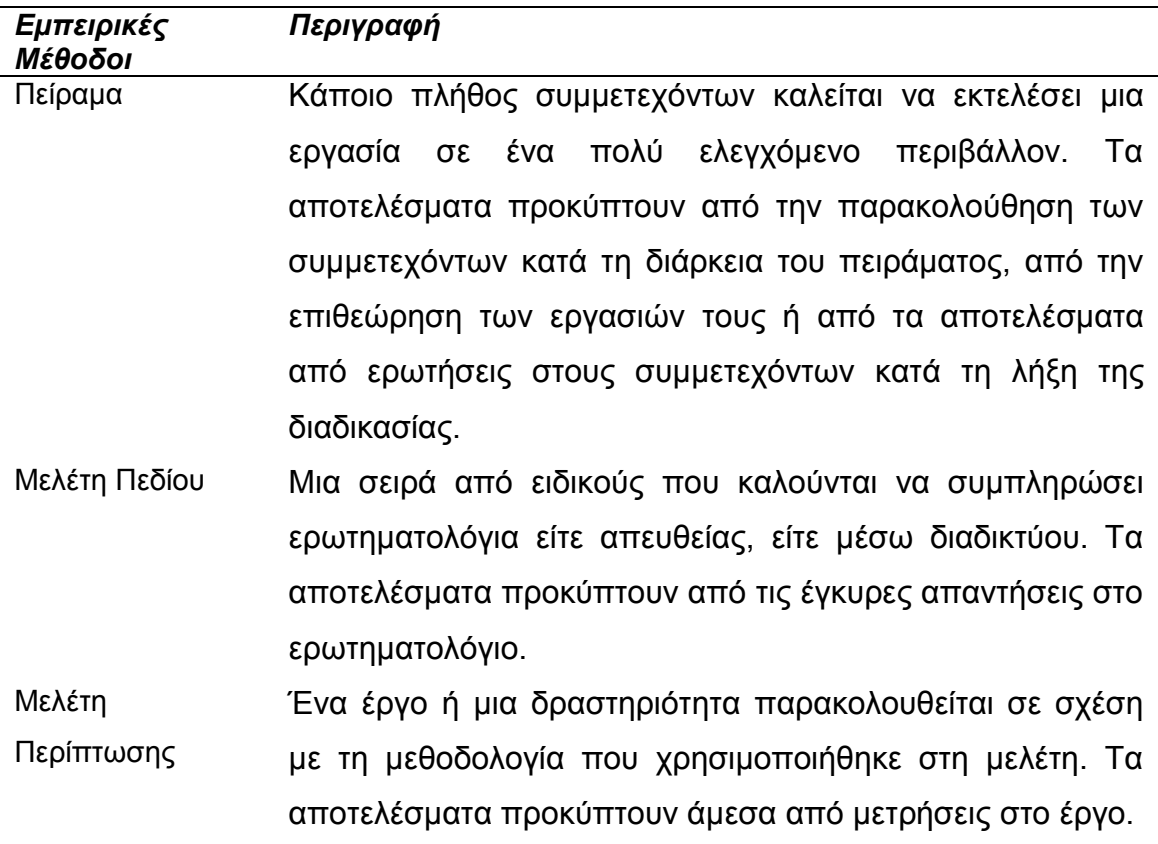

### *5.1.6 Ανάλυση δεδομένων*

Τα δεδομένα που συλλέχθηκαν και που αναφέρονται στην παράγραφο *5.1.5* ταξινομήθηκαν σε πίνακες και ερευνήθηκαν στατιστικά, ώστε να διερευνηθεί:

 Το πλήθος των μελετών που έχουν δημοσιευτεί ανά έτος (αναφορικά με Q1)

 Το πλήθος των άρθρων που δημοσιεύθηκαν σε περιοδικά και συνέδρια, τα περιοδικά ή τα συνέδρια τα οποία εμφανίζονται ως πιο δραστήρια στην έρευνα της επίδρασης των προτύπων σχεδίασης στην ποιότητα και την συντηρησημότητα λογισμικού και το πλήθος των άρθρων που φιλοξενεί κάθε ψηφιακή βιβλιοθήκη (αναφορικά με Q1).

 Το πλήθος των μελετών που εκδόθηκαν από κάθε χώρα και ήπειρο κατά τη διάρκεια των τελευταίων πέντε χρόνων (αναφορικά με Q1).

 Το πλήθος των μελετών που απασχολούν τις προσεγγίσεις και τις μεθόδους έρευνας (αναφορικά με το Q2 και Q3).

#### **5.2 Αποτελέσματα**

Στον πίνακα XI, παρουσιάζεται η καταμέτρηση των δημοσιεύσεων ανά έτος.

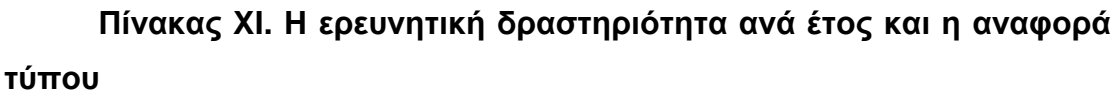

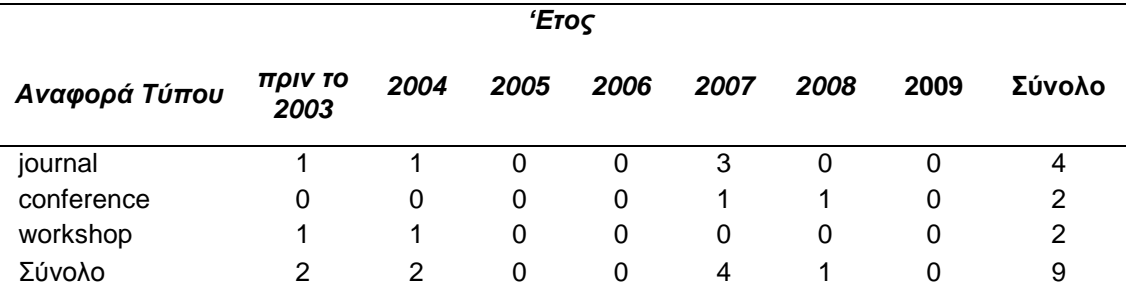

Επιπλέον, ο πίνακας XII παρουσιάζει τους πιο ενεργούς προορισμούς των μελετών που αφορούν την επίδραση των πρότυπων σχεδίασης στην ποιότητα και την συντηρησημότητα λογισμικού. Επιπλέον, το Σχήμα ΧΙ απεικονίζει τις πιο δραστήριες χώρες στον τομέα της προαναφερθείσας έρευνας. Τέλος, ο πίνακας XII παρουσιάζει την κατανομή του αριθμού δημοσιεύσεων που αναφέρονται στις επιπτώσεις της χρήσης προτύπων σχεδίασης στην ποιότητα και την συντηρησημότητα λογισμικού στις ψηφιακές βιβλιοθήκες. Τα δεδομένα για τους πίνακες XII-XI και για το Σχήμα ΧΙΙ θα είναι η βάση της συζήτησης για την πρώτη ερώτηση της έρευνας.

**Πίνακας XII. Περιοδικά / Συνέδρια / Workshops πλήθος των** 

|  | δημοσιεύσεων |  |
|--|--------------|--|
|  |              |  |
|  |              |  |

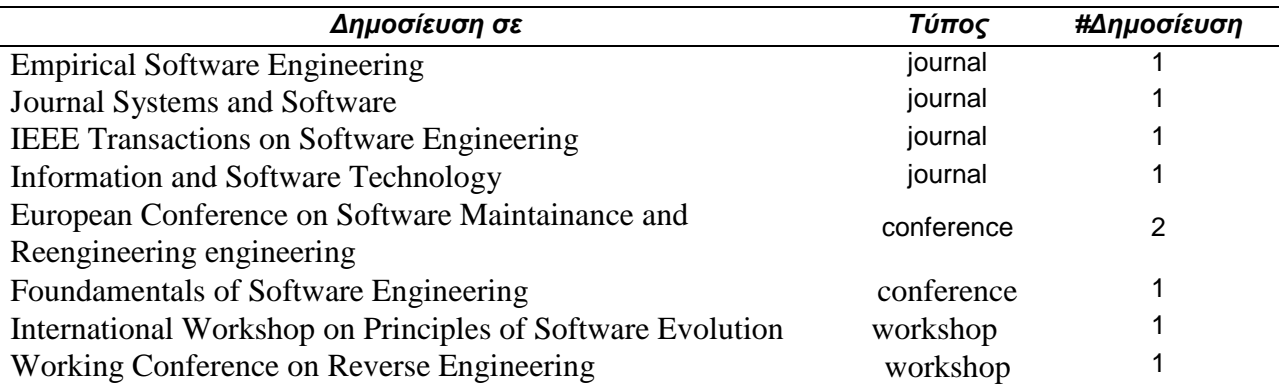

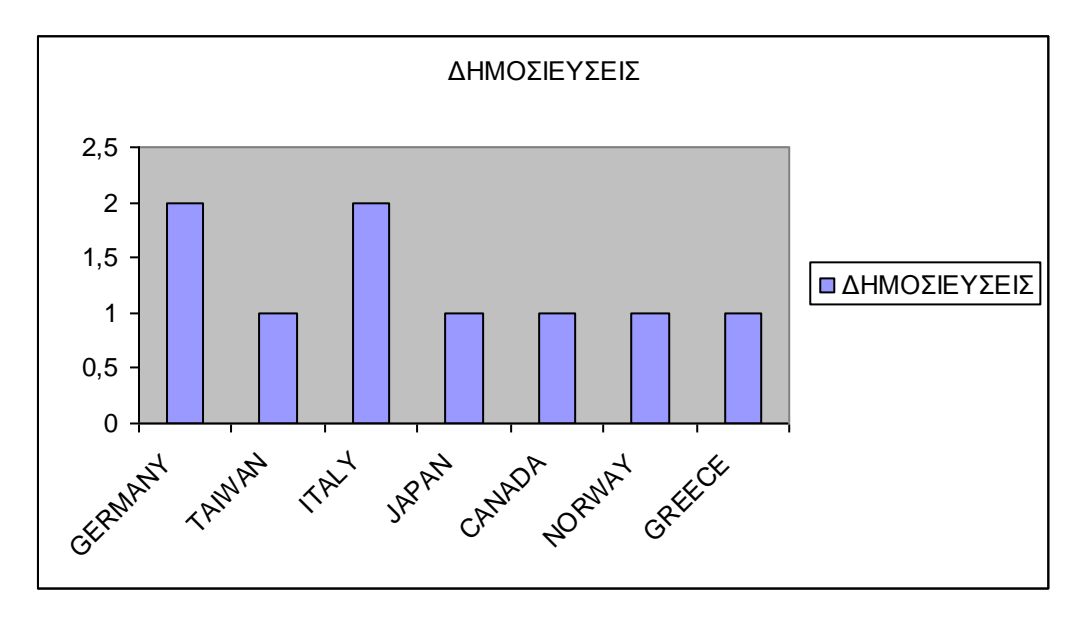

**Σχήμα ΧΙΙ. Η ερευνητική δραστηριότητα ανά χώρα**

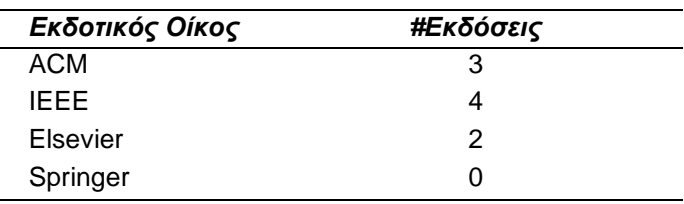

**Πίνακας XII. Πλήθος Εκδόσεων ανά Εκδότη**

Τέλος, στους πίνακες XIII και XIV, παρουσιάζονται τα αποτελέσματα σχετικά με τις πιο δημοφιλείς ερευνητικές προσεγγίσεις και εμπειρικές μεθόδους.

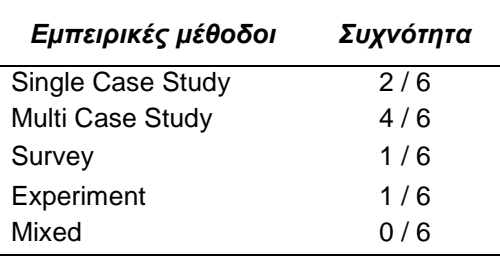

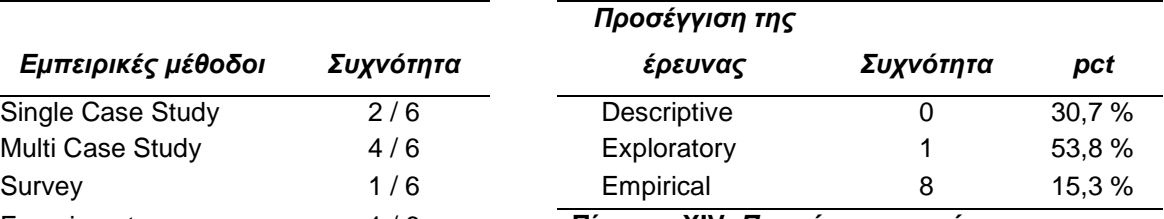

Experiment 1 / 6 **Πίνακας XIV.** *Προσέγγιση της έρευνας*

**Πίνακας XIII. Εμπειρικές μέθοδοι**

## **ΣΥΜΠΕΡΑΣΜΑΤΑ**

Στο κεφάλαιο αυτό συνοψίζουμε κάποια συμπεράσματα όπως αυτά προκύπτουν από την παραπάνω ερεύνα. Αρχικά, παρατηρούμε ότι οι δημοσιεύσεις άρθρων σχετικά με τα πρότυπα σχεδίασης και την επίδραση τους στη ποιότητα και συντηρισημότητα του λογισμικού κατά τη διάρκεια των χρόνων παρουσίασε μια αύξηση το έτος 2007. Αυτό γίνεται εύκολα κατανοητό μελετώντας προσεκτικά τον πίνακα IX.

Πρώτο σε αριθμό δημοσιεύσεων έρχεται το συνέδριο European Conference on Software Maintainance and Reengineering engineering καθώς προηγείται των άλλων με 2 δημοσιεύσεις, ενώ όλα τα άλλα περιοδικά/ συνέδρια/ workshops έχουν μόνο μια δημοσίευση σχετικά με τα πρότυπα σχεδίασης στην ποιότητα και συντηρισημότητα λογισμικού (Πινάκας ΧΙΙ).

Από το σχήμα ΧΙΙ μπορούμε να διαπιστώσουμε ποια χώρα έχεις τις περισσότερες δημοσιεύσεις. Παρατηρούμε, λοιπόν, ότι η Γερμανία με την Ιταλία έχουν από 2 δημοσιεύσεις ενώ όλες οι υπόλοιπες χώρες έχουν μία κατά τη διάρκεια των χρόνων που αναφέρθηκαν στον πίνακα ΧΙ.

Συνεχίζοντας, μελετώντας τον πίνακα ΧΙΙ συμπεραίνουμε ότι ο εκδοτικός οίκος με τις περισσότερες δημοσιεύσεις είναι η IEEE Computer Society με αριθμό δημοσιεύσεων 4.

Οι δύο τελευταίοι πίνακες σχετίζονται με τις εμπειρικές μεθόδους καθώς και με τις προσεγγίσεις με τις οποίες μελετάται η επίδραση των προτύπων σχεδίασης στην ποιότητα και συντιρισημότητα λογισμικού. Παρατηρούμε ότι έχουμε πάρα πολλές εμπειρικές μελέτες. Το γεγονός αυτό μας αποδεικνύει ότι η έρευνα στο αντικείμενο είναι ώριμη, γιατί σε καινούριες μεθοδολογίες χρησιμοποιούνται κυρίως Descriptive και Exploratory ερευνητικές προσεγγίσεις.

Τέλος, οι πιο συχνά χρησιμοποιούμενη εμπειρική μέθοδος είναι η μελέτη περίπτωσης και αυτό είναι σε συμφωνία με τις μελέτες των [12, 10] που αναφέρουν ότι στην ευρύτερη περιοχή της τεχνολογίας λογισμικού καθώς και στις ευέλικτες μεθοδολογίες, η πιο χρησιμοποιούμενη εμπειρική μέθοδος είναι η μελέτη περίπτωσης.

# **ΑΝΑΦΟΡΕΣ**

[1] Australian National Health and Medical Research Council. How to review the evidence: systematic identification and review of the scientific literature, 2000. IBSN 186-4960329.

[2] Australian National Health and Medical Research Council. How to use the evidence: assessment and application of scientific evidence. February 2000, ISBN 0 642 43295 2.

[3] Berlin, J.A., Miles, C.G., Crigliano, M.D. Does blinding of readers affect the results of meta-analysis? Online J. Curr. Clin. Trials, 1997: Doc No 205.

[4] K. Y. Cai and D. Card, "An analysis of topics in software engineering – 2006" Journal of System and Software, Elsevier, 81(6), pp 1051-1058, June 2008

[5] Cochrane Collaboration. Cochrane Reviewers' Handbook. Version 4.2.1. 26 December 2003

[6] Cochrane Collaboration. The Cochrane Reviewers' Handbook Glossary, Version 4.1.5, December 2003.

[7] Cohen, J. Weighted Kappa: nominal scale agreement with provision for scaled disagreement or partial credit. Pychol Bull (70) 1968, pp. 213-220.

[8] Concato, John and Horowitz, Ralph. I. Beyond randomised versus observational

studies. The Lancet, vol363, Issue 9422, 22 May, 2004.

[9] T.Dyba and T. Card Dingsoyr, "Empirical Studies of Agile software development: A systematic review", Information and software Technology, Elsevier, 50(9-10), pp 58-65, January/February 2005

[10] T. Dyba, B.A. Kitchenhan and M. Jorgensen, "Evidence based software engineering for practitioners", Software Magazine, IEEE Computer Society, 22

(1), pp 491-506, June 2002

[11] Feinstein, A.R., and Horowitz, R.I. Problems with the "evidence" of "evidencebased

medicine". Ann. J. Med., 1977, vol(103) pp529-535.

[12] R. L. Glass, I. Vessey and V. Ramesh, "Research in software engineering: An analysis of literature", Information and Software Technology, Elsevier, 44 (8), pp 431-506, June 2002

[13] Greenlaugh, Trisha. How to read a paper: Papers that summarise other papers

(systematic reviews and meta-analysies. BMJ, 315, 1997, pp. 672-675.

[14] Jasperson, Jon (Sean), Butler, Brian S., Carte, Traci, A., Croes, Henry J.P.,

Saunders, Carol, S., and Zhemg,Weijun. Review: Power and Information Technology Research: A Metatriangulation Review. MIS Quarterly, 26(4): 397-

459, December 2002.

[15] Jørgensen, Magne and Carelius, Gunnar J. An Empirical Study of **Software** 

Project Bidding, Submitted to IEEE TSE, 2004 (major revision required). http://www.simula.no/photo/desbidding16.pdf.

[16] Khan, Khalid, S., ter Riet, Gerben., Glanville, Julia., Sowden, Amanda, J. and Kleijnen, Jo. (eds) Undertaking Systematic Review of Research on Effectiveness. CRD's Guidance for those Carrying Out or Commissioning Reviews. CRD Report Number 4 (2nd Edition), NHS Centre for Reviews and Dissemination, University of York, IBSN 1 900640 20 1, March 2001.

[17] B. Kitchenham, "Procedure for undertaking systematic literature reviews", Joint Technical Report, Computer Science Department, Keele Univercity

[18] B. Kitchenham, O. P. Brereton, D. Budgen, M. Tyrner, J. Bailey and S. Linkman, "Systematic literature reviews in software engineering – A systematic literature review", Information and Software Technology, Elsevier, 52(1), pp 7-15, January 2009

[19] B. Kitchenham, L. Pickard and S. L. Pfleeger, "Case studies for method and tool Evaluation", Software Magazine, IEEE Computer Society, 12(4), pp. 52-62, July 1995

[20] Hardman, David, K, and Ayton, Peter. Arguments for qualitative risk assessment: the StAR risk advisor. Expert Systems, Vol 14, No. 1., 1997, pp24-

36.

[21] Lawlor, Debbie A., George Davey Smith, K Richard Bruckdorfer, Devi Kundu,

Shah. Ebrahim Those confounded vitamins: what can we learn from the differences between observational versus randomised trial evidence? The Lancet, vol363, Issue 9422, 22 May, 2004.

[22] Pai, Madhukar., McCulloch, Michael., and Colford, Jack. Systematic Review: A Road Map Version 2.2. Systematic Reviews Group, UC Berkeley, 2002 [www.medepi.org/meta/guidelines/Berkeley\_Systematic\_Reviews\_Road \_Map\_V2.2.pdf viewed 20 June 2004].

[23] Shadish, W.R., Cook, Thomas, D. and Campbell, Donald, T. Experimental and Quasi-experimental Designs for Generalized Causal Inference. Houghton Mifflin Company, 2002.

[24] Jan P Vandenbroucke. When are observational studies as credible as randomised trials? The Lancet, vol363, Issue 9422, 22 May, 2004.

[25] C. Wohlin, P. Runeson, M. Host, M. C. Ohlsson, B. Regnell and A. Wesslen, "Experimentation in Software Engineering", Kluwer Academic Publisher, Boston/Dordrecht/London, 2000

# **ΒΙΒΛΙΟΓΡΑΦΙΑ**

PHP:

<http://gr.php.net/manual/en/intro-whatcando.php>

<http://el.wikipedia.org/wiki/PHP>

<http://gr.php.net/manual/en/intro-whatis.php>

**CSS** 

[http://en.wikipedia.org/wiki/Cascading\\_Style\\_Sheets](http://en.wikipedia.org/wiki/Cascading_Style_Sheets)

<http://el.wikipedia.org/wiki/CSS>

<http://kostptyx.net76.net/upload/news/final.pdf>

MYSQL <http://en.wikipedia.org/wiki/MySQL>

<http://el.wikipedia.org/wiki/MySQL>

ΥΛΟΠΟΙΗΣΗ ΤΗΣ ΕΦΑΡΜΟΓΗΣ

ΣΧΕΣΙΑΚΟ ΜΟΝΤΕΛΟ [http://el.wikiversity.org/wiki/%CE%92%CE%AC%CF%83%CE%B5%CE%B9%CF](http://el.wikiversity.org/wiki/%CE%92%CE%AC%CF%83%CE%B5%CE%B9%CF%82_%CE%94%CE%B5%CE%B4%CE%BF%CE%BC%CE%AD%CE%BD%CF%89%CE%BD/%CE%A3%CF%87%CE%B5%CF%83%CE%B9%CE%B1%CE%BA%CF%8C_%CE%BC%CE%BF%CE%BD%CF%84%CE%AD%CE%BB%CE%BF) [%82\\_%CE%94%CE%B5%CE%B4%CE%BF%CE%BC%CE%AD%CE%BD%CF%](http://el.wikiversity.org/wiki/%CE%92%CE%AC%CF%83%CE%B5%CE%B9%CF%82_%CE%94%CE%B5%CE%B4%CE%BF%CE%BC%CE%AD%CE%BD%CF%89%CE%BD/%CE%A3%CF%87%CE%B5%CF%83%CE%B9%CE%B1%CE%BA%CF%8C_%CE%BC%CE%BF%CE%BD%CF%84%CE%AD%CE%BB%CE%BF) [89%CE%BD/%CE%A3%CF%87%CE%B5%CF%83%CE%B9%CE%B1%CE%BA](http://el.wikiversity.org/wiki/%CE%92%CE%AC%CF%83%CE%B5%CE%B9%CF%82_%CE%94%CE%B5%CE%B4%CE%BF%CE%BC%CE%AD%CE%BD%CF%89%CE%BD/%CE%A3%CF%87%CE%B5%CF%83%CE%B9%CE%B1%CE%BA%CF%8C_%CE%BC%CE%BF%CE%BD%CF%84%CE%AD%CE%BB%CE%BF) [%CF%8C\\_%CE%BC%CE%BF%CE%BD%CF%84%CE%AD%CE%BB%CE%BF](http://el.wikiversity.org/wiki/%CE%92%CE%AC%CF%83%CE%B5%CE%B9%CF%82_%CE%94%CE%B5%CE%B4%CE%BF%CE%BC%CE%AD%CE%BD%CF%89%CE%BD/%CE%A3%CF%87%CE%B5%CF%83%CE%B9%CE%B1%CE%BA%CF%8C_%CE%BC%CE%BF%CE%BD%CF%84%CE%AD%CE%BB%CE%BF)

## ΒΙΒΛΙΟ ΣΥΣΤΗΜΑΤΑ ΔΙΑΧΕΙΡΙΣΗΣ ΒΑΣΕΩΝ ΔΕΔΟΜΕΝΩΝ

ER

[http://el.wikipedia.org/wiki/%CE%9C%CE%BF%CE%BD%CF%84%CE%AD%CE](http://el.wikipedia.org/wiki/%CE%9C%CE%BF%CE%BD%CF%84%CE%AD%CE%BB%CE%BF_%CE%9F%CE%BD%CF%84%CE%BF%CF%84%CE%AE%CF%84%CF%89%CE%BD-%CE%A3%CF%85%CF%83%CF%87%CE%B5%CF%84%CE%AF%CF%83%CE%B5%CF%89%CE%BD) [%BB%CE%BF\\_%CE%9F%CE%BD%CF%84%CE%BF%CF%84%CE%AE%CF%](http://el.wikipedia.org/wiki/%CE%9C%CE%BF%CE%BD%CF%84%CE%AD%CE%BB%CE%BF_%CE%9F%CE%BD%CF%84%CE%BF%CF%84%CE%AE%CF%84%CF%89%CE%BD-%CE%A3%CF%85%CF%83%CF%87%CE%B5%CF%84%CE%AF%CF%83%CE%B5%CF%89%CE%BD) [84%CF%89%CE%BD-](http://el.wikipedia.org/wiki/%CE%9C%CE%BF%CE%BD%CF%84%CE%AD%CE%BB%CE%BF_%CE%9F%CE%BD%CF%84%CE%BF%CF%84%CE%AE%CF%84%CF%89%CE%BD-%CE%A3%CF%85%CF%83%CF%87%CE%B5%CF%84%CE%AF%CF%83%CE%B5%CF%89%CE%BD) [%CE%A3%CF%85%CF%83%CF%87%CE%B5%CF%84%CE%AF%CF%83%CE](http://el.wikipedia.org/wiki/%CE%9C%CE%BF%CE%BD%CF%84%CE%AD%CE%BB%CE%BF_%CE%9F%CE%BD%CF%84%CE%BF%CF%84%CE%AE%CF%84%CF%89%CE%BD-%CE%A3%CF%85%CF%83%CF%87%CE%B5%CF%84%CE%AF%CF%83%CE%B5%CF%89%CE%BD)

[%B5%CF%89%CE%BD](http://el.wikipedia.org/wiki/%CE%9C%CE%BF%CE%BD%CF%84%CE%AD%CE%BB%CE%BF_%CE%9F%CE%BD%CF%84%CE%BF%CF%84%CE%AE%CF%84%CF%89%CE%BD-%CE%A3%CF%85%CF%83%CF%87%CE%B5%CF%84%CE%AF%CF%83%CE%B5%CF%89%CE%BD)